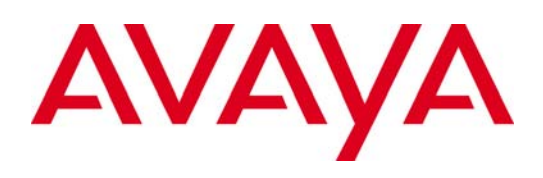

# **Avaya Aura® 6.2 Feature Pack 4 System Manager Release 6.3.8 Security Guide**

**Release: 6.3.8 Issue: 0.2 June, 2014**

#### **© 2014 Avaya Inc. All Rights Reserved. Notice**

While reasonable efforts were made to ensure that the information in this document was complete and accurate at the time of printing, Avaya Inc. can assume no liability for any errors. Changes and corrections to the information in this document might be incorporated in future releases.

#### **Documentation disclaimer**

Avaya Inc. is not responsible for any modifications, additions, or deletions to the original published version of this documentation unless such modifications, additions, or deletions were performed by Avaya. Customer and/or End User agree to indemnify and hold harmless Avaya, Avaya's agents, servants and employees against all claims, lawsuits, demands and judgments arising out of, or in connection with, subsequent modifications, additions or deletions to this documentation to the extent made by the Customer or End User.

#### **Link disclaimer**

Avaya Inc. is not responsible for the contents or reliability of any linked Web sites referenced elsewhere within this documentation, and Avaya does not necessarily endorse the products, services, or information described or offered within them. We cannot guarantee that these links will work all the time and we have no control over the availability of the linked pages.

#### **Warranty**

Avaya Inc. provides a limited warranty on this product. Refer to your sales agreement to establish the terms of the limited warranty. In addition, Avaya's standard warranty language, as well as information regarding support for this product, while under warranty, is available through the Avaya Support Web site: http://support.avaya.com

#### **License**

USE OR INSTALLATION OF THE PRODUCT INDICATES THE END USER'S ACCEPTANCE OF THE TERMS SET FORTH HEREIN AND THE GENERAL LICENSE TERMS AVAILABLE ON THE AVAYA WEB SITE

http://support.avaya.com/LicenseInfo/ ("GENERAL LICENSE TERMS"). IF YOU DO NOT WISH TO BE BOUND BY THESE TERMS, YOU MUST RETURN THE PRODUCT(S) TO THE POINT OF PURCHASE WITHIN TEN (10) DAYS OF DELIVERY FOR A REFUND OR CREDIT.

Avaya grants End User a license within the scope of the license types described below. The applicable number of licenses and units of capacity for which the license is granted will be one (1). unless a different number of licenses or units of

capacity is specified in the Documentation or other materials available to End User. "Designated Processor" means a single stand-alone computing device. "Server" means a Designated Processor that hosts a software application to be accessed by multiple users. "Software" means the computer programs in object code, originally licensed by Avaya and ultimately utilized by End User, whether as stand-alone Products or pre-installed on Hardware. "Hardware" means the standard hardware Products, originally sold by Avaya and ultimately utilized by End User.

#### **License type(s)**

Concurrent User License (CU). End User may install and use the Software on multiple Designated Processors or one or more Servers, so long as only the licensed number of Units are accessing and using the Software at any given time. A "Unit" means the unit on which Avaya, at its sole discretion, bases the pricing of its licenses and can be, without limitation, an agent, port or user, an email or voice mail account in the name of a person or corporate function (e.g., webmaster or helpdesk), or a directory entry in the administrative database utilized by the Product that permits one user to interface with the Software. Units may be linked to a specific, identified Server.

#### **Copyright**

Except where expressly stated otherwise, the Product is protected by copyright and other laws respecting proprietary rights. Unauthorized reproduction, transfer, and or use can be a criminal, as well as a civil, offense under the applicable law.

#### **Third-party components**

Certain software programs or portions thereof included in the Product may contain software distributed under third party agreements ("Third Party Components"), which may contain terms that expand or limit rights to use certain portions of the Product ("Third Party Terms"). Information identifying Third Party Components and the Third Party Terms that apply to them is available on the Avaya Support Web site:

#### http://support.avaya.com/ThirdPartyLicense/

#### **Preventing toll fraud**

"Toll fraud" is the unauthorized use of your telecommunications system by an unauthorized party (for example, a person who is not a corporate employee, agent, subcontractor, or is not working on your company's behalf). Be aware that there can be a risk of toll fraud associated with your system and that, if toll fraud occurs, it can result in substantial additional charges for your telecommunications services.

#### **Avaya fraud intervention**

If you suspect that you are being victimized by toll fraud and you need technical assistance or support, call Technical Service Center Toll Fraud Intervention Hotline at +1-800-643-2353 for the United States and Canada. For additional support telephone numbers, see the Avaya Support Web site: http://support.avaya.com

#### **Trademarks**

Avaya and the Avaya logo are either registered trademarks or trademarks of Avaya Inc. in the United States of America and/or other jurisdictions. All other trademarks are the property of their respective owners.

Downloading documents

For the most current versions of documentation, see the Avaya Support Web site: http://support.avaya.com

**Avaya support** 

Avaya provides a telephone number for you to use to report problems or to ask questions about your product. The support telephone number is 1-800- 242-2121 in the United States. For additional support telephone numbers, see the Avaya Support Web site: http://support.avaya.com

# **Contents**

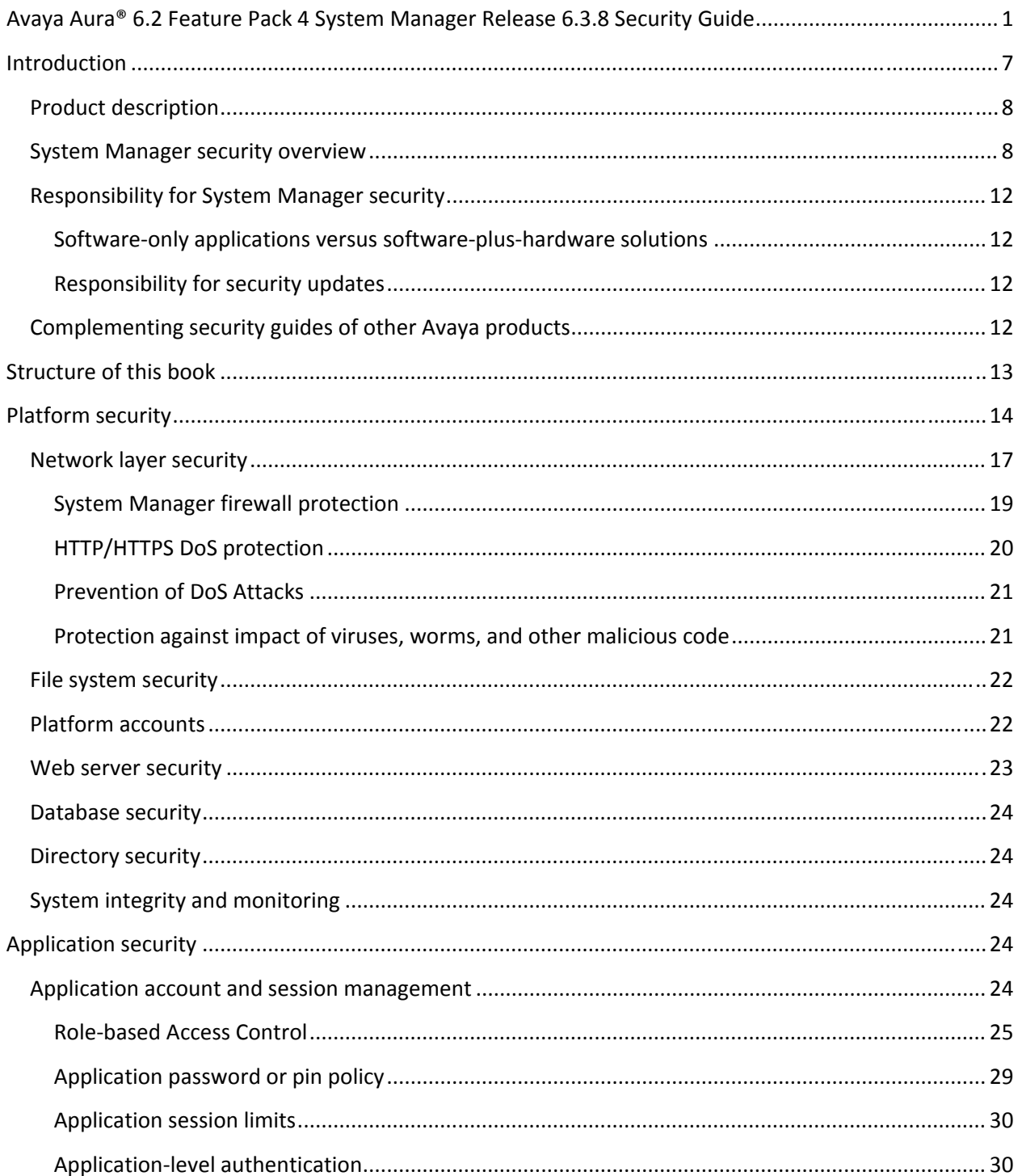

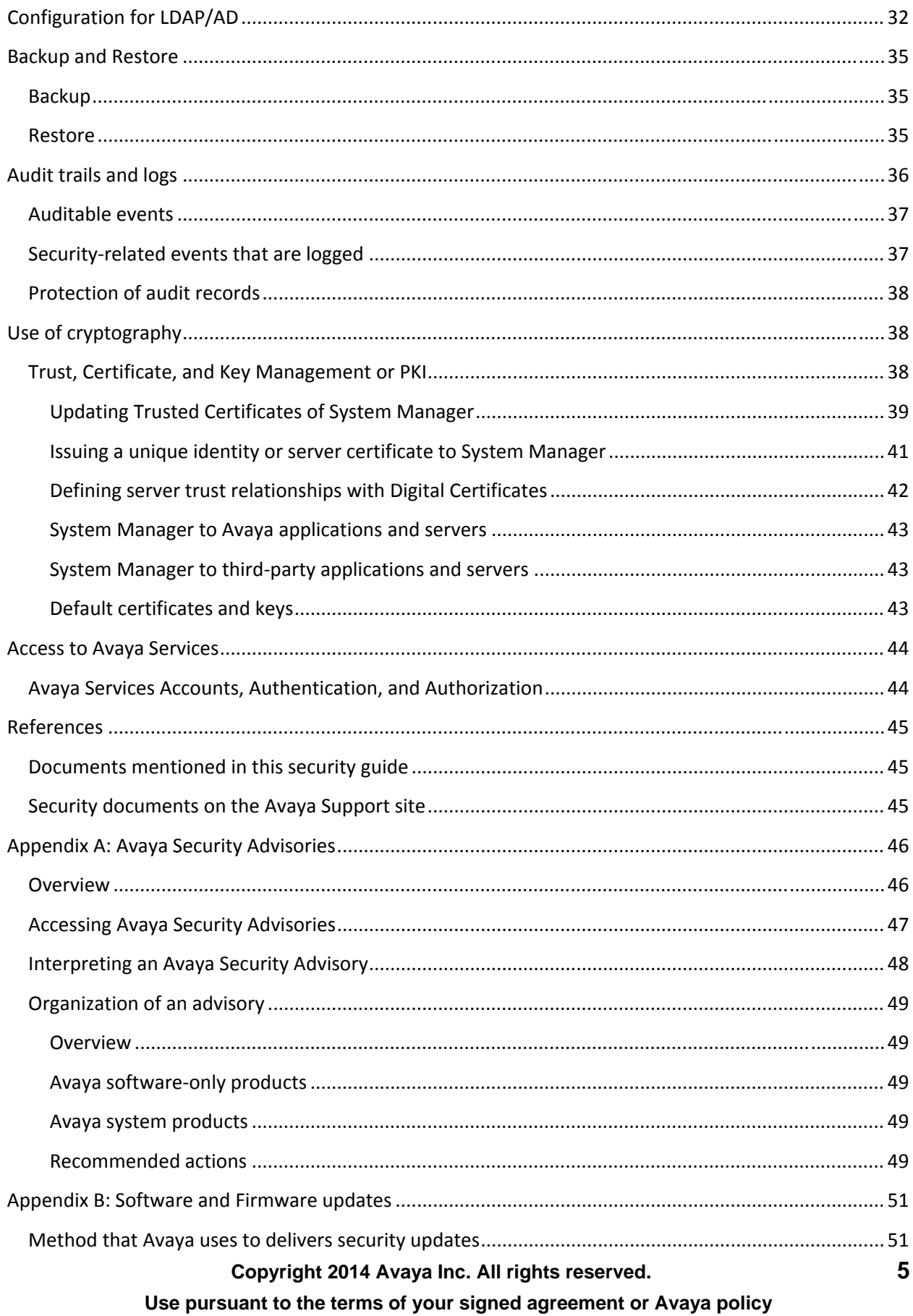

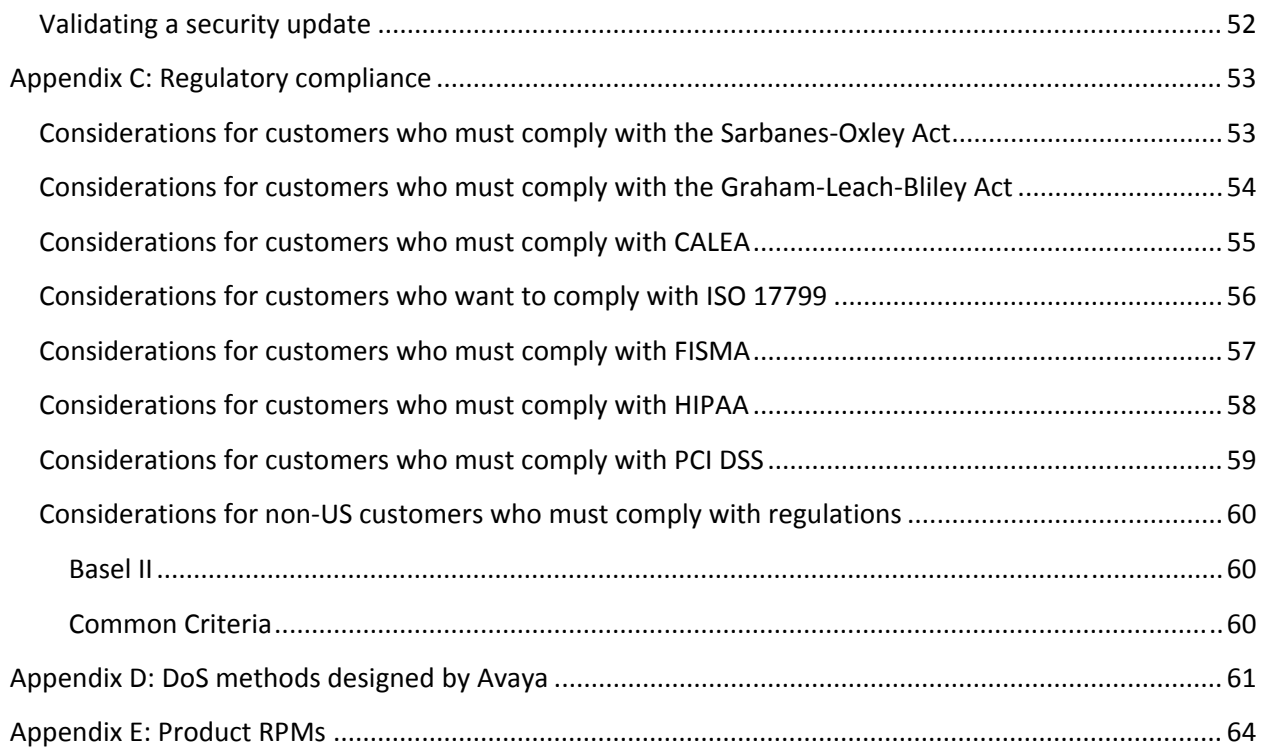

# **Security design in System Manager 6.3.8**

## Introduction

This document provides an overview of security considerations, features, and solutions for System Manager Release 6.3.8. The goal is to equip Avaya partners, customers, and sales and system engineers with the information required to answer questions regarding data network and system security.

System security includes the security services that the platform offers and the security of the platform. This security guide describes the services that the platform offers to implement a secure solution. The guide also describes the security of the platform with regard to interception of the platform and the steps taken to harden the security-related settings of the platform. guide also describes the security of the platform with regard to interception of the platform and the<br>steps taken to harden the security-related settings of the platform.<br>This document describes the security services as we

Manager Release 6.3.8. This document does not discuss in detail the various security-related topics.

The reference section provides some sources of additional information. This document is also not the primary configuration guide for the various product security services. For detailed instructions, see the System Manager configuration manuals.

#### **information classifications and NDA requirements**

This book provides security-related information according to the following information classifications:

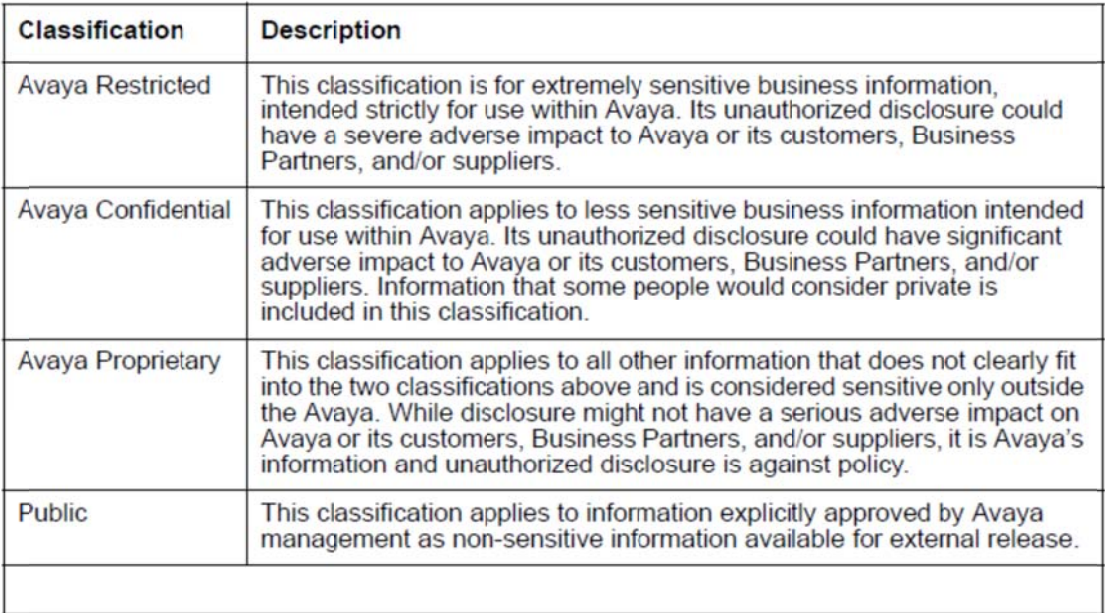

As this book is generally available, the information herein is considered public. While the book contains references to additional information sources, some sources disclose both confidential and proprietary information and require a non‐disclosure agreement (NDA) with Avaya.

#### **Disclaimer**

Avaya has used reasonable commercial efforts to ensure that the information provided here under is accurate at this date. Avaya might change any underlying processes, architecture, product, description, or any other information described or contained in this document. Avaya disclaims any intention or obligation to update or revise the book, whether as a result of new information, future events, or otherwise. This document is provided "as is," and Avaya does not provide any warranty of any kind, express or implied.

## **Product description**

Avaya Aura® System Manager provides centralized administration for multiple instances of Avaya Aura® Session Manager and Avaya Aura® Communication Manager today and is designed to manage all Avaya Aura® components in the future. Avaya Aura® System Manager provides a solution‐level approach to network administration for IT departments to incorporate new components and applications under a common management umbrella over time, managing the elements of Avaya Aura® together as a system. Avaya Aura® System Manager centralizes provisioning, maintenance, and troubleshooting to simplify and reduce management complexity and solution servicing.

System Manager provides central administration of dial plans, network routing policy, and common user provisioning. Over time, Avaya Integrated Management features that have a centralized function will be migrated to Avaya Aura® System Manager, providing one place for managing users across all Avaya products as well as third‐party applications that opt to leverage Avaya Aura® System Manager pluggable Service Oriented Architecture (SOA).

Using System Manager, IT and Telecom Operations of enterprises can manage the elements of Avaya Aura® as a system.

System Manager provides a common management framework that:

- Reduces complexity of operations for distributed multiple site networks with multiple control points inherent with SIP.
- Increases the value of convergence through integration with the enterprise IT infrastructure such as identity, security, Master Data, and ITIL processes.

#### **System Manager security overview**

This document describes the security-related considerations, features, and services for System Manager. As the Management Console for all Avaya products, System Manager must be resilient to attacks that might cause service disruption, malfunction, unauthorized access, or modification of data. System Manager as part of the Avaya Aura ® solution must be protected from security threats such as:

- Unauthorized access or modification of data
- Theft of data
- Denial of Service (DoS) attacks
- Viruses and Worms
- Web‐based attacks such as Cross‐Site Scripting and Cross‐Site Forgery.

System Manager has its own Authentication and Authorization (AA) framework, and all the requests to System Manager Services are routed through the AA framework. The AA framework prevents unauthenticated, unauthorized access to System Manager services and data.

The architecture is for the trusted communication framework infrastructure security layer and provides for the specification of trust relationships for:

- Administration
- Managed Elements

System Manager incorporates a hardened Linux operating system. This hardened operating system provides only the functions necessary to support the core applications, which is important for securing mission‐critical call processing applications and protecting the customer from toll fraud and other malicious attacks.

The Linux operating system that Avaya has hardened limits the number of access ports, services, and executables. These limits protect the system from typical modes of attack. At the same time, the reduction of Linux functions reduces the attack surface which reduces the number of mandatory security patches needed.

The following figure shows the different interfaces through which you can gain access to System Manager. The direction of arrows depicts the direction in which the connection is initiated.

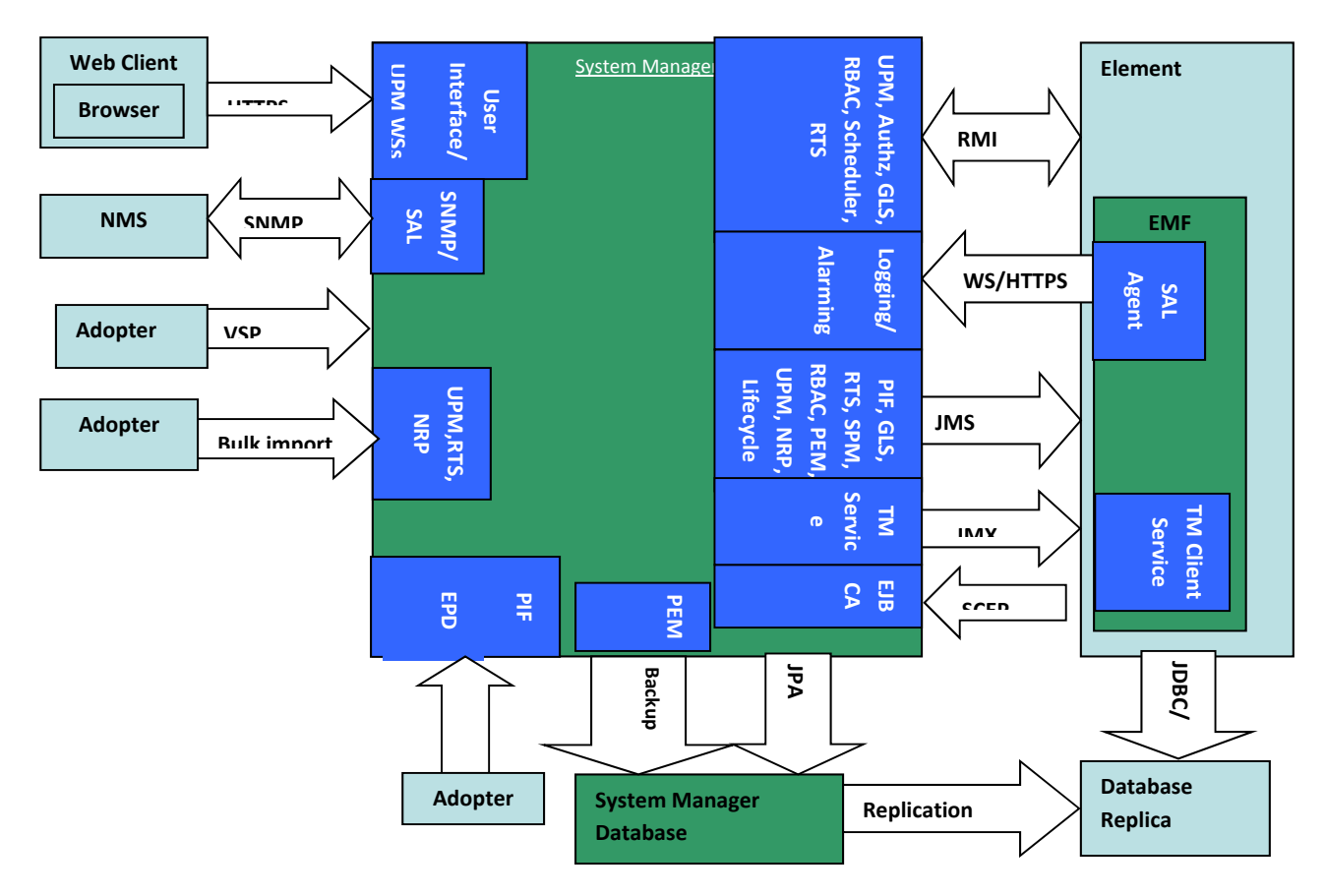

**Figure 1 System Manager Software Interfaces** 

### **Terminology**

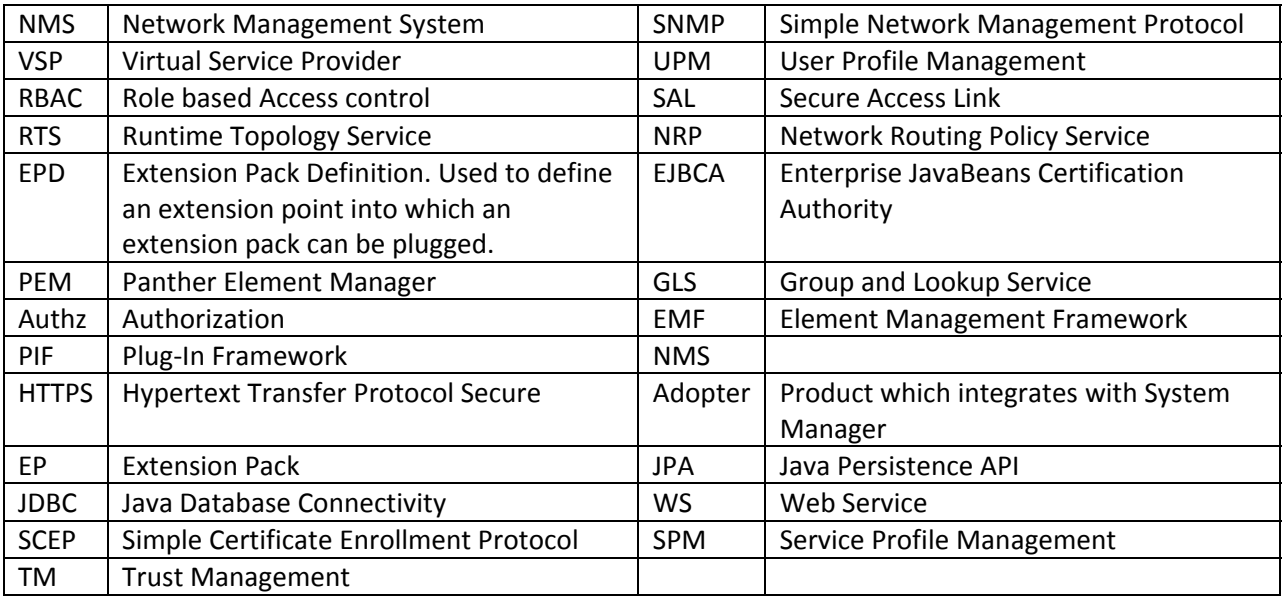

The following table describes some of the interfaces provided by System Manager.

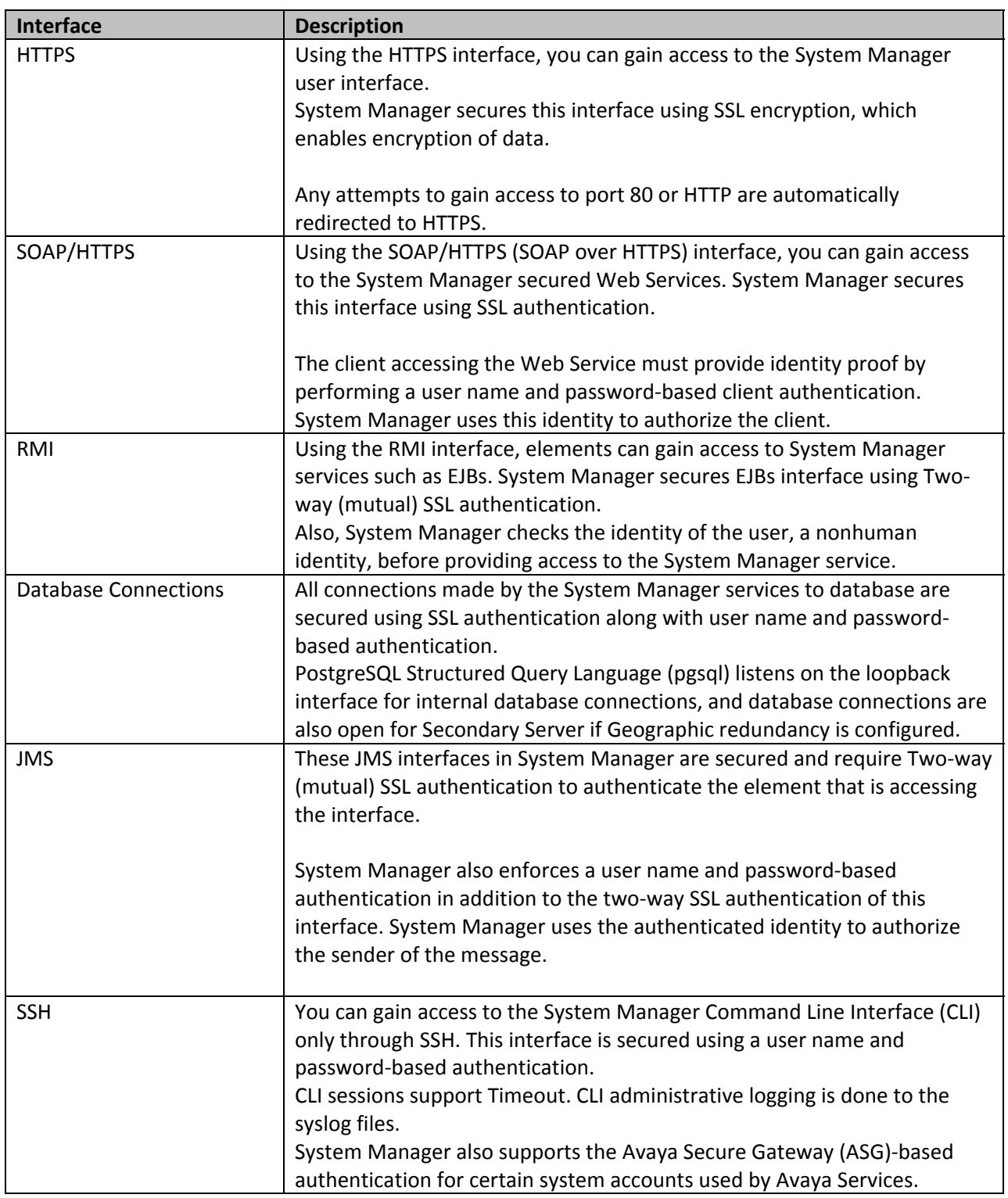

## **Responsibility for System Manager security**

Avaya is responsible for designing and testing Avaya‐owned products for security. When Avaya sells a product as hardware or a software package, Avaya designs and tests the operating system and ensures that the operating system is up‐to‐date with security patches. In this case, Avaya might also modify the operating system, when necessary, for system operation or to resolve security vulnerability.

The customer is responsible for the appropriate security configurations on their data network. The customer is also responsible for using and configuring the security features available on System Manager. However, Avaya offers a service for assessing the customer network for performance as well as security issues. Avaya also offers configuration services for its products.

#### **Software‐only applications versus software‐plus‐hardware solutions**

Avaya sells some communications applications as software‐only products that must be installed on a customer‐provided computer running an off‐the‐shelf operating system. For these products, the customer must ensure that the operating system and other third‐party software are secure. Avaya sells other Avaya applications with Avaya‐only hardware as well as software. For these applications, Avaya ensures that the operating system and any third‐party software are secure. System Manager 6.3.8 is a software‐plus‐hardware solution.

#### **Responsibility for security updates**

When security-related applications or operating software updates become available, Avaya tests the updates, if applicable, before making them available to customers. In some cases, Avaya modifies the updated software before making updated software available to customers.

Avaya notifies customers of the availability of security updates through Security Advisories. Customers can subscribe to receive notification about Security Advisories by email. For more information, see What is an Avaya Security Advisory and How do I get Avaya Security Advisories?

When System Manager software security updates become available, the customer can install the updates or employ an installer from the customer services support group to install the updates. When Avaya installs the updates, the installer is responsible for following best security practices for server access, file transfers, and data backup and restore. For backups and restores of data, the customer is responsible for providing a secure backup and restore repository on the customer LAN.

#### **Complementing security guides of other Avaya products**

This document describes security-related issues and security features of System Manager. Avaya Aura® System Manager manages Avaya products that are part of the Avaya Aura® solution. This document complements the security guides that are available for all the managed elements in the Avaya Aura® solution. The security guides describe the potential security risks to Avaya products and the features that Avaya products offer to mitigate these security risks.

This document is a descriptive guide, not a procedural guide. Where appropriate, the guide references other product documentation for the actual procedures for configuring and using security features.

Some Avaya Security Guides available on the Support website are:

- Avaya Toll Fraud Security Guide
- Security Best Practices Checklist for Unified Communications Deployment
- Avaya and Vulnerability Scanning
- Mapping Common Vulnerability Exposure (CVE) numbers to Avaya Security Advisories (ASAs)

## **Structure of this book**

Table 1 lists the sections and appendices contained in *Security Design for Avaya Aura® System Manager*.

Avaya Aura® System Manager Security guide

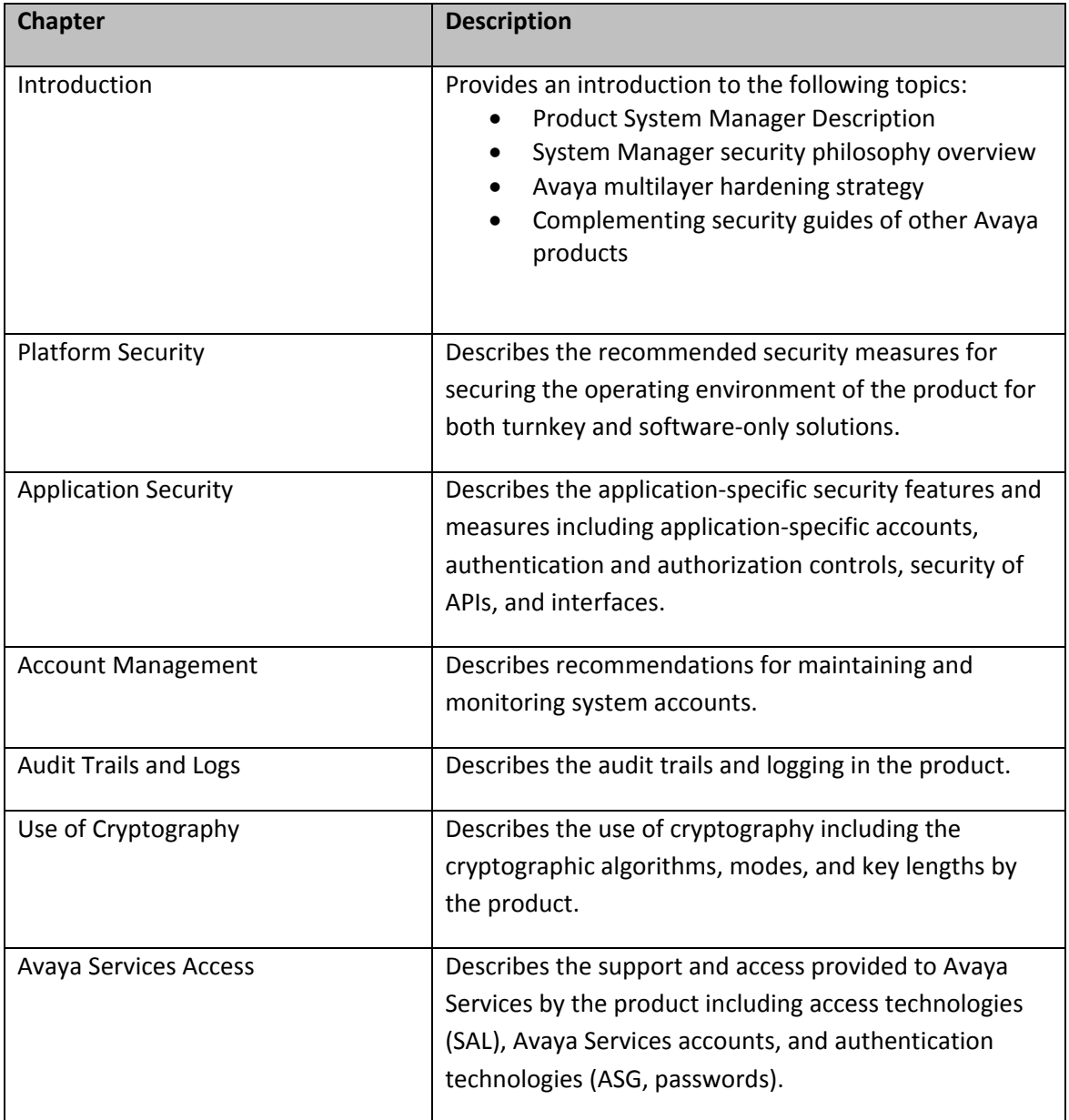

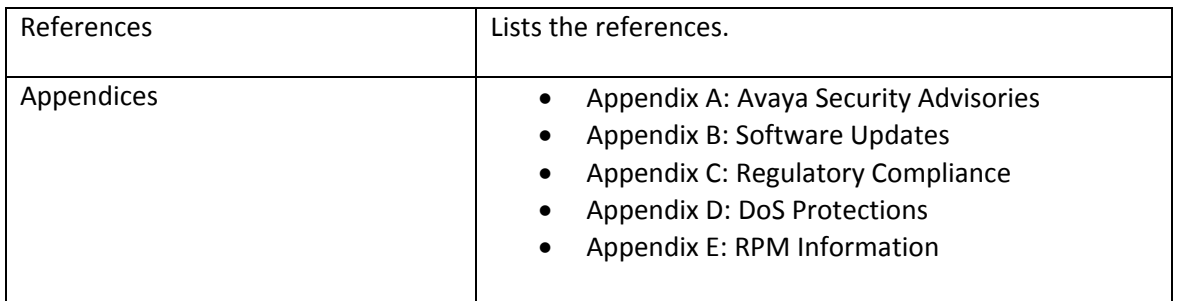

## **Platform security**

The following table lists the operating environment of System Manager.

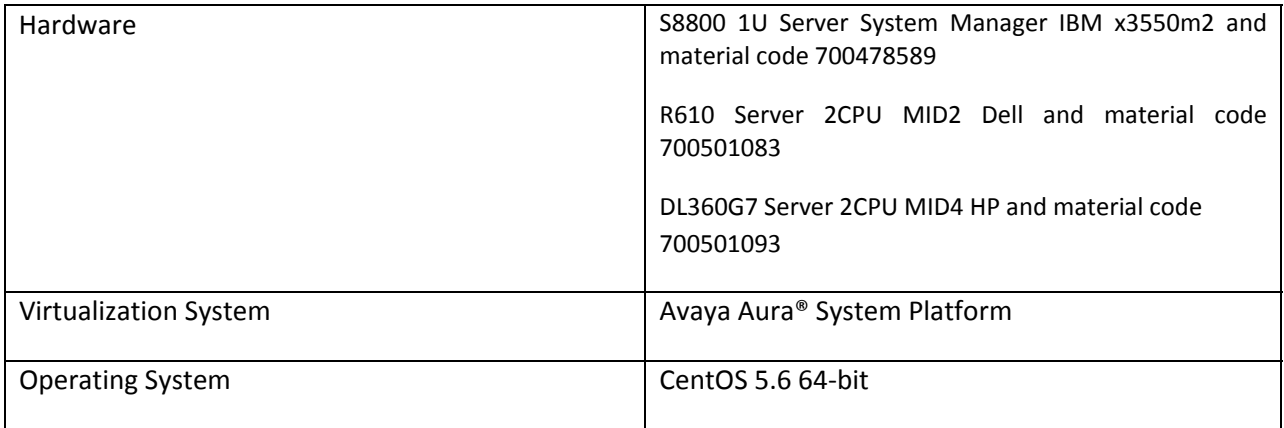

Avaya uses the open‐source Linux operating system as a secure foundation for communications. System Manager uses CentOS 5.6 64‐bit.

The open source foundation is beneficial because of the following reasons:

- Security experts worldwide review the source code for defects or vulnerabilities.
- Avaya works diligently to monitor both the enhancements and improvements created by the Linux community and to carefully review the changes before incorporating them into Avaya products.
- Linux-based Avaya servers and gateways protect against many DoS attacks such as SYN floods, ping floods, malformed packets, oversized packets, and sequence number spoofing, among others.

Avaya has modified or hardened the Linux operating system in the following ways to minimize vulnerabilities and to improve security:

• Minimal installation :RPMs removed

The Linux general distribution includes RPM Package Management (RPM) modules that install, uninstall, verify, query, and update software packages. System Manager has removed unused RPMs from the general RPM distribution. For the list of RPMs required for the operation of System Manager, see Appendix E.

In addition to making the software file images smaller and more manageable, the operating system is more secure because attackers cannot compromise RPMs that are not present.

To determine which RPMs Avaya employs, use the rpm ‐qa command at the System Manager Server CLI to see the RPM list. See Product RPMs.

• Least privilege

System Manage supports a non‐root installation. JBoss on System Manager runs as root. Also, the root SSH access on System Manager Server is disabled. You can establish SSH access using an admin account. To escalate access privileges, read the superuser permissions and restrictions by issuing the *su* command at the server command line interface.

CLI sessions support Timeout, and CLI administrative logging is performed for syslog files.

Security function isolation

System Manager uses JBoss and Java cryptographic service provider architecture to isolate security functions from non‐security functions to prevent compromise of the security function.

• Unnecessary IP ports closed

Many Linux modules like SSH or Apache or SSL and TLS (HTTPS) are applications that open Ingress network services. Avaya reduces the Ingress network services only to those that are necessary for telephony applications, thus minimizing exposure of the operating system to network‐based attacks. By default, Avaya disables less secure network services such as TELNET (TELetype NETwork) and FTP. In System Manager, TELNET and FTP ports are Egress only.

By default, the following network services are disabled and only an administrator can re‐enable the services:

Tftp, chargen, finger, http (gets redirected to https), X‐windows, rlogin, rsh, rexec, netdump, rwhod, smb, yppasswd, ypserv, and Ypxfrd

In System Manager, nfs and portmap are installed and are required for the deployment manager. If you do not use the deployment manager, then you can stop nfs by running the following command: # /etc/init.d/nfs stop

• Secure connections

Avaya products protect authentication credentials and file transfers when sent across the network by using:

o HTTPS

- o Secure Shell (SSH)
- o Secure Copy (SCP) or SFTP
- o SNMP V3 which is the secure SNMP version
- o SNMPV2 for listening and receiving Traps and SNMPV3 for listening to traps and exposing inventory information
- o Secure LDAP
- o Other protocols protected using a TLS or IPSEC connection
	- JMX over TLS: JMX authentication is a combination of certificate for the server side and password for the client side.
	- **JMS over a TLS bisocket: Servers and clients generate private and public key pair** and signed certificates and establish TLS connections for JMS traffic using the bisocket connection on the primary and secondary ports.
	- HTTPS: This protocol is a combination of Hypertext Transfer Protocol (HTTP) with SSL and TLS protocol which enables encrypted secure communication.
- Privilege escalation

Avaya Linux‐based products adopt the *privilege escalation* concept that requires lower‐ privileged accounts to log in at their normal level before login can escalate their privileges to perform more restrictive tasks, such as software replacement. Each privilege escalation requires a separate authentication and creates a log entry for monitoring.

System Manager supports privilege escalation. Technicians who need higher privileges must log in using their normal service accounts and then escalate their privileges to perform more restrictive tasks, for example, software upgrades.

To escalate access privileges, a technician uses su, a Linux/Unix escalation utility, that enables the user to log in to another account. The user must specify the account to log in to and respond to the authentication request for that account.

You can read the superuser permissions and restrictions by issuing the su command at the server CLI. This command escalates the user permissions to the superuser level, and the output lists the commands that a superuser can and cannot run on the current host.

• No clear text passwords

System Manager ensures that passwords are not stored, transmitted, displayed, or logged in the clear. Secure protocols (HTTPS, TLS, SSH) or encryption are used to secure password

transmission. Passwords stored in files, databases, or directory servers are stored as one‐way hashed values.

System Manager does not provide for the restart of the operating system in the single‐user mode. Unneeded accounts are removed. Accounts created by the operating system that are not required by the product are removed as part of the installation. System Manager has disabled shell access for system and service accounts. For example, an account used to run a service like Postgres does not have a shell defined.

The operating system is configured to limit the number of sessions and resources available to a given user.

**System Manager provides a customer a configurable warning banner for all interactive login** sessions. On successful login, the system displays the date and time of the last successful login on the dashboard and then the number of failed login attempts since the last successful login in the logs. System Manager has disabled autocomplete on the login page and TCP timestamps.

## **Network layer security**

Communication over the network poses the risk of interception by persons who might have unauthorized access to the network. This communication data might include:

- Translation data in transit or saved on a storage device including IP addresses and routing information from which an attacker can analyze traffic patterns.
- Application-specific traffic.
- Data exchanged during management and administration sessions.

This risk can be reduced by securing the communication data using digital encryption. The next section provides details about the encryption policy used by System Manager.

System Manager provides integrity verification by publishing a hash value using sha1 that can be verified for each file.

#### **System Manager Encryption overview:**

System Manager implements cryptographic algorithms and methodologies that are accepted in the INFOSEC community.

By default, System Manager does not use weak ciphers, < 128, SSLv2, and anonymous Diffie Hellman (DH). Server certificates use the SHA2. An external service does not support NULL certificates.

System Manager supports the encryptions in the following table:

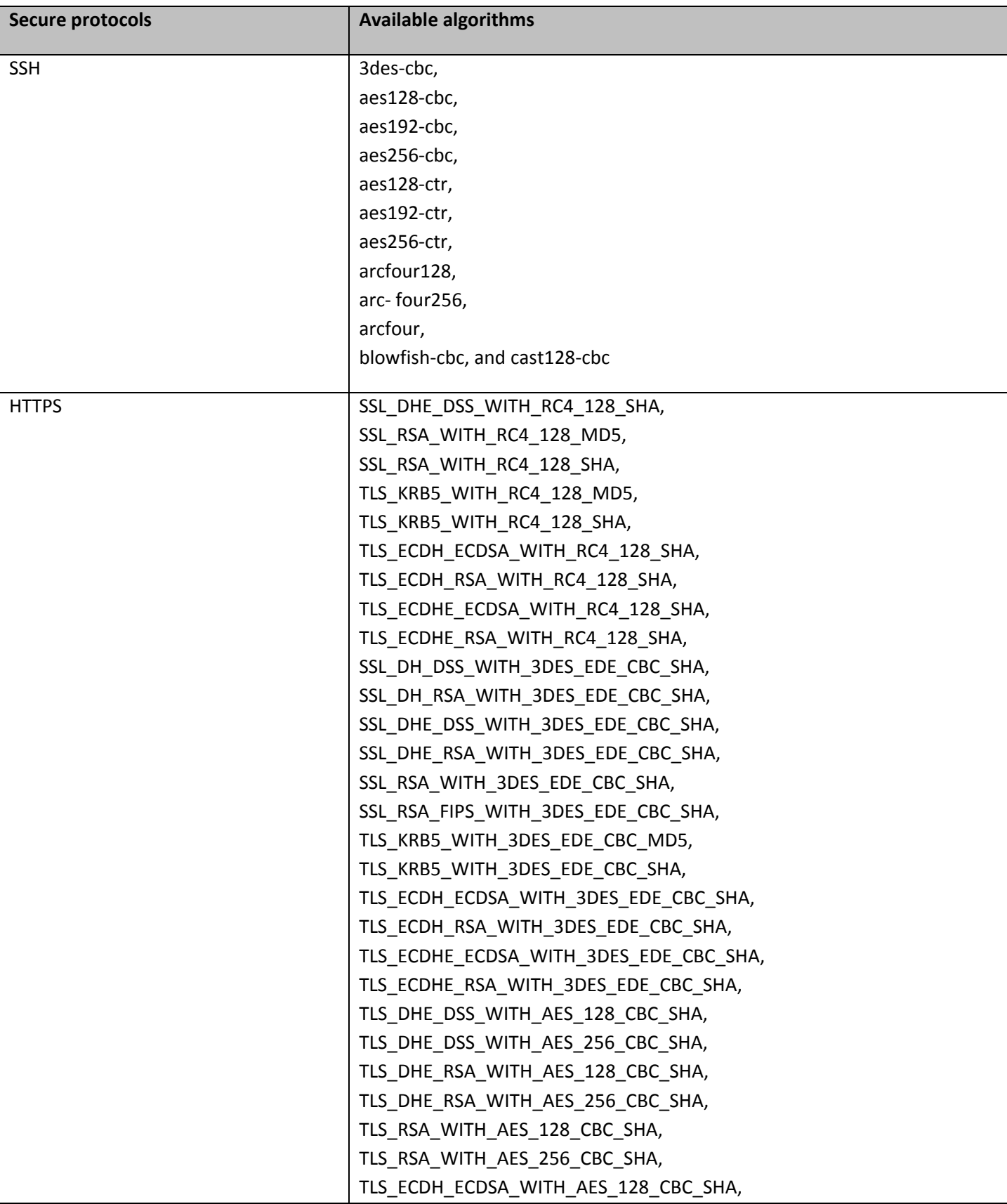

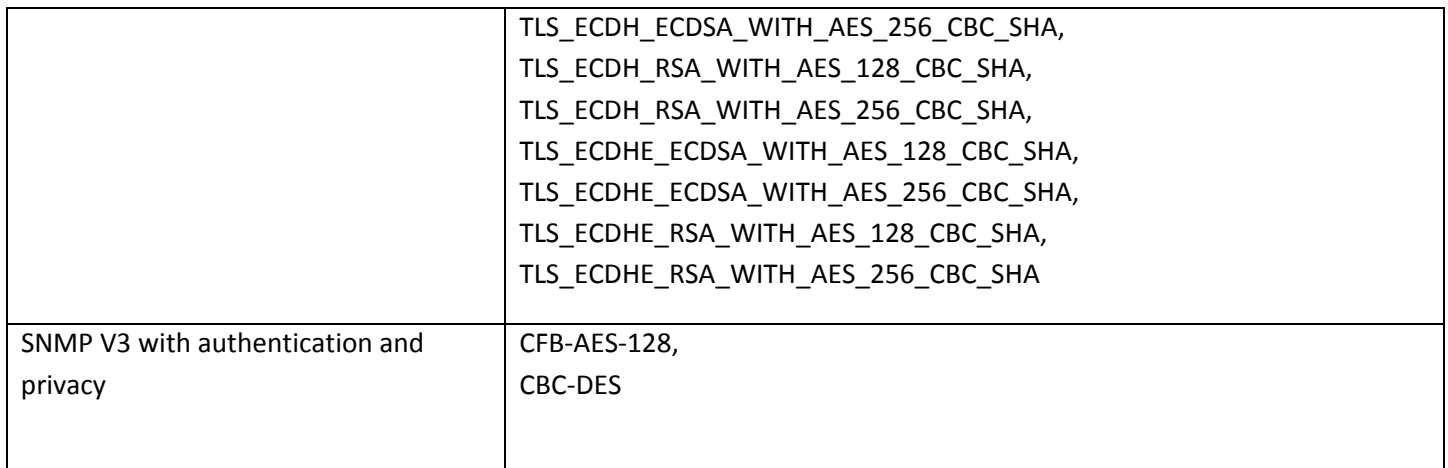

#### **System Manager firewall protection**

Firewall is a set of related programs, located at a network gateway server, that protect the resources of a private network from users from other networks. The term also implies the security policy that is used with the programs. An enterprise with an intranet that provides workers access to the wider Internet installs a firewall to prevent outsiders from gaining access to their own private data resources and for controlling what users of outside resources have access to. A firewall is a program or hardware device that filters information coming through an Internet connection into your private network or computer system. If an incoming packet of information is flagged by the filters, the packet is not passed through.

Firewalls use one or more of three methods to control traffic flowing in and out of the network:

**Packet filtering**: A packet is a small chunk of data that the firewall analyzes against a set of **filters**. Packets that travel through the filters are sent to the requesting system and all others are discarded.

**Proxy service**: The firewall retrieves information from the Internet and then sends that information to the requesting system and vice versa.

**Stateful inspection**: This method is a newer method that does not examine the contents of each packet but instead compares certain key parts of the packet to a database of trusted information. Information traveling from inside the firewall to the outside is monitored for specific defining characteristics, and then incoming information is compared to these characteristics. If the comparison yields a reasonable match, the information is passed through. Otherwise, the packet is discarded.

The System Manager firewall implementation uses the Packet Filtering and Stateful Inspection techniques. The salient features of the firewall are:

- Supports unlimited access to loopback address, that is, **Packet filtering**.
- **Drops all inbound packets barring the exceptions discussed further and processes all outbound** packets and packets that are to be forwarded, that is, **Packet filtering**, by default.
- For TCP packets, checks for various combinations of the TCP flags to ascertain whether a packet is valid or not. The standard rules for identifying valid TCP packets are incorporated into the System Manager firewall , that is, **Packet filtering**.
- Supports Stateful inspection of packets wherein state checks are performed on all inbound and outbound packets to ascertain that packets are in proper state for secure communication. For inbound packets, the state MUST be either ESTABLISHED or RELATED, and for outbound, the state MUST be either NEW, ESTABLISHED, or RELATED, that is, **Stateful inspection.**
- **Disables ICMP timestamp responses as the responses provide an attacker knowledge of the date** that is set on your machine. This feature might help defeat all time‐based authentication protocols **[Packet filtering]**.
- **Provides inbound communication on ports that are reflected as part of the System Manager** 6.3.8 port matrix document **[Packet filtering]**.

The firewall rules are captured in the file *\$MGMT\_HOME/utils/bin/firewall/ConfigureIptables.sh*. To configure and enable the firewall, run the following command: #*sh \$MGMT\_HOME/utils/bin/firewall/ConfigureIptables.sh* 

To query the firewall status, run the following command: *service iptables status*. To start or enable the firewall, run the following command: *service iptables start*. To stop and disable the firewall, run the following command: *service iptables stop*

To modify System Manager firewall rules, edit the \$MGMT\_HOME/utils/bin/firewall/ConfigureIptables.sh file and append the rule at the appropriate location in the rule chain. You require root access to edit the firewall rules.

**Note:** The firewall rules are applied on a packet in top‐down fashion. So ensure that any additional rule appears at the proper position in the firewall rule chain.

#### **System Manager default firewall settings**

System Manager 6.3.8 Port Matrix lists all the ports and protocols that System Manager uses. This document is available to Avaya Direct, Business Partners, and Customers at the following support site http://support.avaya.com/security

On this page, select the **Avaya Product Port Matrix Documents** link, and then scroll down the System Manager 6.3.8 Port Matrix document. You can gain access to this document only after logging into the Avaya Support site using valid support site credentials.

#### **HTTP/HTTPS DoS protection**

System Manager provides the following default security for HTTP/HTTPS connections:

**E** Connection limit

System Manager limits the database connection by defining a database connection pool size. Also, System Manager limits the number of active sessions for a user. This feature helps in DoS protection. The database connection pool size reduces connection churn overhead and also makes the database service available to valid users by denying unlimited or large number of database connections. In System Manager, the database connection pool size is set to 50.

Inactivity Timeout

This feature provides resource optimization in System Manager by closing a connection that is no longer in use or inactive. By default, a connection closes in 30 minutes, and you can configure this from the user interface.

#### **Prevention of DoS Attacks**

A denial‐of‐service (DoS) attack is an incident causing denial of access to a resource. Regardless of the method, the net effect of DoS attacks is to deny legitimate access to a server or an application.

System Manager is designed to survive the DoS attacks as listed in the following table, without rebooting, restarting, or reloading, and automatically recovers full service after the DoS attack has subsided. For more details, see Appendix D - DoS methods Avaya has designed against

#### **Protection against impact of viruses, worms, and other malicious code**

Most viruses and worms, often called *malwar*e, have the effect of

- Disrupting or delaying normal functionality
- Changing configurations by rewriting code
- Retrieving sensitive data

Although similar in their effects, viruses and worms differ in their functionality. A virus needs a host such as an application, an email, or a file and a user action, such as, opening an email attachment to propagate. A worm does not need a host or any user action. Viruses and worms are commonly delivered through email, visiting infected websites, or sharing file systems.

For information on loading virus software on Avaya servers, see https://downloads.avaya.com/css/appmanager/css/P8Secure/documents/100156571.

Security impacts of viruses and worms

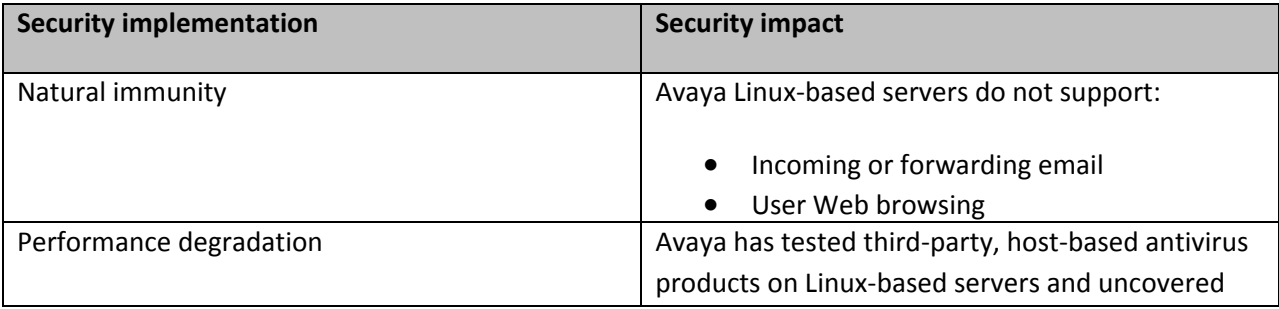

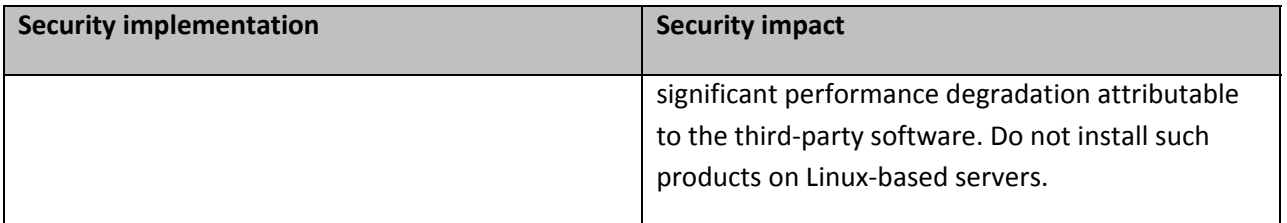

## **File system security**

The following are implemented to secure the file system on the System Manager server:

- Default file creation mode on System Manager server umask setting: The default **umask 0002** is set for normal user. With this mask, default directory permissions are 775 and default file permissions are 664. The default **umask for the root user is set as 0022** which results in default directory permissions as 755 and default file permissions as 644. With an umask of **0022**, only you can write data, but anyone can read data.
- The system files are not open for casual editing by users and groups who must not perform such system maintenance. Key files such as keystore and password files are not open for casual editing by users and groups.

## **Platform accounts**

#### **System Manager Local Operating System accounts**

The root SSH access on System Manager Server is disabled. At the time of installation, the following accounts are created by default:

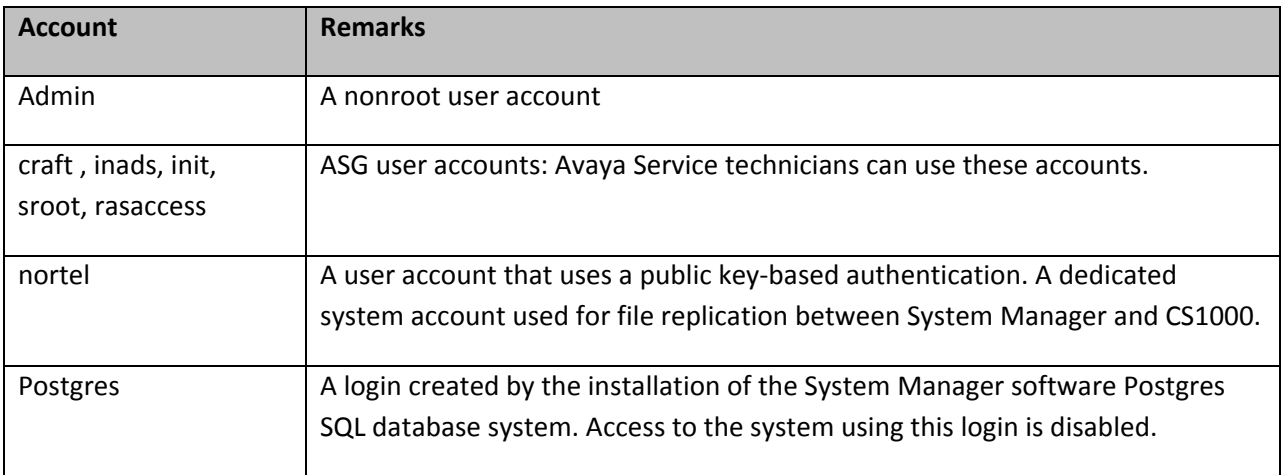

Avaya Service technicians can establish a remote SSH session to the System Manager server by using any of the ASG logins.

#### **Account administration recommendations**

For login account management, remember the following recommendations and constraints:

- Administer at least one local operating system account in all servers so that access is possible even if you cannot reach external AAA servers.
- Be cautious in enabling password aging for accounts authenticated through external servers, for example RADIUS accounts, that do not support the user changing a password through the application server.
- Because system access by Avaya Services is infrequent yet often required to maintain maximum uptime, do not enable password aging for Avaya Services accounts.
- Simple Authentication and Security Layer (SASL) authentication is not supported.

Administrators can establish SSH access using an admin account. To escalate access privileges, provide the *"su"* command at the server command line interface and read the superuser permissions and restrictions.

#### **Credentials management**

- System Manager Trust Management enables SSL support in System Manager JBoss container services.
- Credentials configured for an external AAA server such as RADIUS or LDAP are stored on the external server, not within the application.

#### **Privilege escalation**

For details, see section **Privilege escalation** .

#### **Web server security**

The following measures make the System Manager Web server secure:

- System Manager does not display the Web server version information.
- System Manager does not have files outside of the document root directory.
- System Manager has disabled directory browsing and the ability to follow symbolic links.
- System Manager has disabled unnecessary modules, HTTP Trace, and unnecessary methods.
- System Manager limits large requests and the maximum number of clients, requests, and threads.
- System Manager has lower timeout values to prevent DoS.
- System Manager provides trust and authentication.
- System Manager Web server specifies no‐cache, no‐store to prevent client side caching of Web pages to prevent the storing of sensitive information.
- System Manager Login pages cannot be placed inside frames, preventing the system against an attack known as ClickJacking.

## **Database security**

System Manager secures database by enforcing encryption and authentication for all new connections to the database.

System Manager ensures that the database server is not compromised by:

- Denying remote access to the System Manager database. The System Manager database can only be accessed locally.
- Ensuring that communication between the database and System Manager application is done over a mutually authenticated TLS/SSL secure connection.
- Writing System Manager applications that prevent SQL injection attacks.
- Encrypting sensitive data such as passwords in the database.
- For supporting geographic redundancy, System Manager allows only peer System Manager server from a specific IP Address to connect to database.

To further harden the postgre database, the login shell for the postgres user is disabled. The postgres database user password is changed and is referred to as an environment variable for the root user saved in /root/.bash\_profile. Postgres passwords are encrypted.

#### **Directory security**

System Manager uses an LDAP server and runs the *slapd* service the System Manager server to facilitate CS1000 or CallPilot administration.

## **System integrity and monitoring**

System Manager has a system monitoring tool. This tool runs as a service and raises an alarm if the usage of any of the system resources such as a disk crosses the threshold limit.

For more details on the Health monitoring service, see **Administering Avaya Aura® System Manager**.The document is posted on **Avaya Support Site** for product **Avaya Aura® System Manager** Release **6.3.x** in the Downloads and Documents **section.**

# **Application security**

This section describes the application‐specific security measures provided by the product including data input validation, application layer authentication, and authorization controls.

## **Application account and session management**

System Manager Installation creates the following accounts:

1. system: The user that authorizes global user data. For example, to define permissions for shared address or public contacts, you must define permissions as a *system* user.

2. admin: The user created at the time of installation. This user has a blanket access to System Manager including element managers.

You can create additional users through the System Manager common console.

### **Role‐based Access Control**

Role based access control (RBAC) provides organizations the ability to assign server, gateway, and application access permissions based on the job function or role of a user. RBAC within System Manager consists of two services for customers:

- RBAC management service: To configure and assign roles and permissions.
- Authorization service: To enforce the authorization based on the roles and permissions defined in System Manager.

All System Manager users can perform the operations that users are authorized to perform. System Manager provides the creation and assignment of roles to users.

The Role Based Access Control (RBAC) in System Manager supports two types of roles:

- Built‐in
- Custom

Using these roles, you can gain access to various elements with specific permission mappings.

Built-in roles are the default roles that System Manager provides. You can assign these roles to users, but you cannot delete these roles or change the permission mappings in the built-in roles. Built-in roles provide authorization to users for performing common administrative tasks.

System Manager supports the following default roles created at the time of installation.

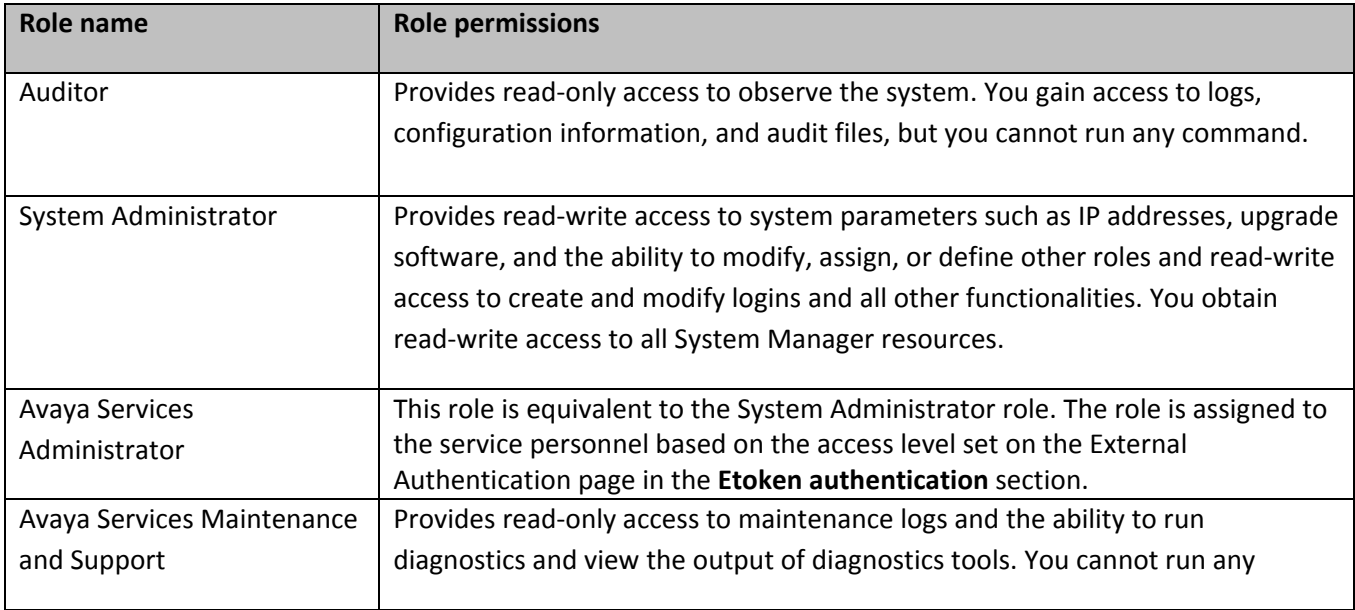

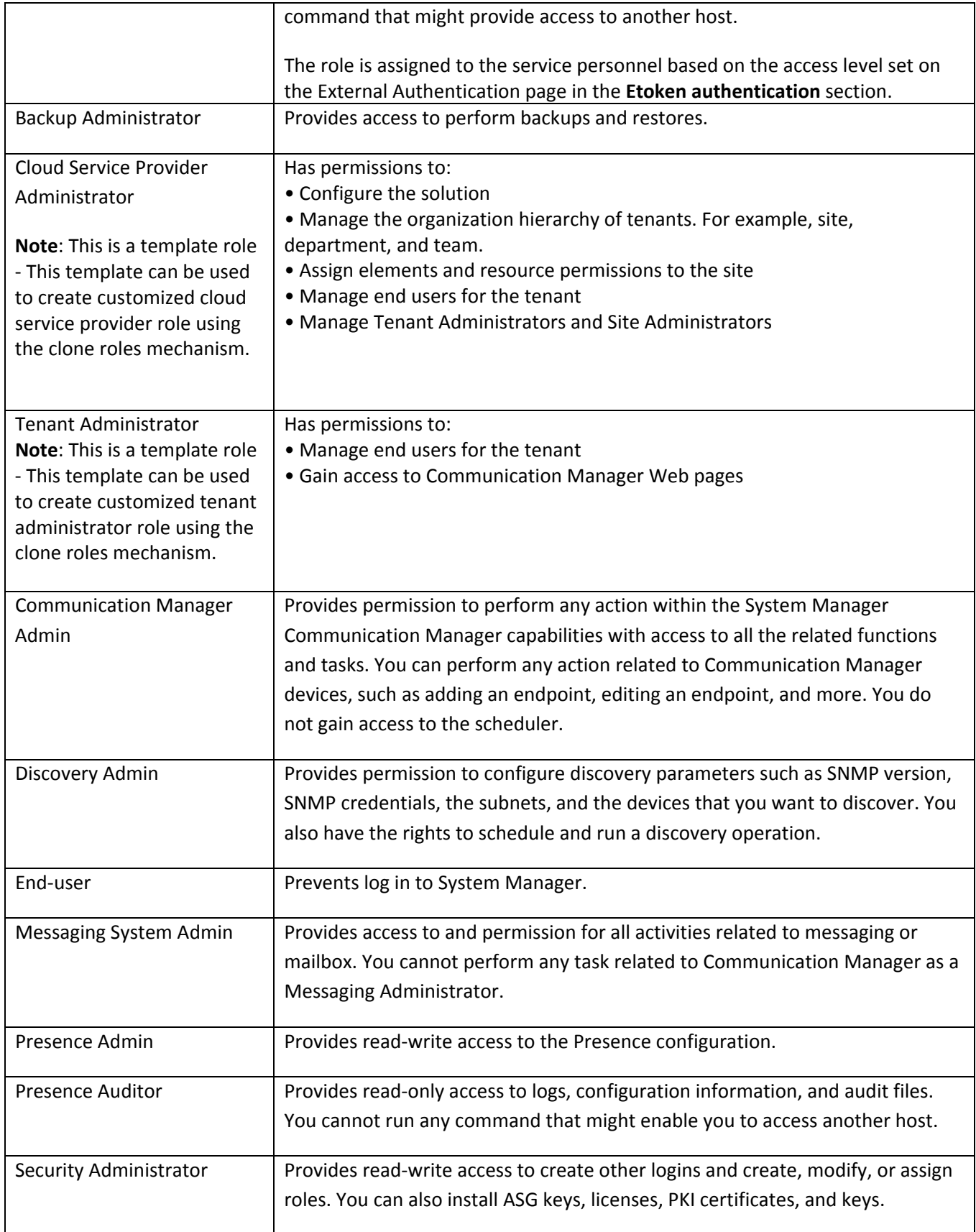

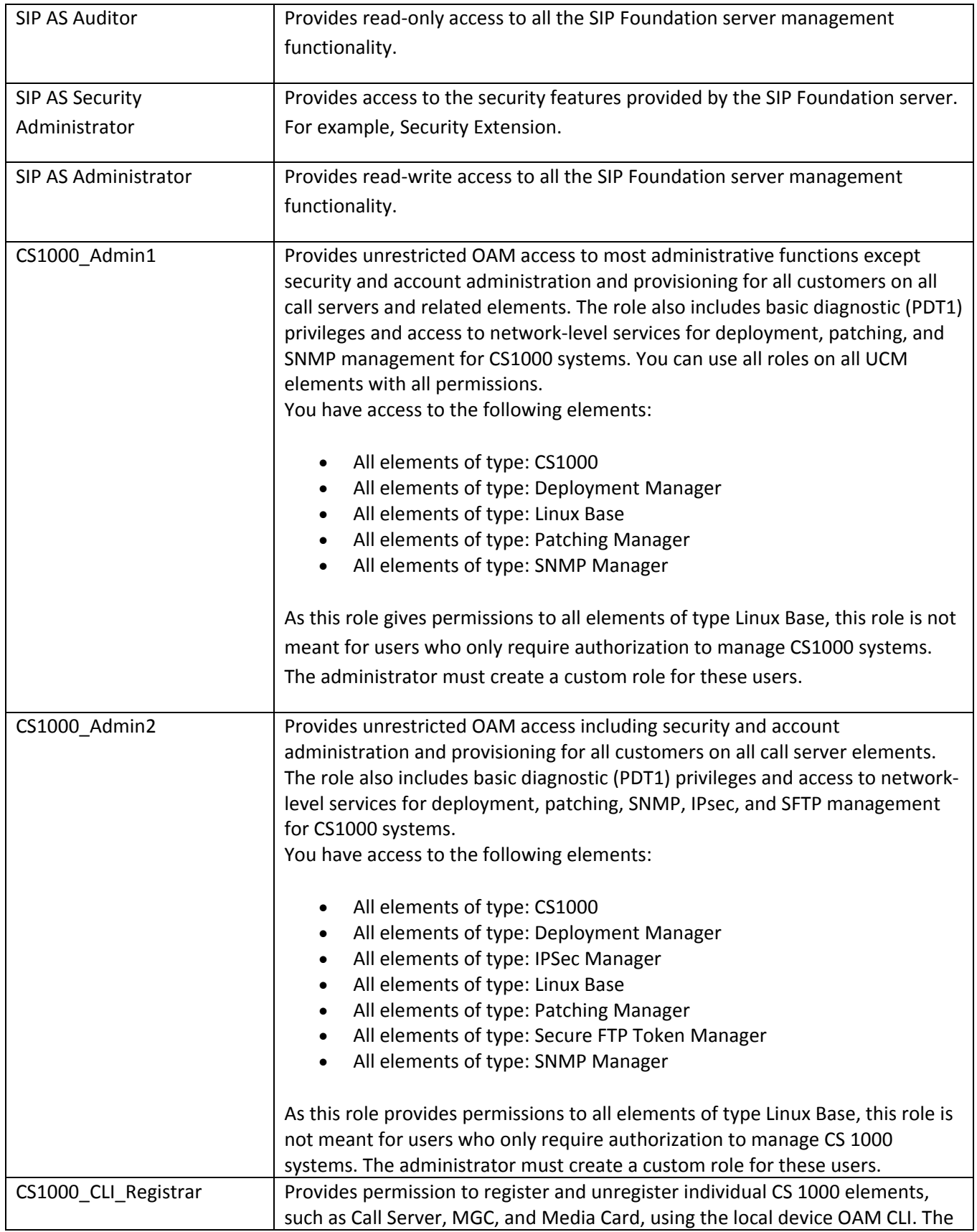

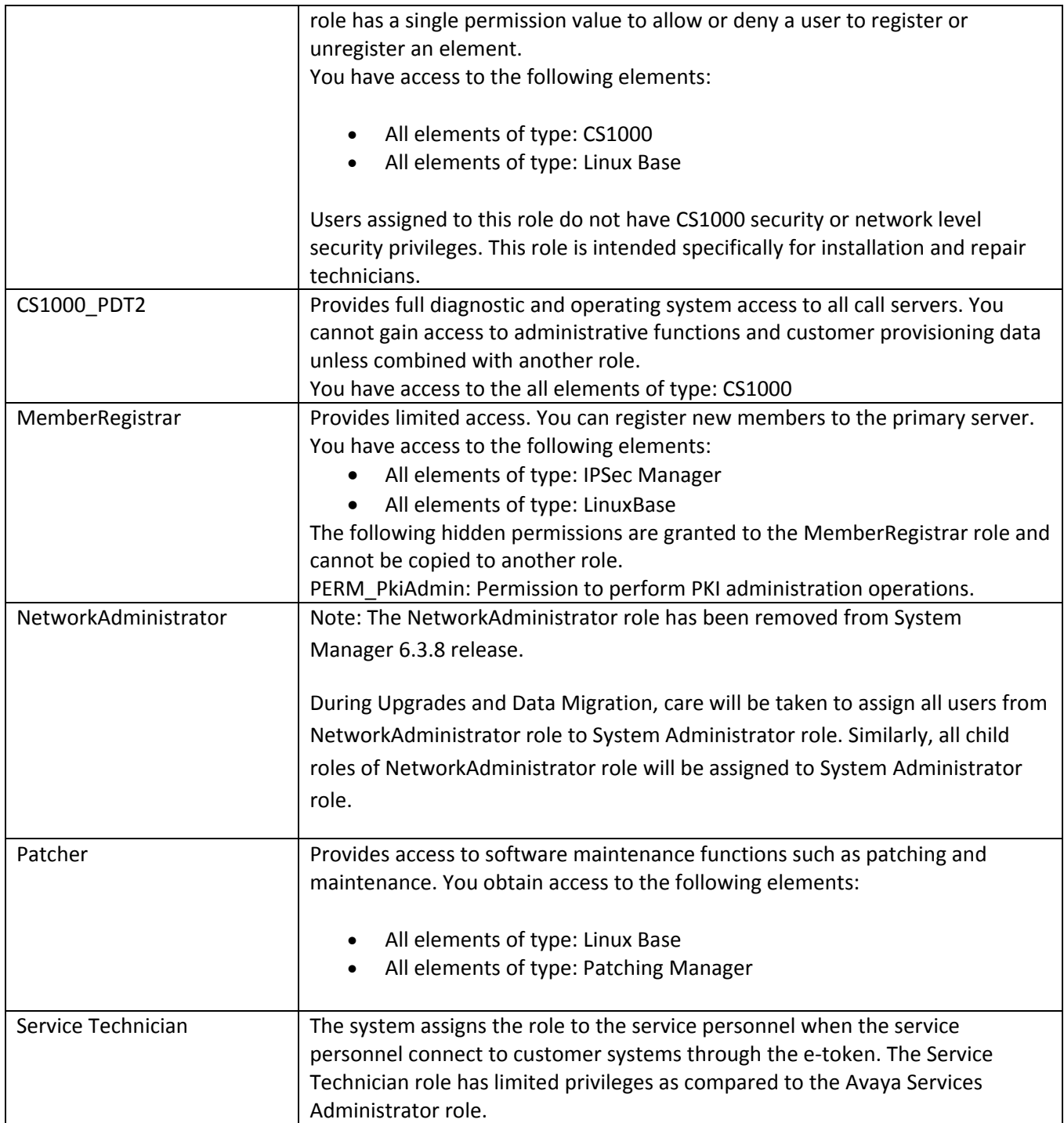

On the Roles Web page you can create a custom role that maps to specific elements of different type and specify customized permissions for those elements. You can create custom roles for any user whose role is not authorized on one or more individual elements of any element type.

You can assign the roles that you created to users to perform specific tasks on an element.

For example, a custom role that you create for a single element can only perform specific tasks on that element. There is a specific permissions set that defines what this role allows you to do on that element.

You can also define roles that apply to how elements and element types are hierarchically arranged under user-defined groups. When you map permission to a selected group, the system takes that group into account when determining user permissions.

All roles need to be created in a hierarchical fashion i.e. you have to always select a parent role in order to create a new role which essentially then becomes the child of the selected parent. When a role gets deleted, all the child roles under it will also be deleted.

**Role Management** can be added as a custom privilege into a role.

#### **Application password or pin policy**

Password policy is the set of rules or laws that govern the creation and lifecycle of a password. The policy includes the combination of characters that form a password, the life expectancy of a valid password before a new one must be created, and the lockout period for invalid login attempts. The password policies apply only to administrators, not to externally authenticated users governed by an external authentication system.

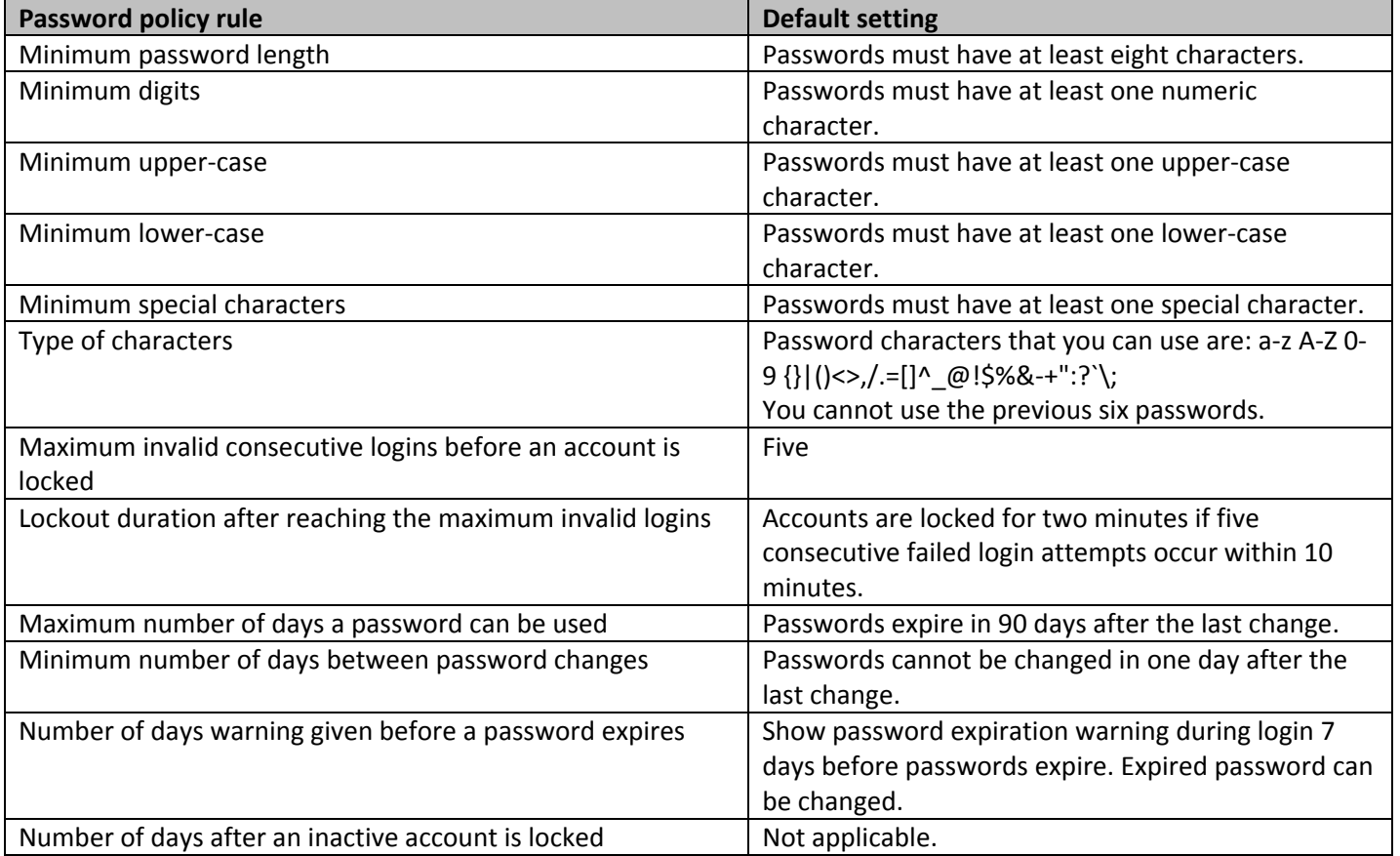

The following table specifies the configurable password rules that System Manager provides:

#### **Application session limits**

#### **Active sessions**

System Manager enables the administrator to manage the global properties of user sessions including the maximum session time and the maximum idle time.

The end user can:

• Specify a number for the maximum session time in minutes from 0 to 1440 (24 Hours) in the **Maximum Session Time** field. The default value set for this attribute is 120 minutes.

•Specify a number for the maximum idle time in minutes from 0 to 1440 (24 Hours) in the **Maximum Idle Time** field. The default value set for this attribute is 30 minutes.

The total number of active sessions and sessions for each user or time of day is unlimited.

#### **Application inactivity timeouts**

Inactivity timeouts are implemented for users logged into a Linux shell through SSH or into the System Manager Management Web interface. The following table summarizes the inactivity timeouts for these connections.

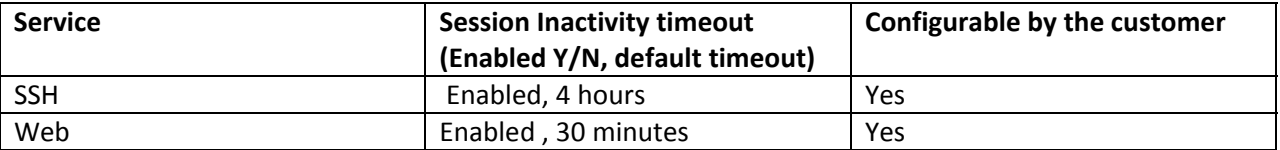

#### **Application‐level authentication**

In the current release, System Manager by default supports database‐based authentication. You can configure System Manager to authenticate administrative users using other external authentication services such as Enterprise Directory or a RADIUS server.

Avaya Aura® System Manager supports external authentication services and supports:

- Centralized control of enterprise logins and passwords
- Enforcement of password aging, complexity, minimum length, and reuse requirements
- Avaya product adherence to the enterprise corporate security standards regarding logins and passwords

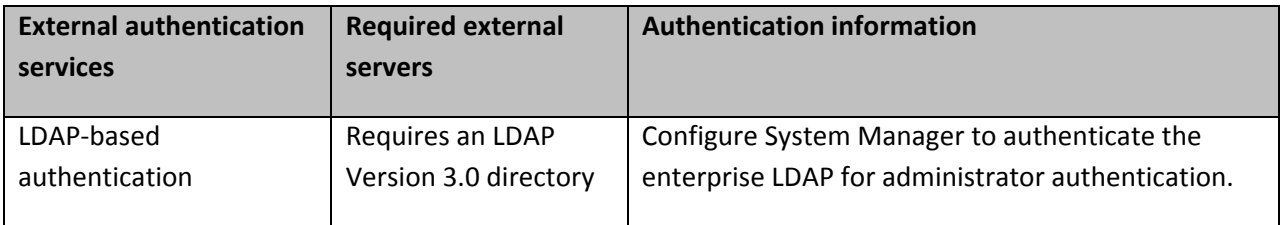

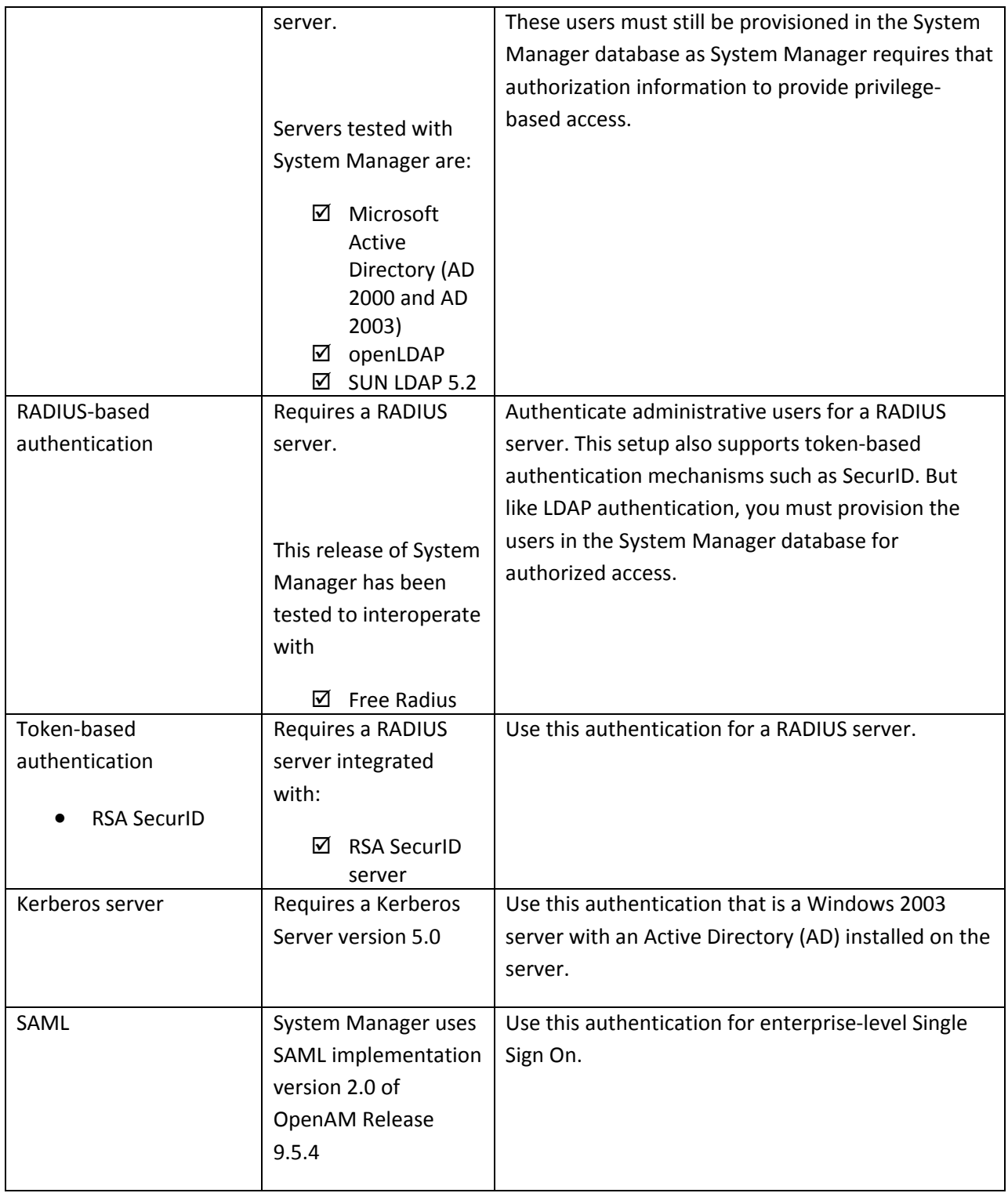

System Manager supports up to three authentication authorities in the authentication chaining:

- Local users
- External RADIUS users
- External LDAP users

The authentication scheme policy determines and uses the three authentication authorities in the following order:

- Local users (default)
- External RADIUS users and then local users
- External LDAP users and then local users
- External LDAP users, followed by external RADIUS users, and then local users
- External RADIUS users, followed by external LDAP users, and then local users
- External KERBEROS server

The authentication server policy controls the settings for the external LDAP, RADIUS, and KERBEROS servers**.**

#### **Configuration for Radius**

Specify the following configuration parameters to securely integrate System Manager into a customer network.

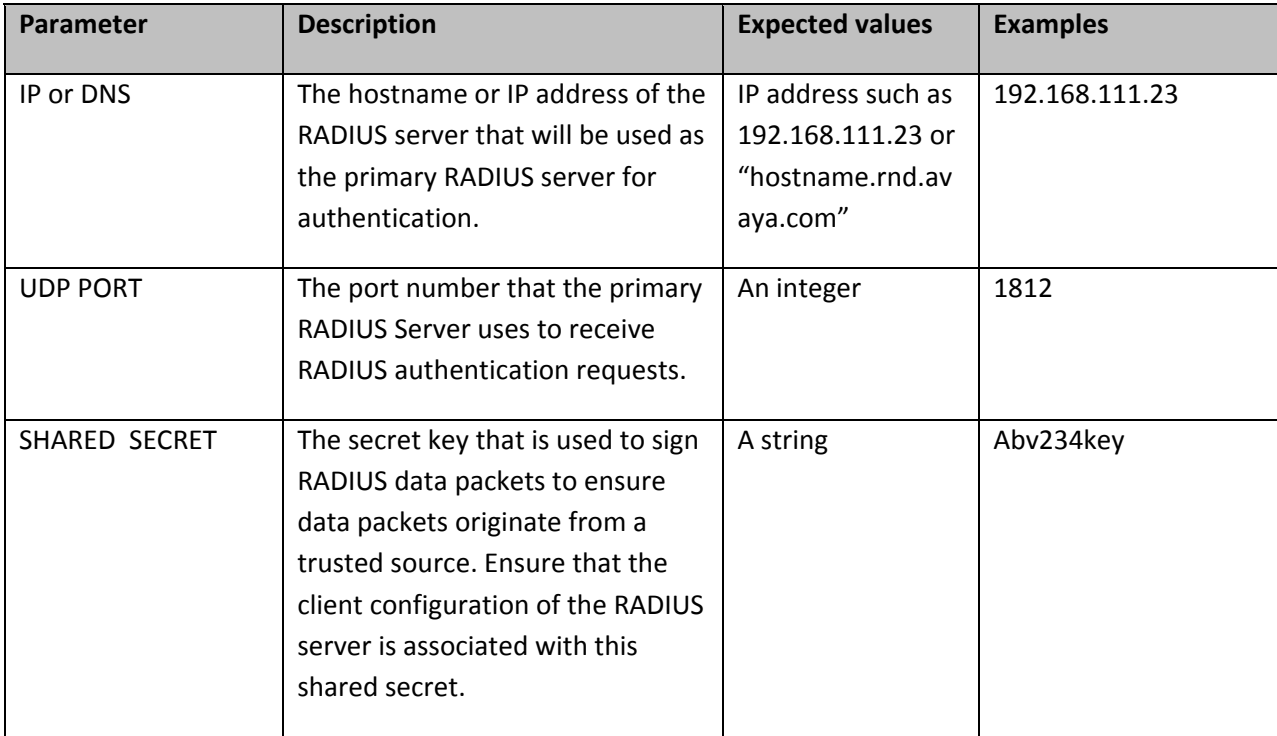

#### **Configuration for LDAP/AD**

Specify the following configuration parameters for integration into the customer network.

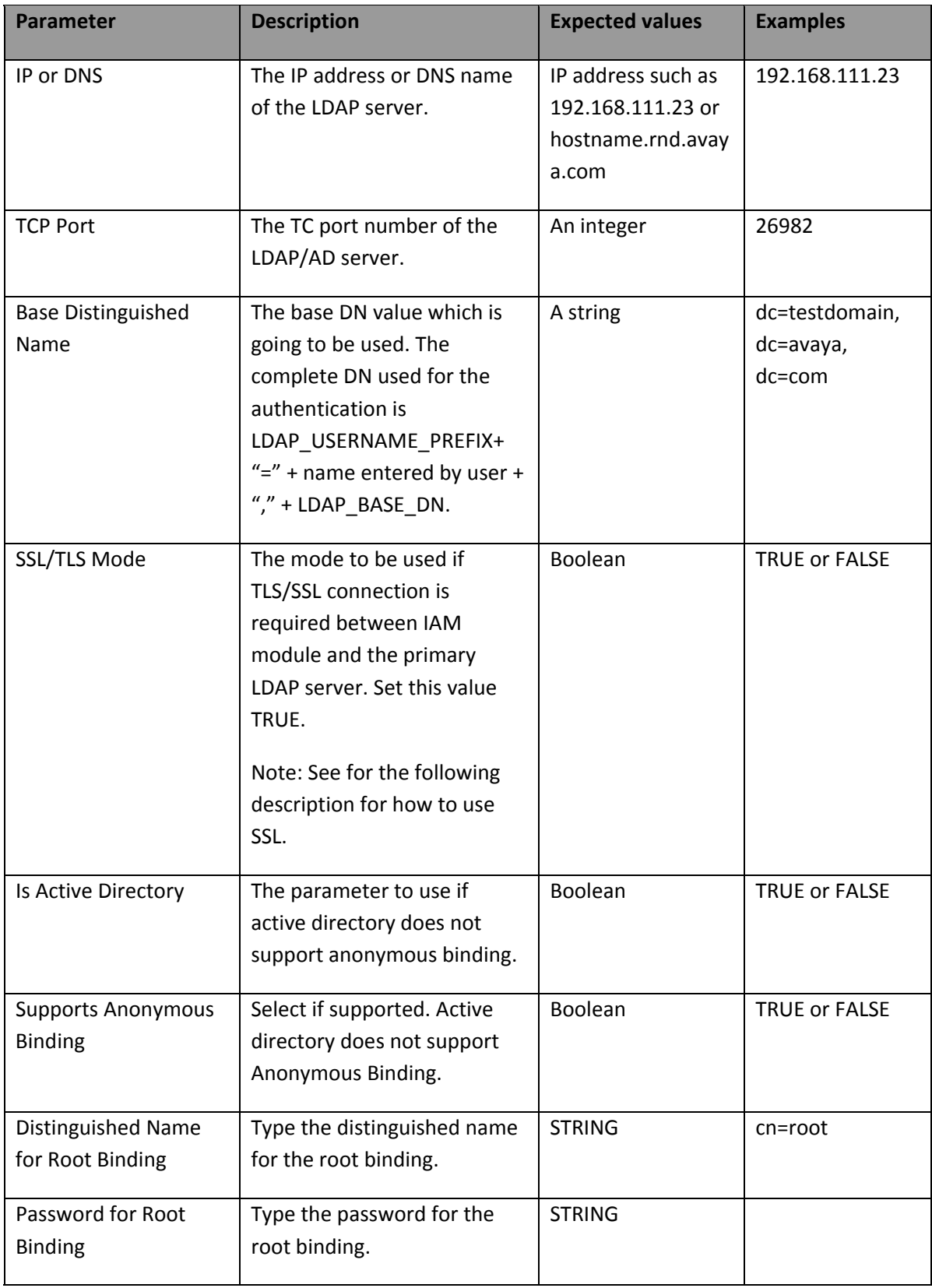

#### **Using SSL with LDAP:**

With System Manager Configuration, you can use SSL when you connect to the LDAP servers. To use SSL, perform the following additional configuration:

- 1. Check SSL/TLS Mode as TRUE.
- 2. Ensure that the **server is configured for SSL**.
- 3. Ensure that the port number mentioned above TCP Port is the SSL port.

The LDAP External Authentication process uses the System Manager default certificate. To configure SSL with LDAP:

- 1. Import the External Authentication Server certificate as a trusted certificate in the System Manager Trust store using one of the following methods:
	- Import from existing
	- Import from file
	- Import as PEM Certificate
	- Import using TLS
- 2. Configure the external authentication server. For information, see LDAP configuration section. Edit Authentication Scheme to External LDAP Users, then local users.
- 3. Set the System Manager default certificate as a client certificate. If the external authentication server requires client side authentication, then add the System Manager certificate as a client in the external authentication server.
	- Navigate to **Services > Security > Certificates > Authority**.
	- Under CA Functions, select **Download pem file** and save the certificate to a file.
	- Export the certificate to the external authentication server.

#### **Configuration for Kerberos:**

Specify the following configuration parameters to securely integrate System Manager into a customer network.

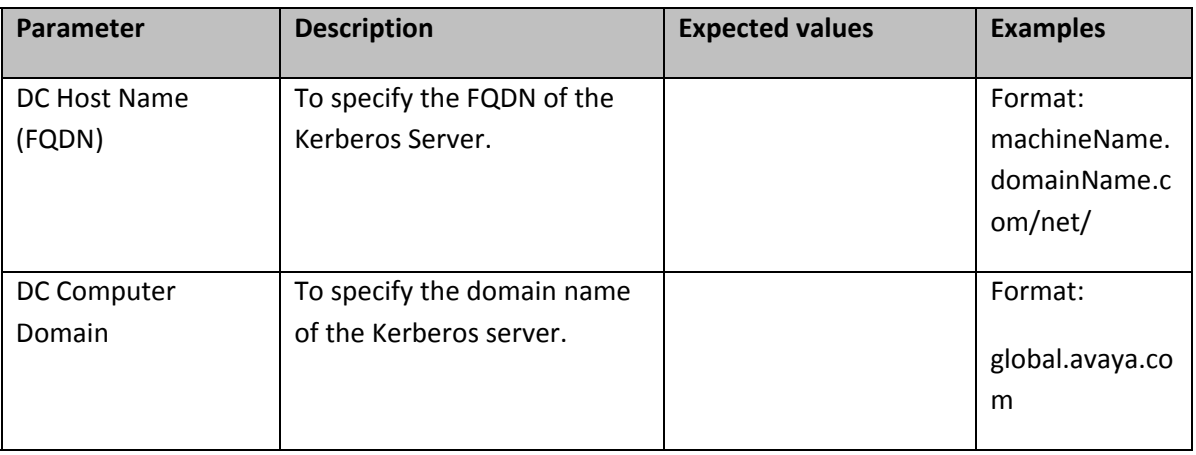

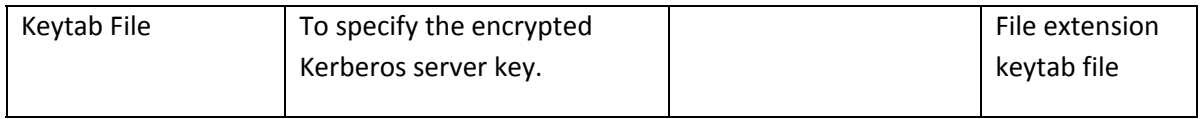

**Note**: When you log on to the Kerberos server using Single Sign-on (SSO), you cannot exit from System Manager using the Logout link because in this context, SSO automatically authenticates you inside the Domain Controller (DC) domain. You must manually close the browser to exit the application.

#### **Configuration for SAML:**

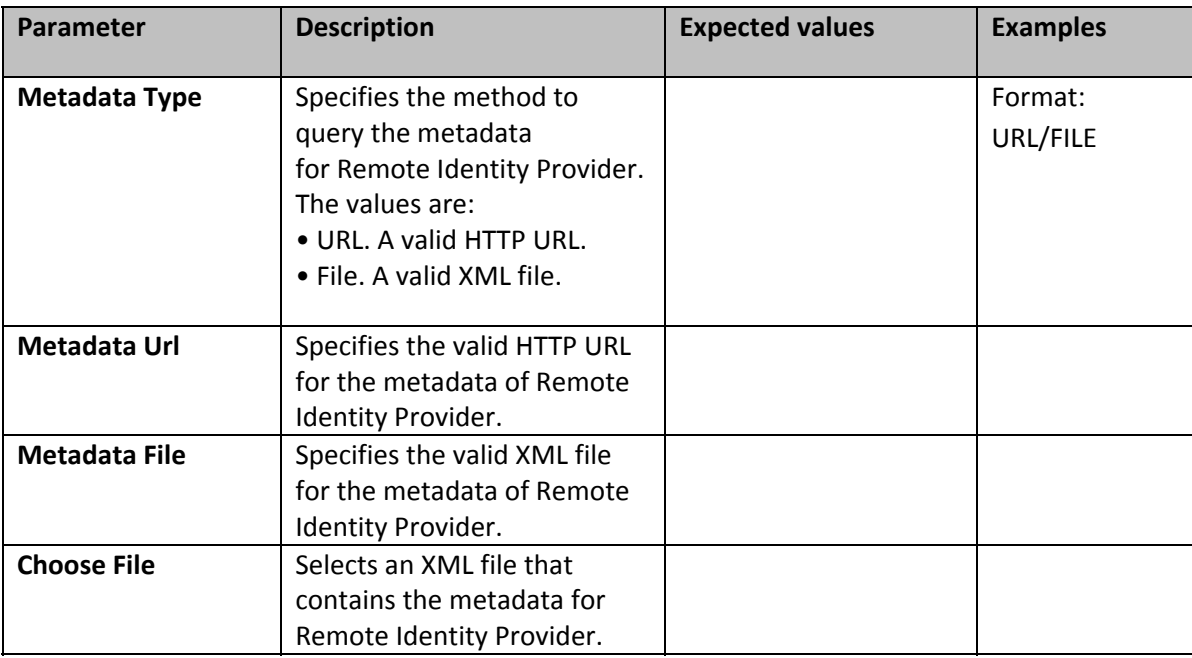

## **Backup** and **Restore**

To perform Backup and Restore functions, use the System Manager console.

#### **Backup**

The backup operation from the System Manager console creates a backup image of the System Manager database. Customers are responsible for the security of their backup data.

System Manager backup operation supports integrity check by verifying the signature of the files. This will avoid the restore of corrupted or tampered backups on the System Manager. The key length used is 2048 and the algorithms used are DSA and ELG‐E.

#### **Restore**

The restore operation is initiated from the System Manager console. The restore operation restores the System Manager database with the configuration data contained in the backup data.

For more information about Backup and Restore operations, see *Administering Avaya Aura® System Manager*.

The document is posted on Avaya Support Site for product **Avaya Aura® System Manager Release 6.3.x** in the **Downloads and Documents section.**

The System Manager PEM backup zip contains pg\_dump and is not in a readable format. Some parts of the backup archive must be encrypted. System Manager 6.3.4 onwards does support integrity checking of backup files. System Manager 6.3.4 onwards does provide a mechanism or capability to verify that the contents of backup archive files have not been changed in an unauthorized manner.

# **Audit trails and logs**

An audit trail or log is a chronological sequence of records showing who has accessed a computer system and what operations a user performed during a given period of time. Audit trails are recorded in reference to two basic areas: Linux‐based shell commands and any application management‐based changes. CLI administrative logging is done to the syslog files.

To ensure compliance with enterprise security policies, System Manager provides capabilities to monitor configuration changes and other security events through the logging and alarming infrastructure.

System Manager Application contains agents that collect logging and alarming events. System Manager communicates with these agents to retrieve, process, and centralize the administration of events.

The logging and alarm event displays show such details as event timestamp, severity, description, and originating host or application. Log messages follow the Avaya Common Logging Format. You can administer alarms, that is, clear, acknowledge, and export alarms to a spreadsheet.

Configuration options include defining the severity level at which the events of an application must be collected, the log file sizes and locations, and event data retention policy.

Any configuration changes using the System Manager is logged. As part of the logging process, the logs contain the login name of the individual making the change, the date and time of the change, the IP address of the connecting system, and a synopsis of the before and after data changes.

All log files are configured to roll over at a specific interval to prevent the log files from using up the entire disk space. In regards to the ability to modify a log file, an administrator with root access to the server console can make changes to a log file. With administrator access through the System Manager Management console, you can view or download log files. By keeping the root password private and restricting access to the console, this item should not be a major concern.

System Manager Log management is an approach to dealing with large volumes of applications‐ generated log messages, for example, audit records, audit trails, and event logs. Log management also includes log collection, centralized aggregation, long‐term retention and purging, log forwarding in real‐ time and in bulk after storage, log analysis, and log search and reporting. Log management is driven by

reasons of security, system, applications, and net work operations, such as system or network administration and configurations.

System Manager provides two ways for handling log messages of the products that it manages.

• Real‐time log management

Real-time log management is only applicable to logs that are in Avaya common logging format. The System Manager console provides the Graphical User Interface (Logging UI) for viewing and searching Log information. Functionalities available through Logging UI module are:

- **Listing logs**
- **EXEC** Searching logs using Boolean Advanced search
- **Filtering logs**
- **Viewing log details**

To purge logs, use the System Manager Data retention UI.

• Log pulling on demand through System Manager log harvester

Use log harvesting to collect log files from multiple hosts on demand. Unlike real‐time log forwarding, log harvesting is independent of the format of logs. Serviceability Agent co‐locates the products that can be configured to harvest the log files generated by the applications for debugging an application remotely. The advantages of this feature are:

- No network traffic unless the admin asks to see the log
- Easy debugging
- Scaling
- Log format independent approach
- Enhancing overall performance

System Manager provides the Graphical User Interface (Log Harvesting) for archiving, browsing, searching, and downloading of logs. The functionalities available through the log harvesting module are:

- Creating new harvest profiles
- Archiving requests for a profile
- Viewing log files in a log browser
- Searching in the logs
- Downloading the selected file or archive

#### **Auditable events**

#### **Security‐related events that are logged**

Security events related to the following actions or activities are logged:

- Attempted login or logoff, whether successful or not
- Establishment of a new administrative access session regardless of port of entry
- Assignment of a user profile to an administrative session
- Display, list, change, addition, or deletion of a user profile
- Any administrative access to local user accounts, for example, to view, add, change, or delete
- Failed attempt to access an object or execute an action to which the user does not have access
- Trust management activities, as in certificate administration
- RBAC logs the security logs if the user is not authorized to create, edit, and delete the role.

System Manager provides no special facility reserved for security-related events.

Security information is logged in or notified through:

- Syslog security log
- Miscellaneous logs that track security‐related information, such as:
	- o Linux access security log
	- o Platform command history log
	- o HTTP or Web access log
	- o IP events
- System Manager central log

#### Avaya Common Logging Format

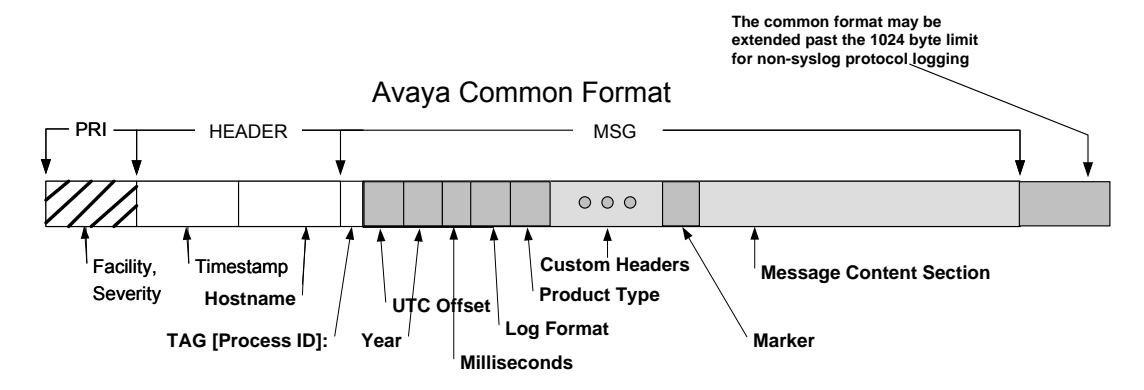

## **Protection of audit records**

Maintaining logs on remote machines is a technique that discourages attack because with the method, an attacker must gain access to multiple systems to remove their activities from log files. For a system that is not running on a server or desktop OS, such as Windows, Unix, and Linux, remote logging to at least one remote log server is important for a central security information management. Logging is done following RFC 3164 (SYSLOG protocol) at a minimum. Preference is given to using RFC 3195 (Reliable Delivery for syslog) in lieu of RFC3164. Client devices that do not support user or administrative login are exempt from this requirement.

# **Use of cryptography**

## **Trust, Certificate, and Key Management or PKI**

In cryptography, a **digital certificate** is an electronic document that uses a digital signature to bind a public key with an identity. The identity includes information such as the name of a person or an

organization, their address, and more. The certificate is a means to verify that a public key belongs to an individual.

Digital certificates certify that a public key belongs to its reputed owner. To ensure greater trust, a trusted party can sign the public key and the information about its owner, creating a public‐key certificate, usually called a certificate. Similar to a driving license, a certificate guarantees the identity of its bearer.

A trusted party that issues digital certificates is called a certification authority (CA), similar to a governmental agency that issues driving licenses. A CA can be an external certification service provider or even a government, or the CA can belong to the same organization as the entities that the CA serves. CAs can also issue certificates to other sub‐CAs, which creates a tree‐like certification hierarchy called a public‐key infrastructure (PKI).

In the context of System Manager, the certificate that System Manager uses to assert its identity to the far end is called its Identity Certificate. The issuer or CA certificates that System Manager uses to verify or validate the identity of the far end is referred to as Trusted Certificates.

#### **Updating Trusted Certificates of System Manager**

System Manager Trust Management provisions and manages certificates of various applications, such as servers and devices, enabling the applications to have secure interelement communication. System Manager provides Identity (Server) and Trusted (Root/CA) certificates that the applications can use to establish mutually authenticated TLS sessions.

System Manager supports two modes of trust management for its managed elements: Unmanaged and Managed.

#### **Unmanaged mode of trust management**

The following diagram shows the unmanaged mode of trust management. Here, the application uses the TM client to request the System Manager to issue certificates based on the certificate template, named Certificate Requirement Document (CRD) and provided by the application. This mode is always client initiated. System Manager has no knowledge of the certificates present on the remote managed element and cannot manage the certificates.

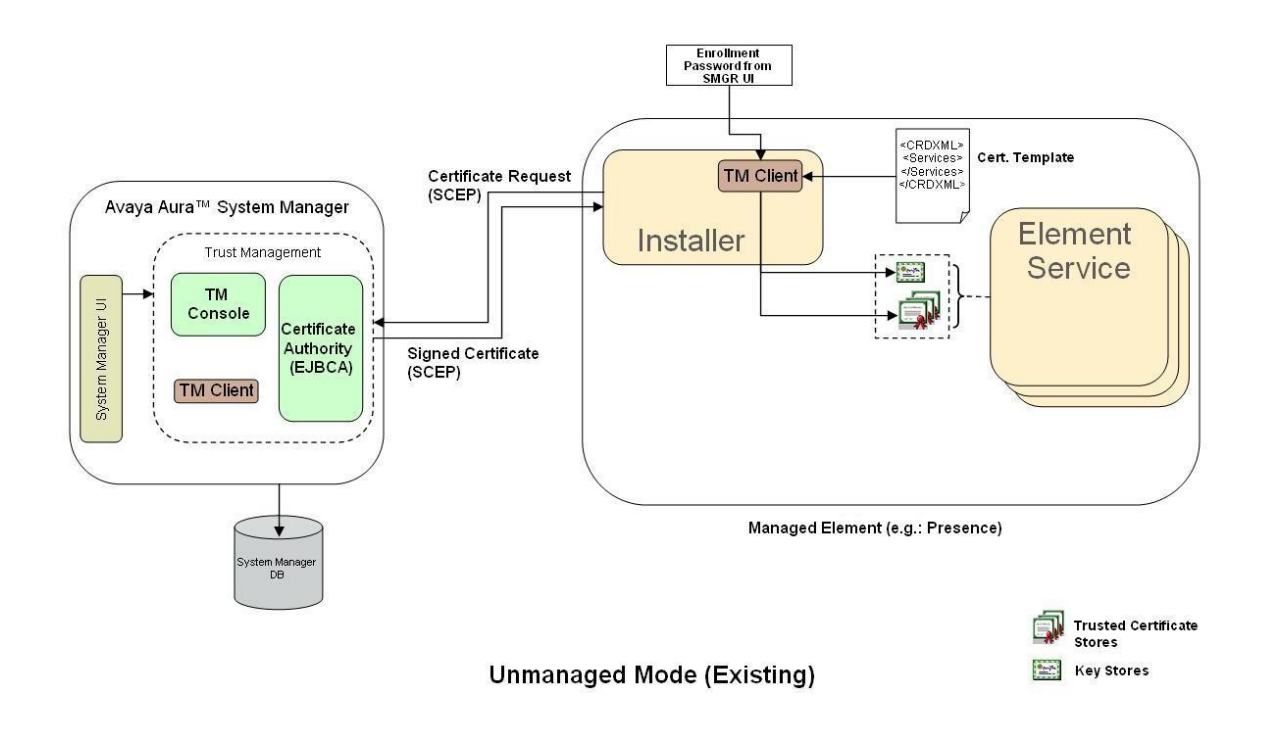

#### **Managed mode of trust management**

The following diagram shows the managed mode of trust management. Here, the application hosts the TM client service in a container. In this mode, System Manager is responsible for managing the applications certificates. The managed element performs the installation or initialization in the same manner as in the unmanaged mode. The applications register as an element in System Manager and their certificates can now be managed from the System Manager console.

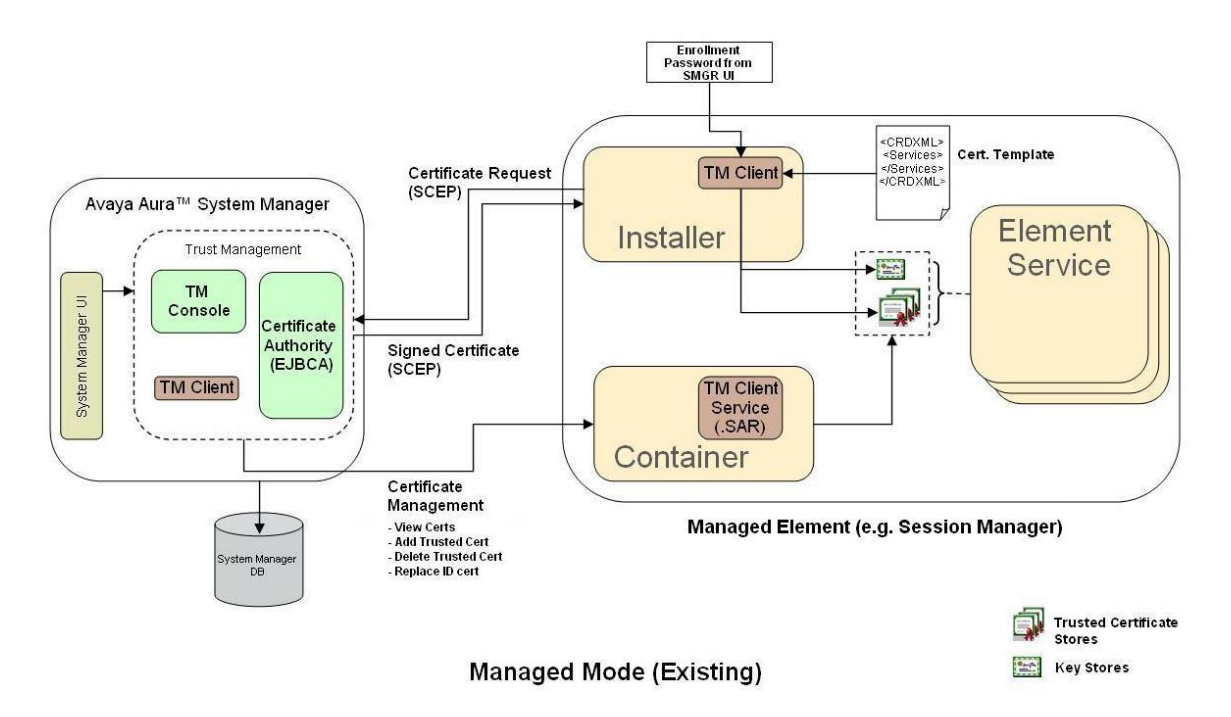

The Trust Management service of System Manager is deployed with the certificate authority software, Enterprise Java Beans Certificate Authority (EJBCA), which is configured to be a root CA by default. However, System Manager supports third‐party certificates.

From System Manager 6.3.4 release, Trust Management supports one Certificate Authority and one user interface for Certificate Authority.

In System Manager, element installation sets up the trust between System Manager and its managed elements.

From System Manager 6.3.4 release, you can manage certificates through one user interface. To manage certificates for System Manager and its Managed Elements, go to **Elements** > **Inventory** on the System Manager home page.

System Manager 6.3.8 now supports generation of certificates by using SHA2 as the signing algorithm and 2048 as the default key size. All new certificates will be signed using this algorithm and use 2048 as the default key size unless explicitly overridden by the requesting client.

#### **Issuing a unique identity or server certificate to System Manager**

EJBCA is a third‐party open source application that System Manager uses to issue identity and trusted certificates to applications through SCEP.

During installation, the application uses the System Manager Trust management service to request for a unique identity certificate. For this, the application must provide location information and the enrollment password.

You can add a third‐party identity certificate for System Manager instead of using the internal CA signed certificate, which is the default certificate from Avaya CA. See Application notes for supporting third‐ party certificate in Avaya Aura® System Manager 6.1 ‐ Issue 0.1 at https://downloads.avaya.com/css/P8/documents/100144833.

You can also set up System Manager CA as a sub‐CA. For information about how to set System Manager Certificate Authority (EJBCA) as SUB‐CA, see *Administering Avaya Aura® System Manager*.

System Manager uses the certificate profile, ID\_CLIENT\_SERVER, for SIP Communications. The following table lists the related details:

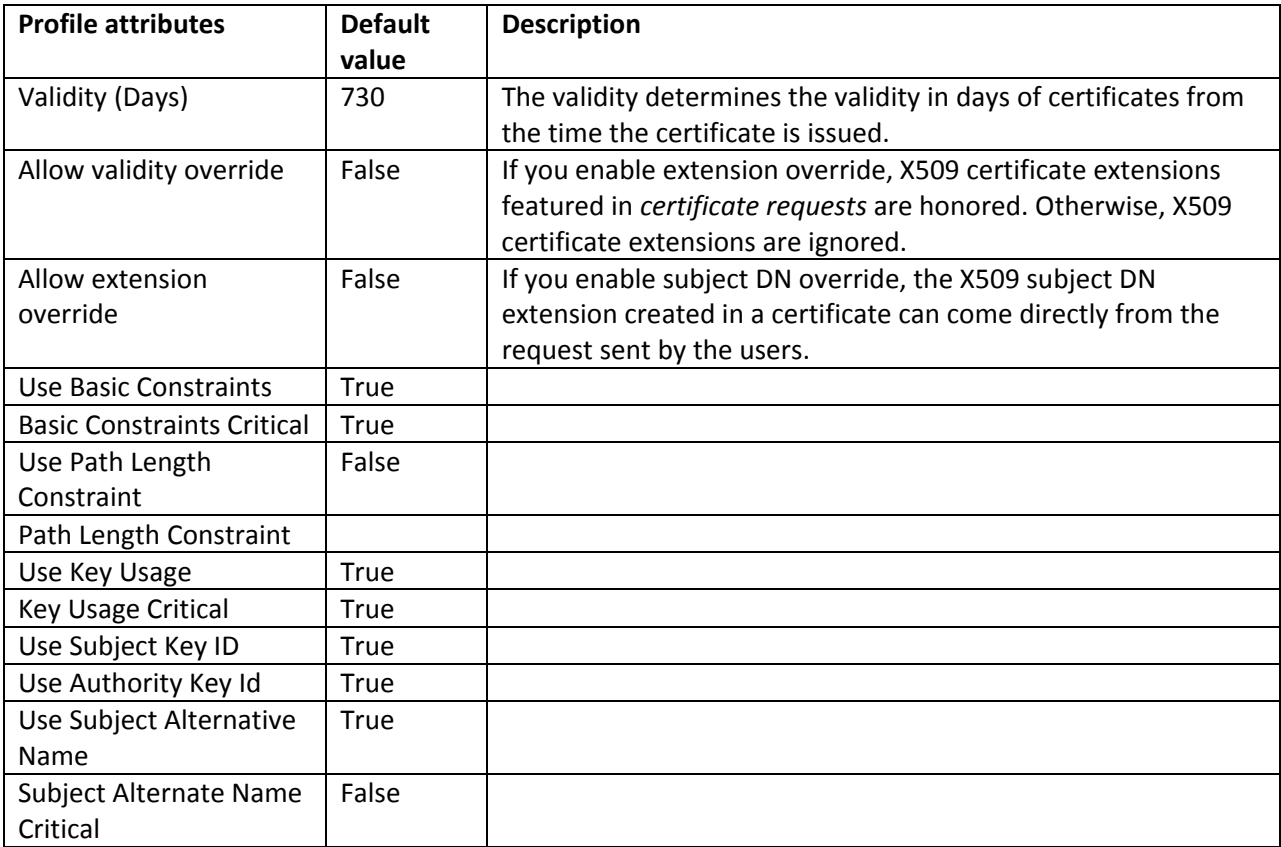

#### **Defining server trust relationships with Digital Certificates**

To establish mutually authenticated TLS connections between System Manager and any other Avaya or third‐party application or server, either end must be able to establish the identity of the other party during the initial TLS handshake and establish the relationship back to a known trusted third party. To enable this exchange and establish this trust relationship, both parties must provide their chain of trust. System Manager supports third-party certificates. See Application notes for supporting third-party certificate in Avaya Aura® System Manager.

#### **System Manager to Avaya applications and servers**

To prevent eavesdropping and maintain privacy, the management traffic between System Manager and other Avaya applications or servers is secured using TLS. For System Manager to be able to trust the certificate that a component presents, System Manager and the component must both be enrolled in the same PKI hierarchy.

For System Manager to manage trust after the initial enrollment has taken place, System Manager enables each component to enroll *itself* into the PKI domain using the component installer. Enrollment into the PKI hierarchy is restricted through the use of a challenge password. The CA knows the password and manually communicates the password to the local administrator, who provides the password to the component at installation time.

#### **System Manager to third‐party applications and servers**

Use only unique, nondefault identity or server certificates within System Manager when interoperating with third-party applications or servers.

#### **Default certificates and keys**

System Manager uses its own Certificate Authority (CA) to issue its default certificates. To view and manage these default certificates, use the System Manager User Interface.

To see the certificate management interface for the default certificates of System Manager, go to **Home > Elements > Inventory > Manage Elements > System Manager > More Actions**.

The following are the details of the validations for TLS connections:

- 1) **Mutual TLS Authentication:** During a TLS handshake, mutual TLS authentication is performed. The identity certificate of the third‐party entity is validated against the trusted CA certificate repository in the System Manager for TLS. If this verification fails, System Manager does not accept the connection.
- 2) **Additional Validation on Entity Identity Certificate:** If the mutual TLS authentication is successful, further validation is performed on the Entity Identity Certificate for the credential name or the far end IP address.
	- a. If the Common Name string is empty, the connection is accepted.
	- b. If the Common Name string is not empty, the system searches the Common Name and the IP address of the entity at following places in the identity certificate provided by the Entity.
		- i. CN value from the subject.
		- ii. subjectAltName.dNSName
		- iii. subjectAltName.uniformResourceIdentifier

For IP Address comparison, the IP address string is converted to :W.X.Y.Z before comparison. W.X.Y.Z is the remote socket IPV4 address. Case insensitive search is also performed in this case.

## **Access to Avaya Services**

Data transmission to and from Avaya Services in support of customer equipment is protected through nonsecure data networks such as the Internet, over modems, and through SNMP notifications. For more information, contact Avaya Services.

Avaya Services can reach System Manager residing in a customer network for maintenance and services without needing to request access from customers. Avaya Services gain access to the System Manager server through the SAL gateway. The authentication and authorization of the technician is accomplished by way of their PKI user certificate. Also, each login is traceable.

The Avaya Technician can log in to System Manager with any of the following three accesses:

- Read‐Write Access (Avaya Services Administrator)
- Read and Diagnostic Access (Avaya Services Maintenance and Support)
- No Access

The Read‐Write Access is the default access that the System Manager administrator provides to an authenticated technician. This access is assigned to the Avaya Services Administrator role. System Manager has the option to change the default role from the System Manager console.

If the System Manager administrator sets the No Access option, the Avaya Technician sees an error message after authentication to informing that authorization to access the resource (System Manager) is not available.

Access to the remote cut-through is restricted for the technician. As the technician only has access to the System Manager box through the SAL gateway and no other machine present in that network, any links pointing to any other box in the customer network do not work. So, even if access to System Manager is compromised, the other machines in the network are not affected.

The technician can reach System Manager over HTTPS through the Axeda enterprise. The Axeda enterprise currently allows only a single HTTPS connection to be established with a device or system managed by System Manager. Hence, only a single technician can access System Manager when accessed from the Axeda enterprise. This limitation is to avoid a DoS attack.

## **Avaya Services Accounts, Authentication, and Authorization**

Management and maintenance of System Manager is done through the System Manager console. However, maintenance and troubleshooting often require operating system‐level access to the System Manager server. The following sections describe administrative accounts in System Manager.

#### **Avaya Services Accounts**

System Manager supports Access Security Gateway (ASG) so that Avaya services can securely access customer systems. ASG is configured by an Authentication file (AF) that contains the customer‐specific Product ID (AFID) and the key to validate the challenge and response credential. Avaya technicians can then log in on a customer machine using a credential composed by a challenge and response. The following table provides the services login details:

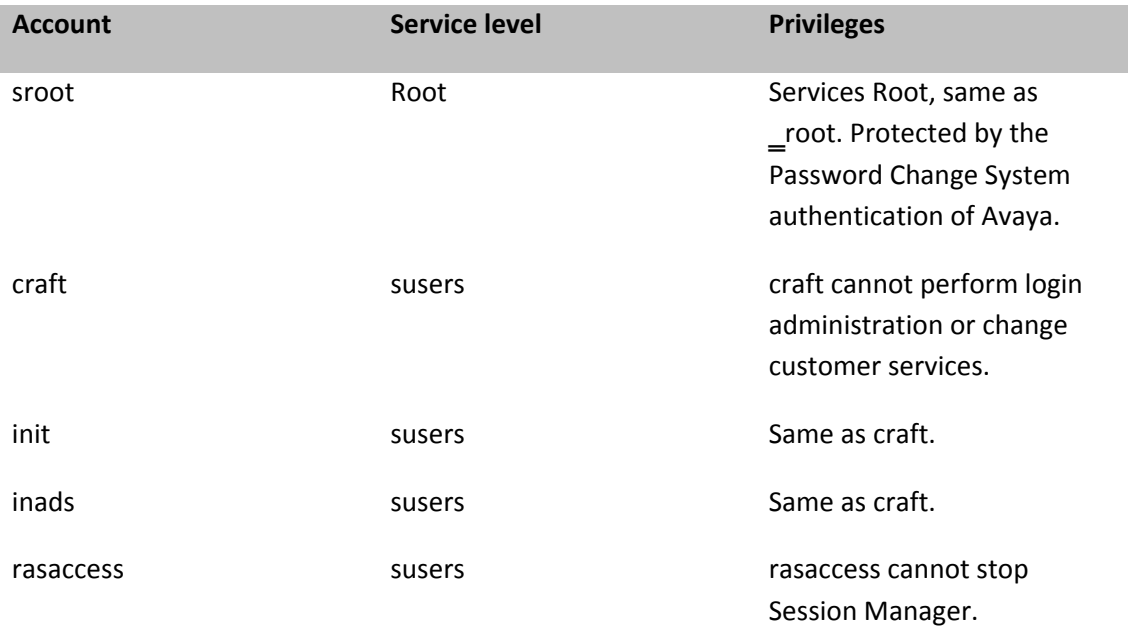

## **References**

You can find the following documents at the Avaya Support website at: http://support.avaya.com/

## **Documents mentioned in this security guide**

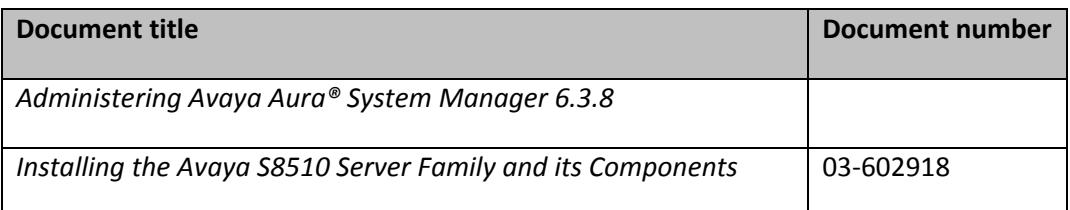

## **Security documents on the Avaya Support site**

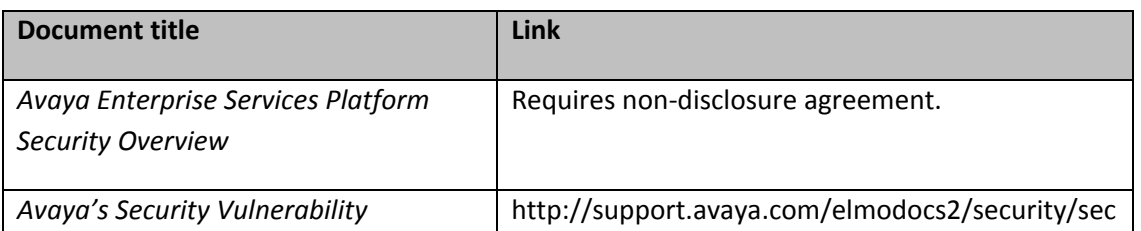

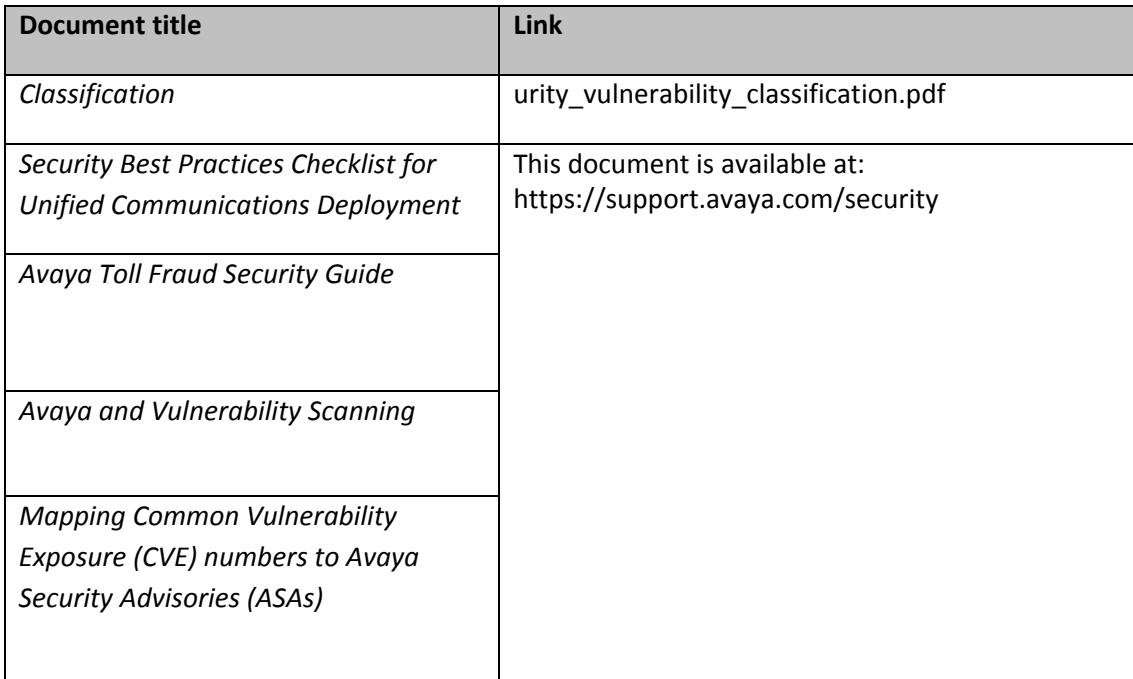

For other security documents, visit https://support.avaya.com/security.

# **Appendix A: Avaya Security Advisories**

## **Overview**

Avaya Product Security Support Team (PSST) performs the following functions:

- Manages Avaya product vulnerabilities and threats.
- Maintains information posted at http://support.avaya.com/security.
- Performs security testing and auditing of the core products of Avaya.
- Resolves security‐related field problems in support of Avaya Global Services.
- Manages the security at the alerts@avaya.com mailbox.

As a result, the PSST actively monitors security issues related to the following topics:

- Avaya products
- Products that are incorporated into Avaya products
- General data networking and telecommunications, as identified by government agencies

When security vulnerability is identified, the PSST determines susceptibility of Avaya products to those vulnerabilities and assigns one of four risk levels: High, Medium, Low, and None (see **Interpreting an Avaya Security Advisory**). Depending on the category of risk, the PSST creates an Avaya Security Advisory to notify customers of the vulnerability.

Depending on the vulnerability and its risk level, the advisory might include a recommended mitigation action, a recommendation regarding the use of a third‐party‐provided patch, a planned Avaya software patch or upgrade, or additional guidance regarding the vulnerability or more.

## **Accessing Avaya Security Advisories**

Avaya Security Advisories are posted on the Security Support web site at http://support.avaya.com/security. Customers can register at Avaya Support web site to receive email notifications of Avaya security advisories. The time frame of distributing advisories is indicated in the following table:

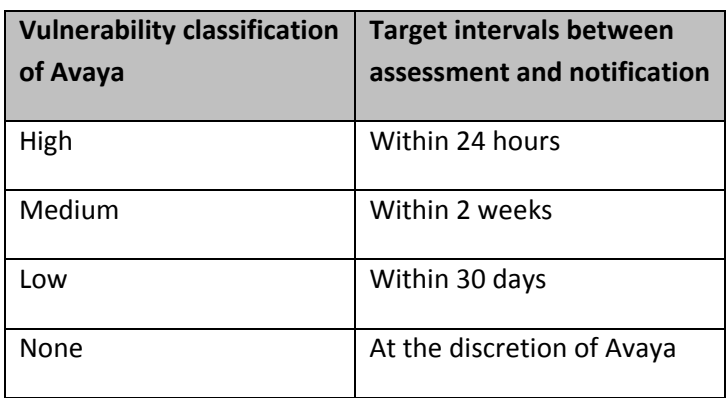

To sign up to receive advisories by email on the Avaya Security Support website:

- 1. Browse to http://support.avaya.com.
- 2. If you do not have an account, go to http://sso.avaya.com and click **Register Now**. Follow the instructions. To register, you need an Avaya SSO login and a Sold To number.
- 3. After you set up an SSO user ID and password, enroll for the e-notifications you want to receive.
- 4. To enroll, click on the **My E‐Notifications** link from the home page of the website (http://support.avaya.com). You can also select the **My E‐Notifications** link under Online Service Manager.
- 5. To enroll for additional e‐notifications of your choice, click **Add New E‐Notifications**.
- 6. If you select one of the five buttons on the top of the page, you will receive email notifications when new content is added or revised for all Avaya products related to the following content areas:
	- Product Correction Notices
	- Security Advisories
	- Product Support Notices High Priority
	- End of Sale Notices
	- Services Support Notices

7. To receive an email notification for a particular product, select **Choose from the Product list** and then select the product for which you want to receive notifications. At the prompt, select the release and content types from the available release and content type combinations for the selected product.

If you have any questions about enrolling for My E‐Notifications on the Avaya Customer Self Service website, send an email message to support@avaya.com.

## **Interpreting an Avaya Security Advisory**

The precise definitions that PSST follows in classifying vulnerabilities relative to their potential threat to Avaya products is available in the Security Vulnerability Classification document at https://support.avaya.com/css/P8/documents/100066674

The following table summarizes the three main categories.

The security vulnerability classification of Avaya

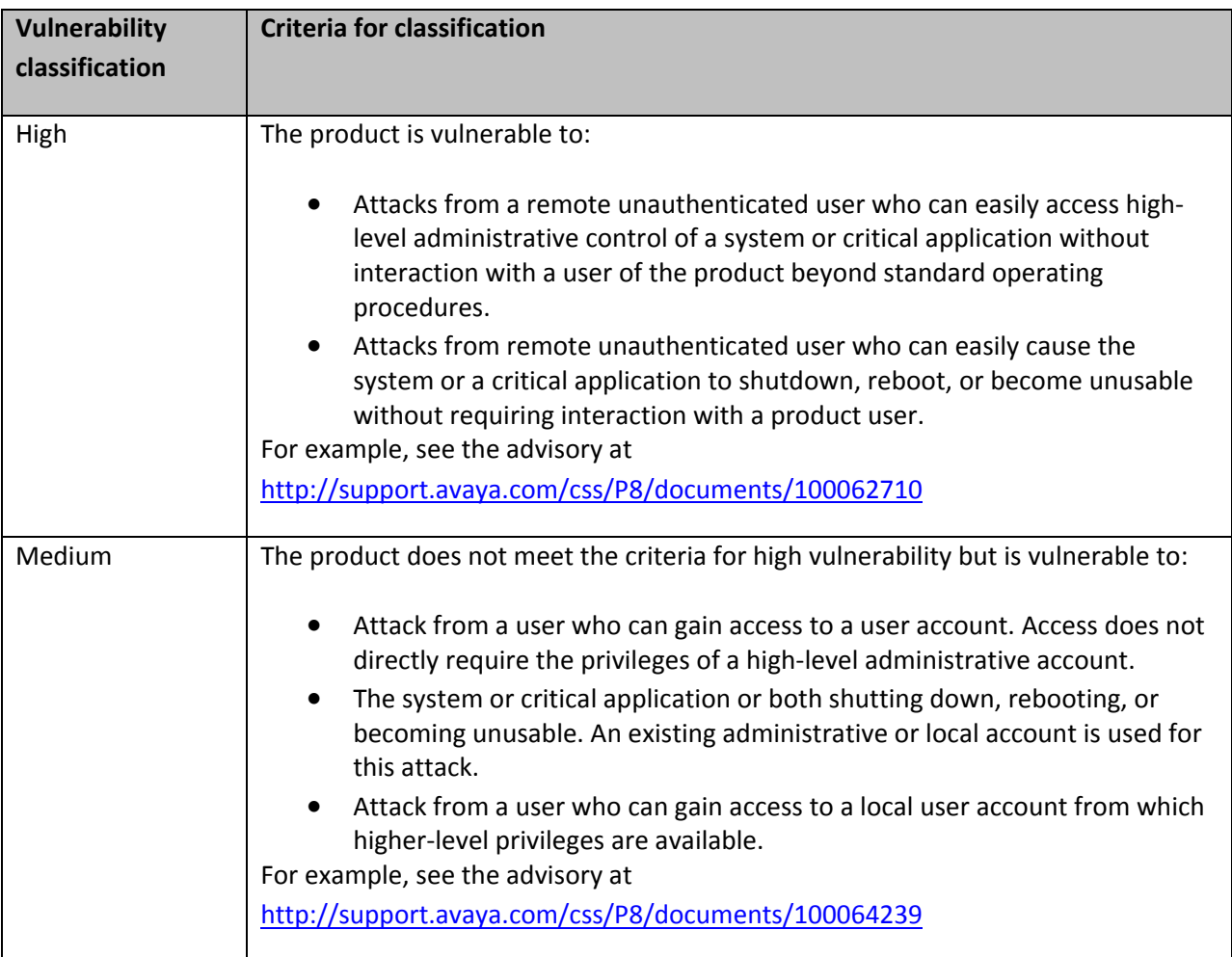

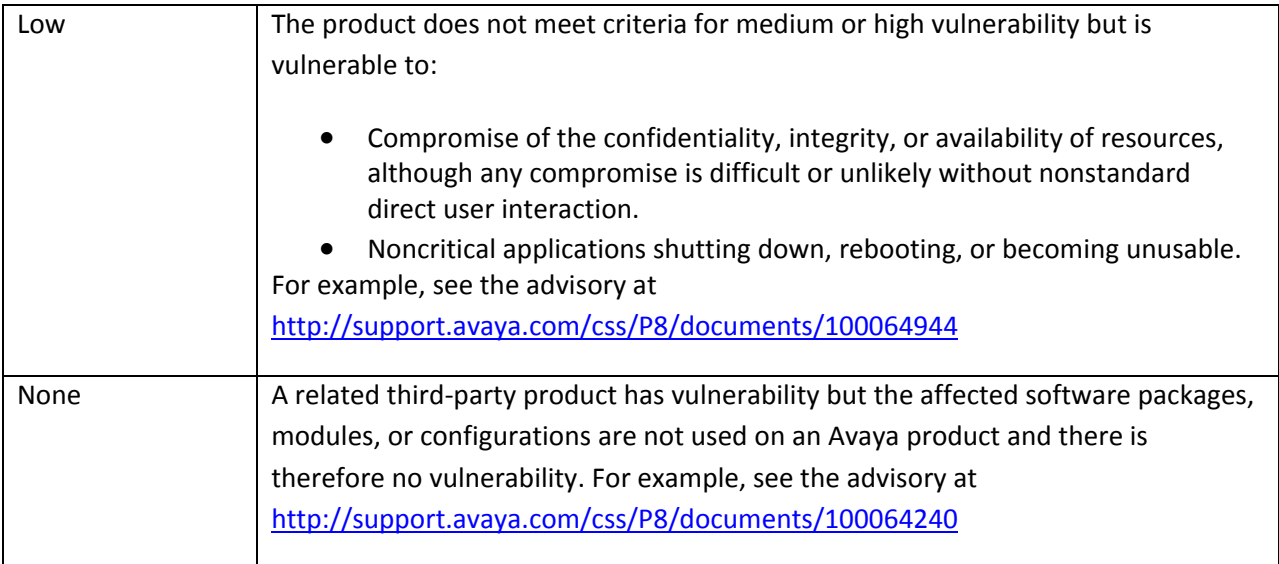

## **Organization of an advisory**

#### **Overview**

The overview provides a description of the vulnerability. For operating system or third-party software, a link is also provided for quick access to a website for more information. The linked information provides:

- A description of the risk
- Instructions on how to correct the problem, which might include:
	- o Installing an update
	- o Revising the administration of the product
- A description of what additional security fixes, if any, are included in the update.

#### **Avaya software‐only products**

For Avaya software‐only products, the advisory lists specific Avaya products that use, but are not bundled with, operating system software that might be vulnerable. Information includes:

- The product version affected
- Possible actions to take to reduce or eliminate the risk

#### **Avaya system products**

For Avaya system or turnkey products, the advisory lists the specific Avaya products that are vulnerable or are bundled with operating system software that might be vulnerable. Information includes:

- The level of risk
- The product version affected
- Possible actions to take to reduce or eliminate the risk

#### **Recommended actions**

The advisory provides a list and description of steps to take to remove the vulnerability. The steps might include installing a security update, administering a security feature, or performing a software upgrade.

For operating system and third‐party software, the recommended actions are normally identified in detail through website links in the security advisory.

# **Appendix B: Software and Firmware updates**

## **Method that Avaya uses to delivers security updates**

Generally, Avaya makes security updates available on or through the Avaya Security website at http://support.avaya.com/security. In addition, Avaya incorporates security updates, if applicable, in subsequent software release packages.

Based on the classification of vulnerability and the availability of a vendor‐supplied update, Avaya makes a best effort attempt to provide remediation actions based on the following target intervals:

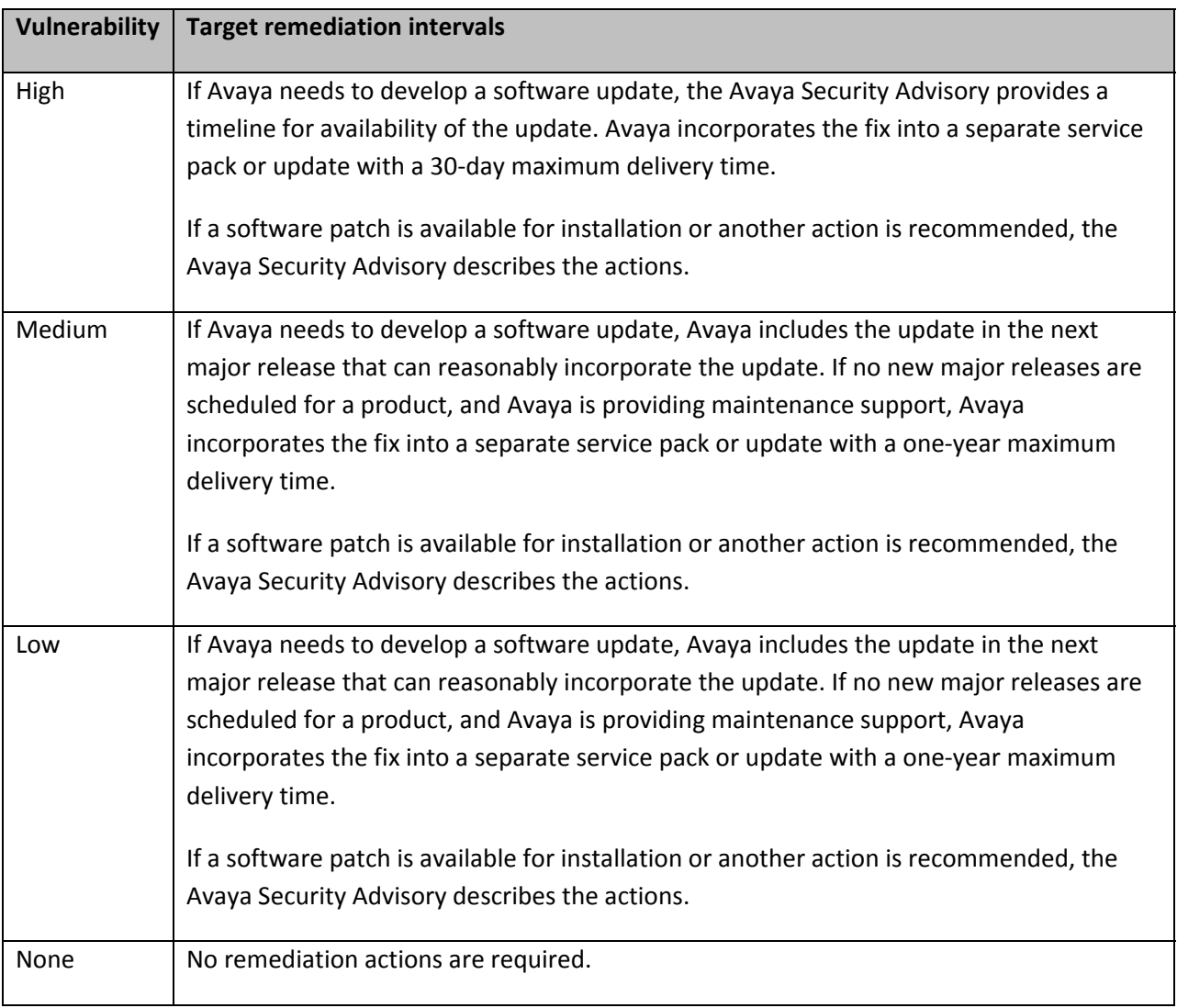

Avaya product development staff incorporates a third‐party update into its software in one of three ways:

- Avaya simply bundles the specific update or the new release of the affected software with the Avaya Session Manager software so that the security-related updates are automatically incorporated into the Avaya product operation.
- Avaya modifies the Session Manager software so that the specific update or the new release of the affected software is appropriately incorporated into the Session Manager operation.
- Avaya modifies the specific update or the new release of the affected software so that the security-related updates are automatically incorporated into the Session Manager operation.

When Avaya incorporates one or more security fixes into its software, Avaya delivers the fixes in one of three forms:

- A security update: Includes operating system or third‐party software security fixes or both.
- An Avaya software update: Includes software security fixes to the Avaya application software.
- An Avaya full release of software: Includes all software for the Avaya product, including software security fixes to the Avaya application software or security fixes for the operating system and third‐party fixes or both.

## **Validating a security update**

When Avaya determines that a third‐party security update applies to one or more of its products, Avaya product development tests the update on the affected current products to ensure there are no adverse effects to the published functionality of the products. In addition, when third-party updates are included in new software releases, the products are thoroughly tested.

Avaya‐generated security updates are likewise tested on all affected products prior to release. Avaya security updates are likewise tested before incorporation into subsequent releases. Testing meets requirements of internal Avaya testing standards, including testing for the following:

- Denial of Service
- Encryption standards
- Certificate management
- Audits and logging
- Access control

# **Appendix C: Regulatory compliance**

System Manager supports regulatory compliance: Sarbanes‐Oxley Act, Graham‐Leach‐Bliley Act, CALEA, ISO 17799, FISMA, HIPAA, and PCI.

## **Considerations for customers who must comply with the Sarbanes‐Oxley Act**

**Note:** This law applies to U.S. customers only. Customers should rely on appropriate legal counsel and outside auditors for interpretation of the requirements of the act. Suggestions in this document are not to be construed as a substitute for legal advice or a definitive list of all possible legal considerations.

The Sarbanes‐Oxley Act of 2002 is a federal law enacted in response to a number of accounting scandals involving major U.S. corporations. A key requirement of the act is that public companies evaluate and disclose the effectiveness of their internal controls as they relate to financial reporting. One major area of internal control consists of information technology controls. As a result, the Sarbanes‐Oxley Act holds chief information officers responsible for the security, accuracy, and reliability of the systems that manage and report financial data.

To the extent that a company uses data collected or transmitted by System Manager as part of its overall cost or revenue reporting and financial management, the company can use its security‐related features to secure the data. Use of these features can further demonstrate the good faith data management and reporting of the company.

System Manager Security features also help prevent unauthorized access to the customer network, in general.

Features related to data security and documented in more detail in other sections of this document are:

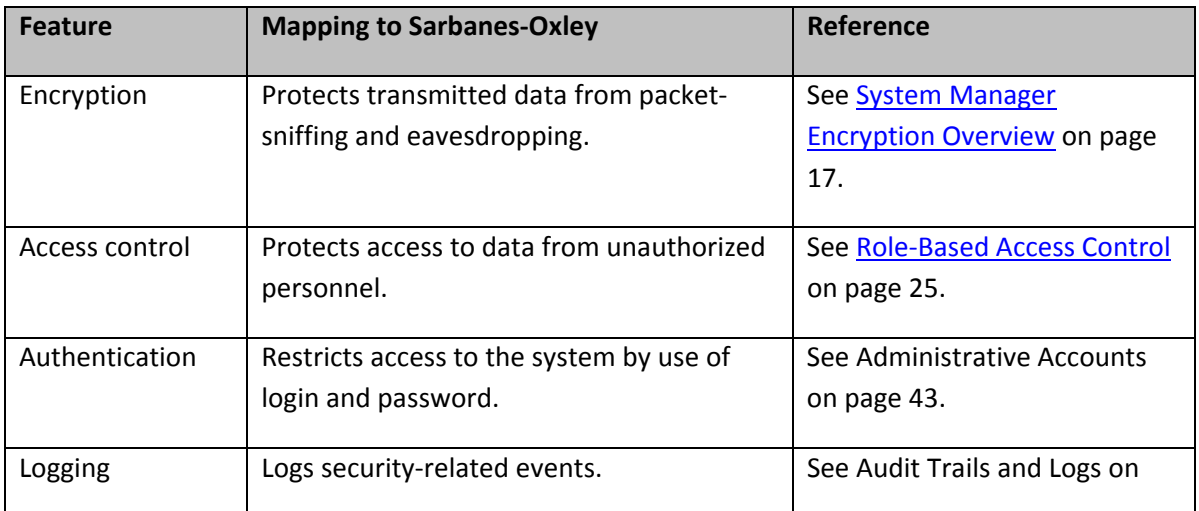

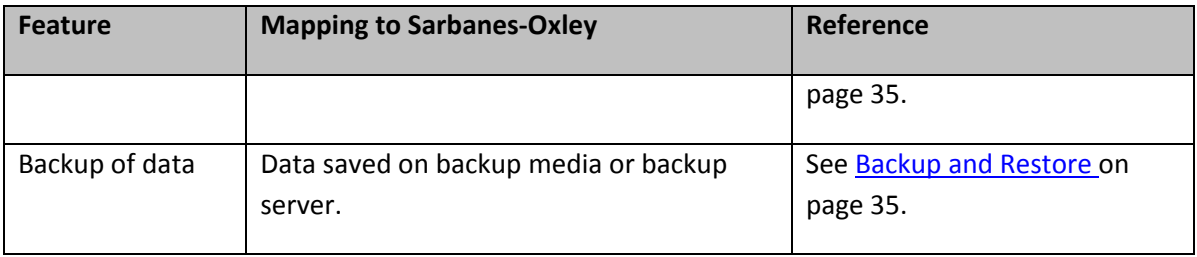

## **Considerations for customers who must comply with the Graham‐Leach‐Bliley Act**

**Note:** This law applies to U.S. customers only. Customers should rely on appropriate legal counsel and outside auditors for interpretation of the requirements of the act. Suggestions in this document are not to be construed as a substitute for legal advice or a definitive list of all possible legal considerations.

The Graham‐Leach‐Bliley Act (GLB) requires financial institutions to disclose privacy policies regarding customer data. This disclosure must describe the ways the institution might use and disclose private information.

Where indicated in their policy, financial institutions must protect the privacy of their customers, including the nonpublic, personal information of the customer. To ensure this protection, the Graham‐ Leach‐Bliley Act mandates that all institutions establish appropriate administrative, technical, and physical safeguards.

System Manager data to which the Graham‐Leach‐Bliley Act might apply includes customer names and telephone numbers, called and calling number data, and abbreviated dial lists.

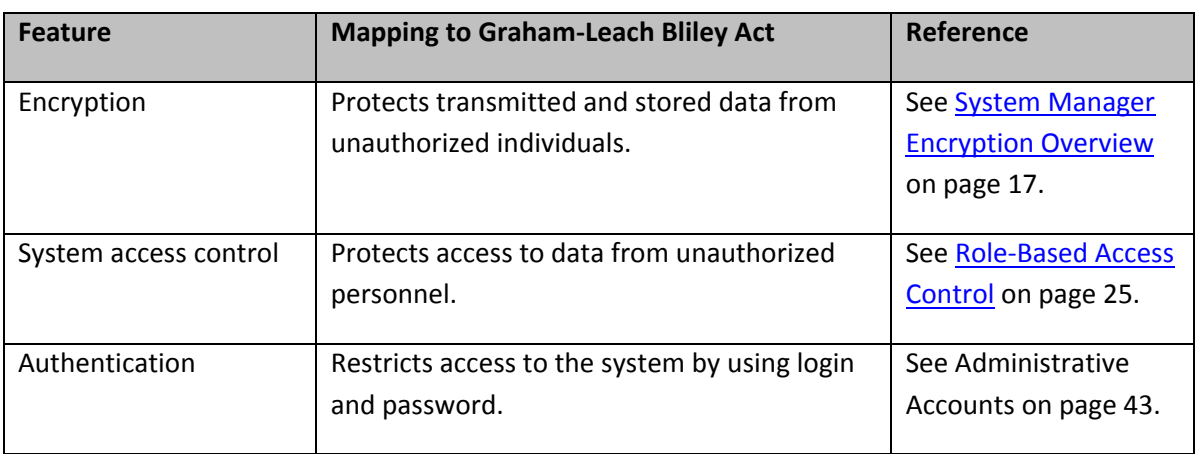

Use of the following key features can protect customer privacy and demonstrate compliance with the interagency guidelines supporting the Graham‐Leach‐Bliley Act.

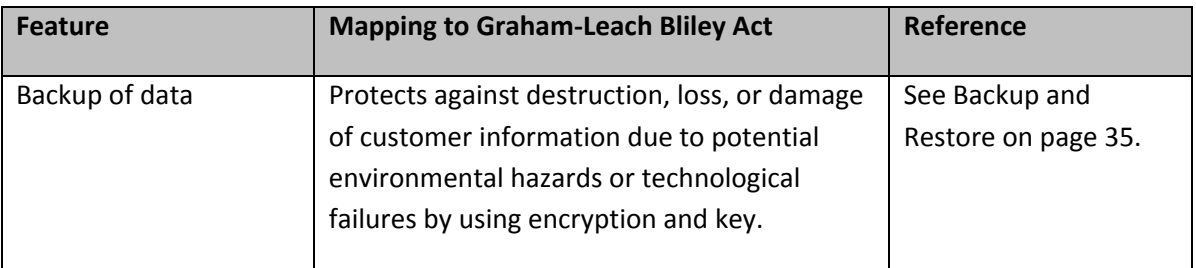

## **Considerations for customers who must comply with CALEA**

**Note:** This law applies to U.S. customers only. Customers should rely on appropriate legal counsel and outside auditors for interpretation of the requirements of the act. Suggestions in this document are not to be construed as a substitute for legal advice or a definitive list of all possible legal considerations.

In response to concerns that emerging technologies such as digital and wireless communications are increasing the difficulty for law enforcement agencies to execute authorized surveillance, Congress enacted the Communication Assistance for Law Enforcement Act (CALEA) in 1994. CALEA is intended to preserve the ability of law enforcement agencies to conduct electronic surveillance by requiring that telecommunications carriers and manufacturers of telecommunications equipment modify and design their equipment, facilities, and services to ensure that the systems support the necessary surveillance capabilities of law enforcement agencies.

In an order effective September 23, 2005, the FCC concluded that CALEA applies to facilities‐based broadband Internet access providers and interconnected VoIP service providers. To the extent that CALEA applies to Avaya offerings, such offerings have achieved compliance with the applicable CALEA requirements. In the event that an Avaya customer is subject to CALEA requirements, there are various third‐party products, including Session Border Controller products, which claim to provide or facilitate CALEA compliance. Examples of these products are:

- NexTone
- AcmePacket

In addition, System Manager Characteristics that can aid in CALEA compliance are the following:

- Standard architectures. For example:
	- o Uses Open Systems Interconnection (OSI) standards for network communications. Therefore, transmissions are interceptable for surveillance tools established to work with the OSI standards.
	- o Calls are always divided into call control signaling and voice or bearer signaling. This trait simplifies the task of determining what data to observe.
- Authenticity and integrity assurance of the calls under surveillance through its encryption and authentication capabilities.

• Call Detail Records that records called numbers and other call data that might be useful to law enforcement.

## **Considerations for customers who want to comply with ISO 17799**

ISO 17799 of the International Standards Organization, "Information technology ‐ Security techniques ‐ Code of practice for information security management," is an internationally accepted standard of good practice for information security. ISO 17799 suggests a well‐structured set of controls to address information security risks, covering confidentiality, integrity, and availability aspects. None of the suggested controls is mandatory. However, an organization wishing to be in compliance should show a security strategy that explains the decision not to implement key controls.

ISO 17799 addresses the following broad categories of data security management:

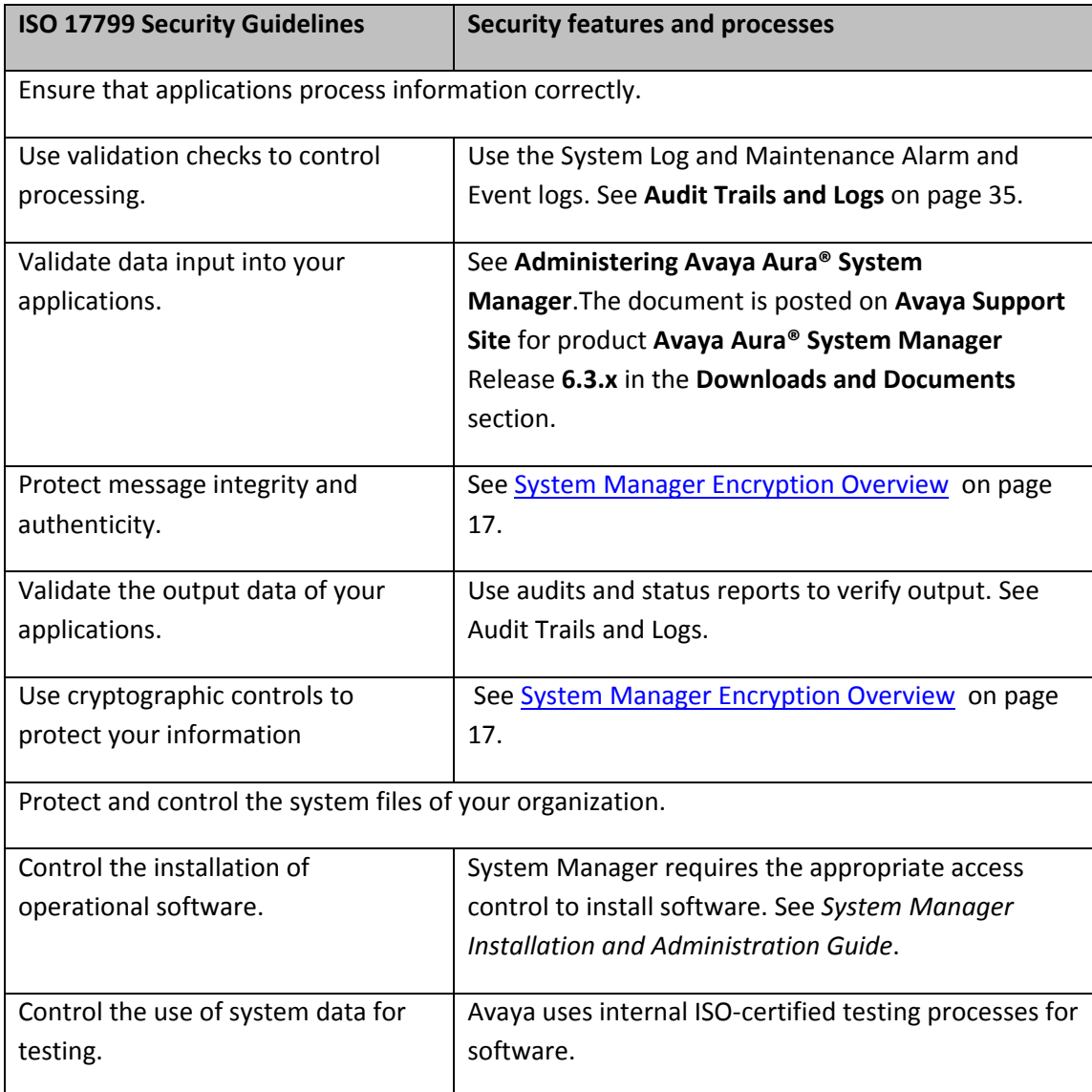

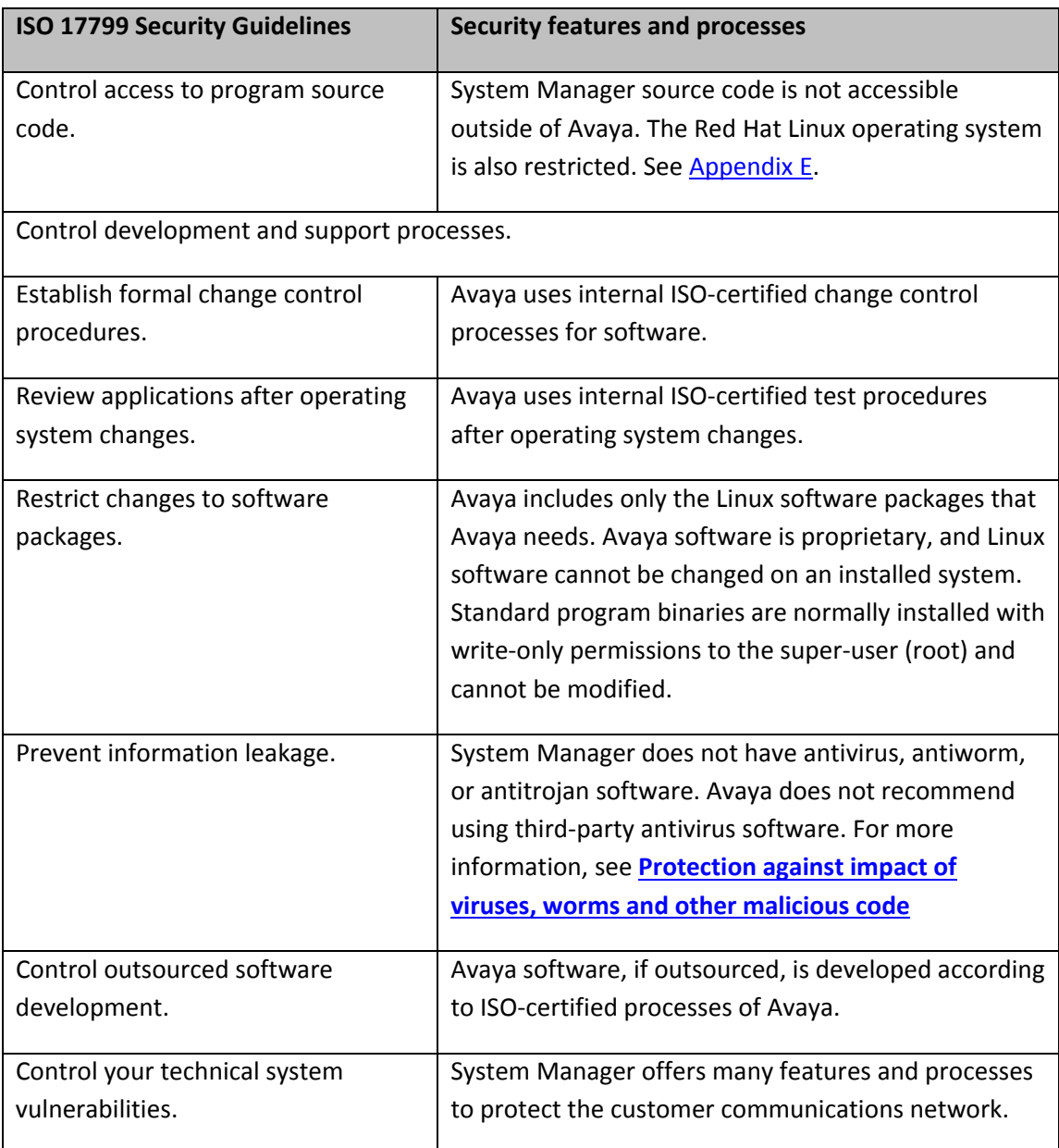

## **Considerations for customers who must comply with FISMA**

**Note:** This law applies to U.S. customers only. Customers should rely on appropriate legal counsel and outside auditors for interpretation of the requirements of the act. Suggestions in this document are not to be construed as a substitute for legal advice or a definitive list of all possible legal considerations.

The Federal Information Security Management Act of 2002 provides for development and maintenance of minimum controls required to protect federal information and information systems.

Telecommunications systems and commercially developed information security systems are included in the systems referenced under this act.

As a result, in most cases, government agencies can use the security‐related features of Avaya to secure telecommunications data. System Manager Security features can also help prevent unauthorized access to the customer network, in general.

Features related to system security and documented in more detail in other sections of this document are:

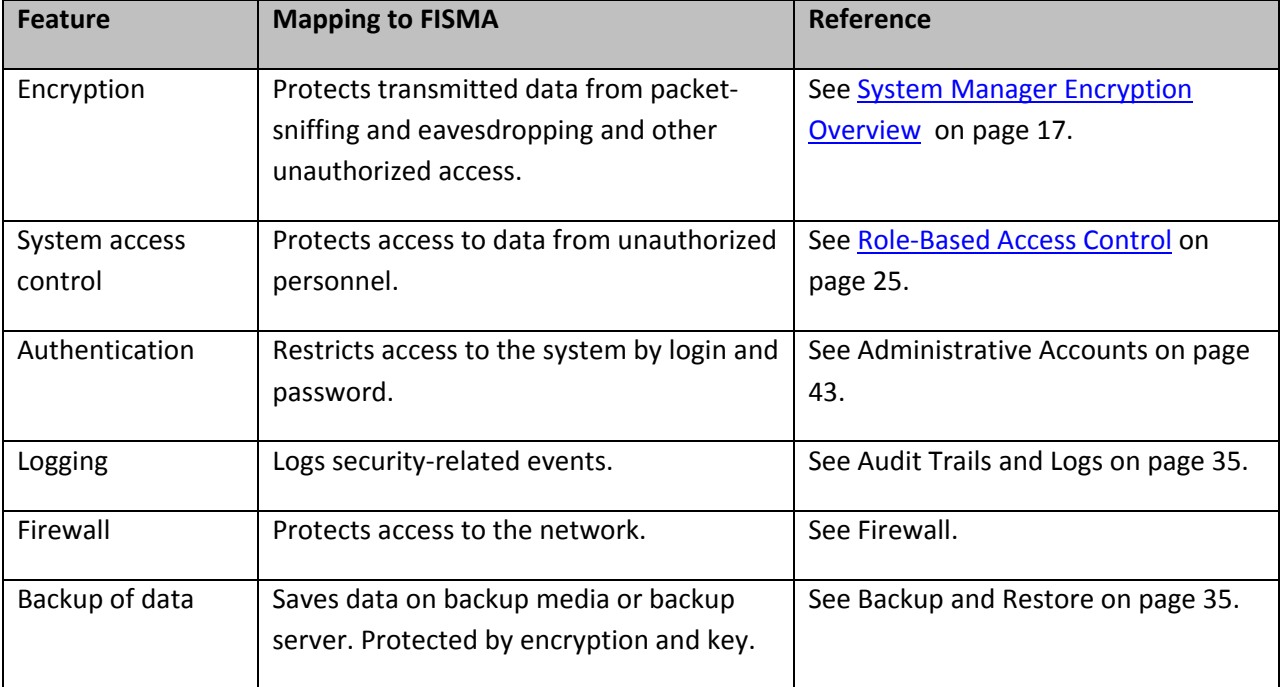

# **Considerations for customers who must comply with HIPAA**

**Note:** This law applies to U.S. customers only. Customers should rely on appropriate legal counsel and outside auditors for interpretation of the requirements of the act. Suggestions in this document are not to be construed as a substitute for legal advice or a definitive list of all possible legal considerations.

The Health Insurance Portability and Accountability Act of 1996 (HIPAA) requires health care providers to disclose to health care recipients the ways in which the institution might use and disclose private information. HIPAA also requires health care providers to protect the privacy of certain individually identifiable health data for health care recipients.

System Manager Data to which HIPAA might apply includes customer names and telephone numbers, and called and calling number data.

Use of the following key features can protect patient privacy and demonstrate the health care provider's compliance with HIPAA.

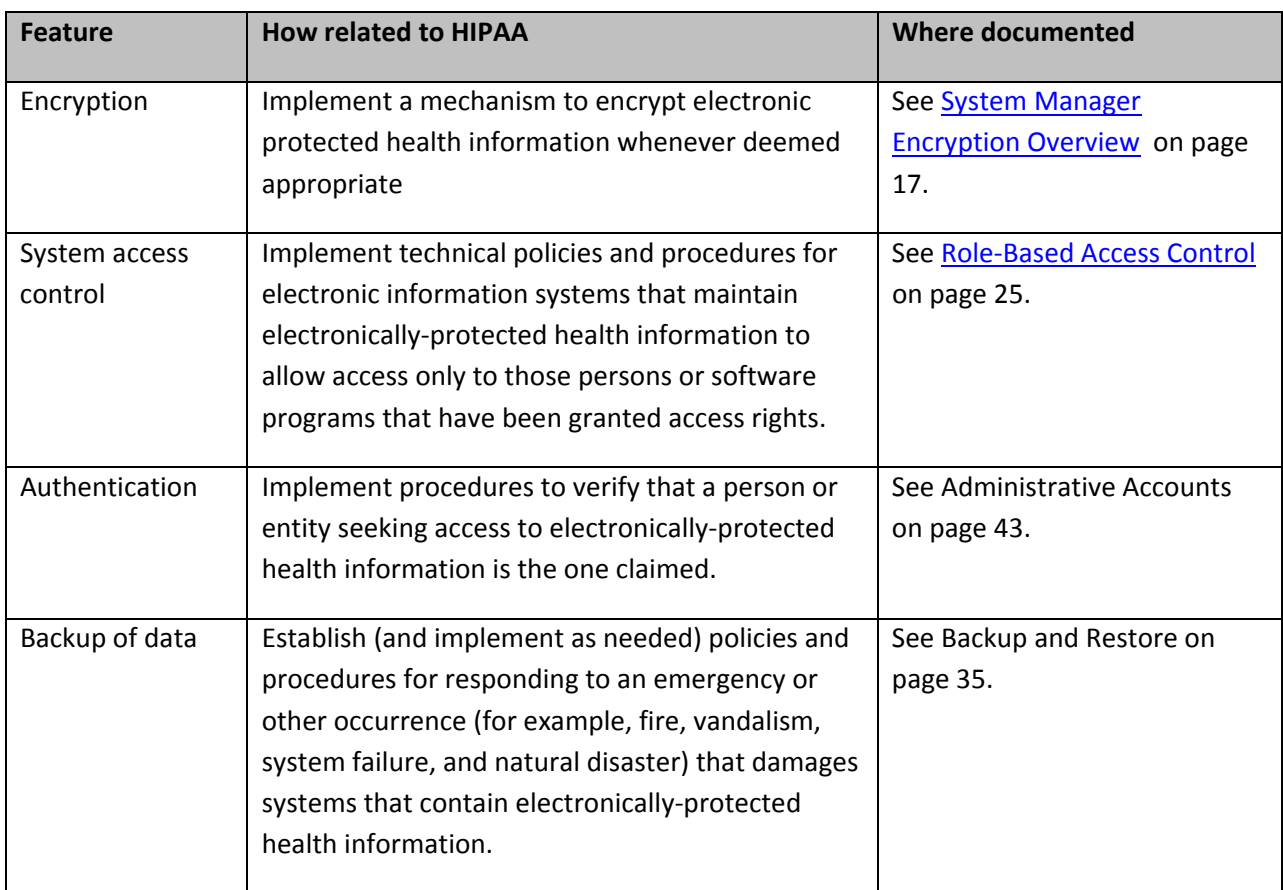

## **Considerations for customers who must comply with PCI DSS**

**Note:** This applies to standard global merchants and card processing service providers. Customers should rely on appropriate legal counsel and requirements of their card issuers for interpretation of the standards requirements. Suggestions in this document are not to be construed as a substitute for legal advice or a definitive list of all possible legal considerations.

The PCI Data Security Standard (DSS), a set of comprehensive requirements for enhancing payment account data security, was developed by the founding payment card brands of the PCI Security Standards Council, including American Express, Discover Financial Services, JCB International, MasterCard Worldwide, and Visa Inc. International, to help facilitate the broad adoption of consistent data security measures on a global basis. This comprehensive standard is intended to help organizations proactively protect customer account data.

PCI does not apply to System Manager Data.

## **Considerations for non‐US customers who must comply with regulations**

Any specific country might have unique regulations that raise compliance issues for Avaya products. For example, countries such as Switzerland and Liechtenstein have Banking Secrecy laws that require a financial organization to inform a customer when the customer identity has been revealed or information that might reveal customer identity has been released. Such revelations can have negative effect on the business of a bank. Therefore, the communications services of a bank must be secure to prevent unauthorized access to data such as names, telephone numbers, and account codes. To that end, System Manager, through its authentication processes, access control, and encryption methods, can protect call detail records, as well as the calls to customers. In this way, Avaya can help a customer comply with banking secrecy laws and protect the integrity of its business. Avaya also offers these security features to protect administered data that might reveal customer identity, as might be the case, for example, if a customer IP address or phone number is contained within the firewall rules established for the product.

#### **Basel II**

Basel II: International Convergence of Capital Measurement and Capital Standards: A Revised Framework is a comprehensive set of banking standards compiled by the Basel Committee on Banking Supervision. The national banking overseers in many European countries seek to implement country‐ specific laws and procedures to meet the Basel II standards. To measure risk levels for a banking standards, Basel II mandates tracking of loss event data, which includes hacking of financial systems, theft of data, and impersonation. To this end, Avaya systems offer a number of security features, such as those described in the previous paragraph, to minimize loss event data, and therefore, risk level measurements.

For any country in which System Manager is sold, there might be a need to inform customers about System Manager Support for governmental regulations. In this case, the sales engineer or account executive should engage an Avaya legal officer, security specialist, or a compliance specialist to determine the specific ways in which System Manager might help the customer comply with regulations.

#### **Common Criteria**

The Common Criteria for Information Technology Security Evaluation (CC) and the companion Common Methodology for Information Technology Security Evaluation (CEM) are the technical basis for an international agreement, the Common Criteria Recognition Agreement (CCRA), which ensures that:

The security properties of products are evaluated by competent and independent licensed laboratories to determine their assurance.

Supporting documents that are used within the Common Criteria certification process define how the criteria and evaluation methods are applied when certifying specific technologies.

The certification of the security properties of an evaluated product can be issued by a number of Certificate Authorizing Schemes, with this certification being based on the result of their evaluation.

All the signatories of the CCRA recognize these certificates.

The CC Web portal (http://www.commoncriteriaportal.org/index.html) reports the status of the CCRA, the CC and the certification schemes, licensed laboratories, certified products and related information, news, and events.

# **Appendix D: DoS methods designed by Avaya**

A denial‐of‐service (DoS) attack occurs when the attacker attempts to make some resource too busy to answer legitimate requests or to deny legitimate users access to the system. Regardless of the method, the net effect of DoS attacks is to shut down a server or an application.

System Manager is resilient to the DoS attacks listed in the following table without rebooting or restarting, and without reloading. System Manager automatically recovers to full service after the DoS attack.

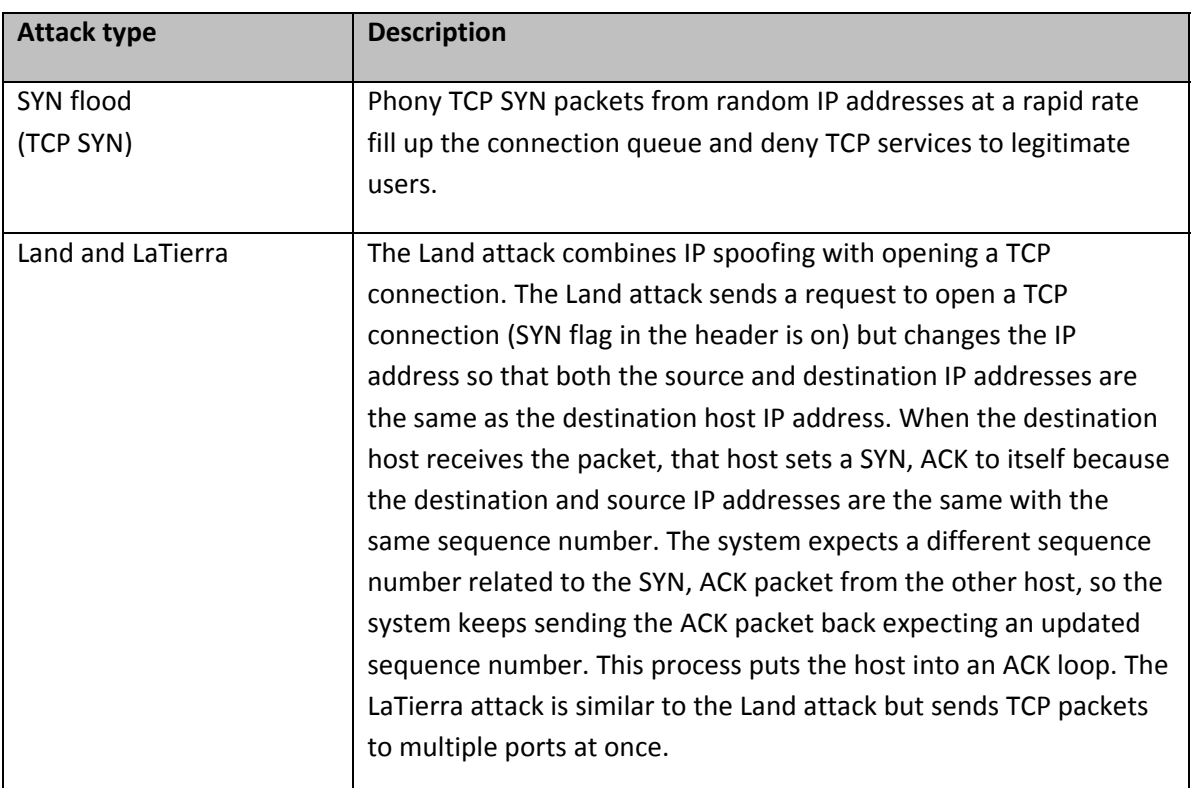

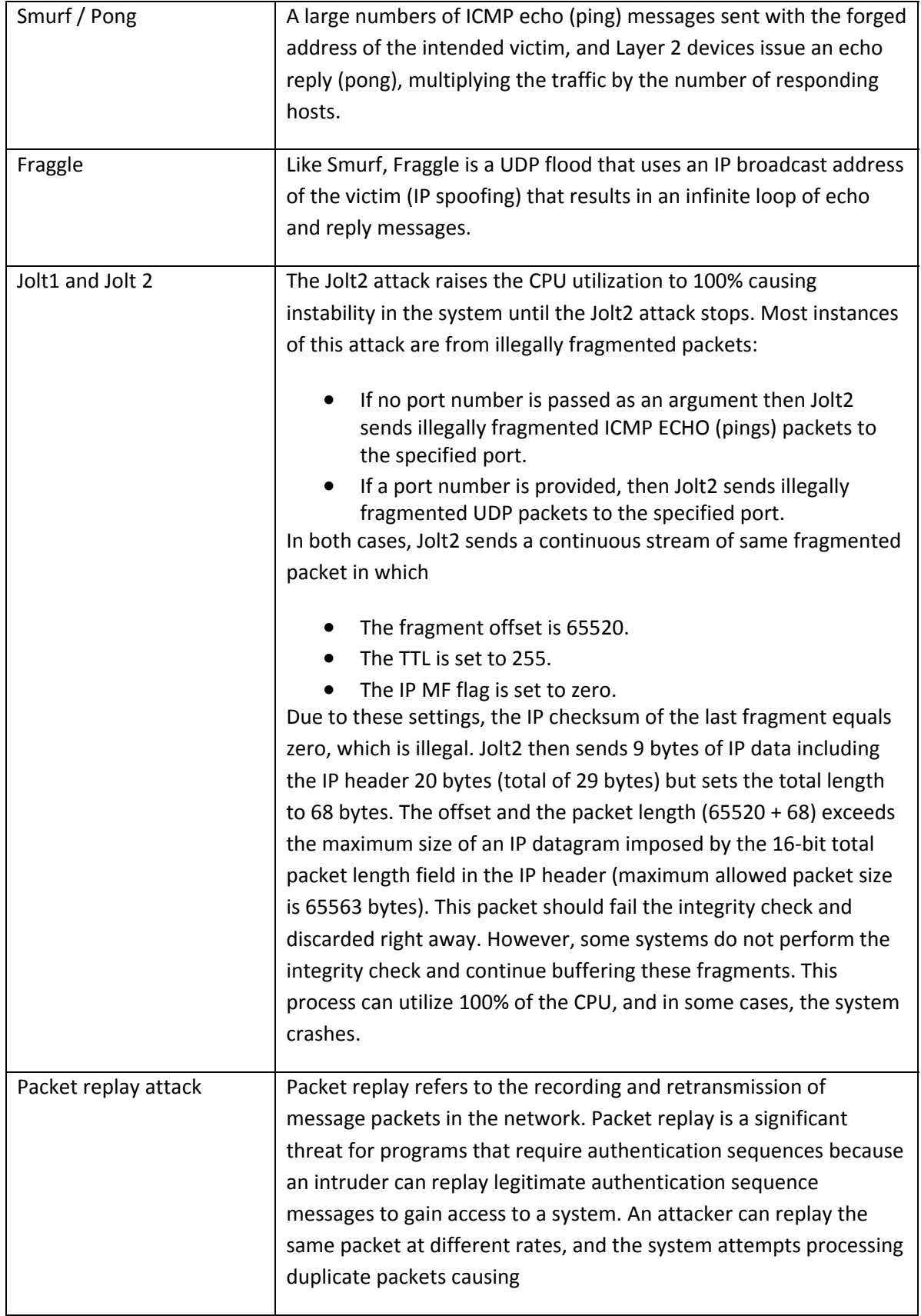

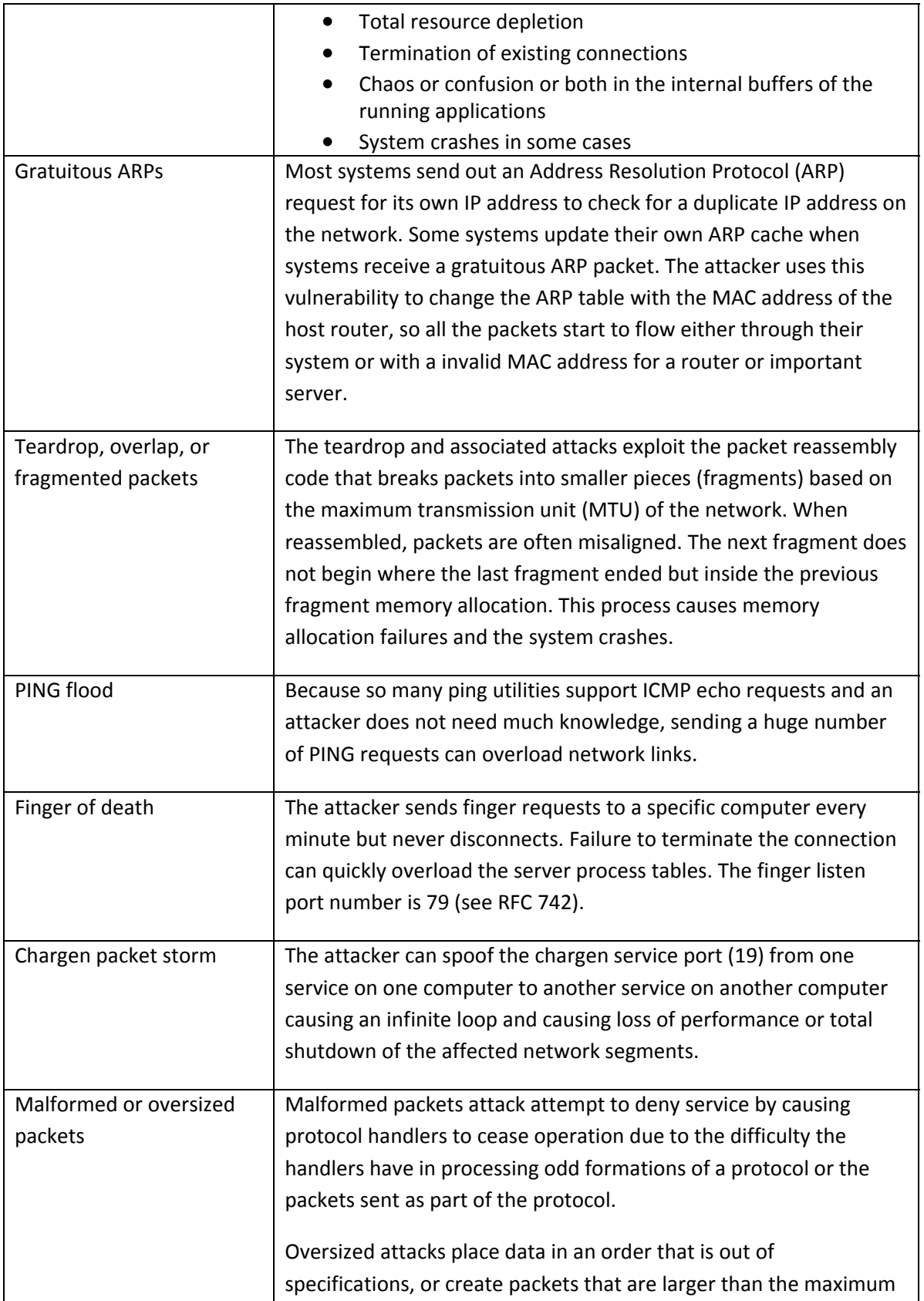

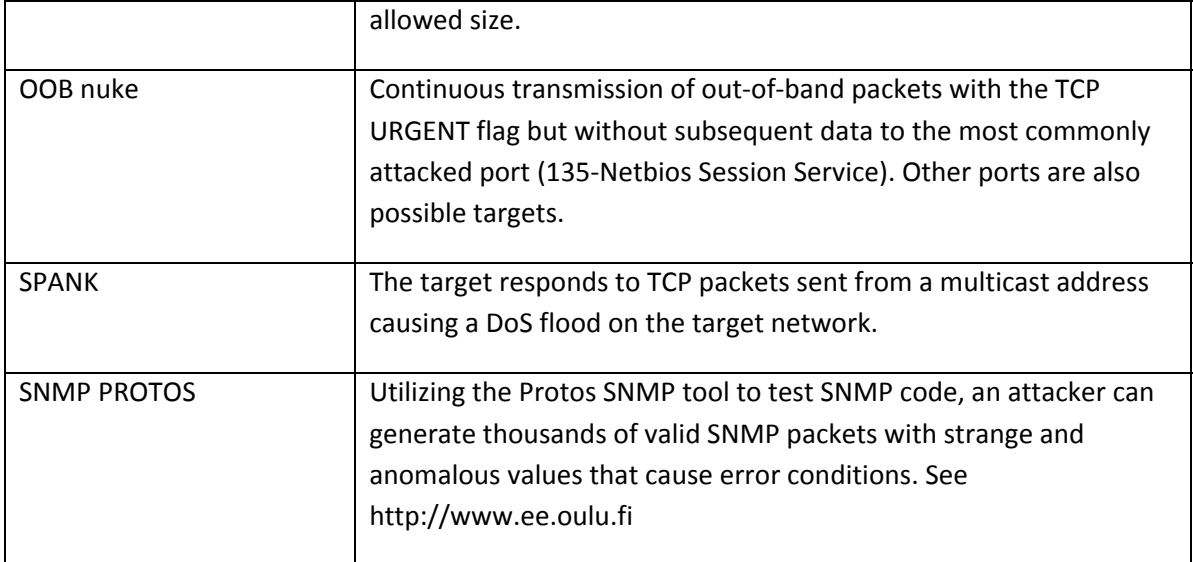

# **Appendix E: Product RPMs**

The following table describes the list of RPMs required for the operation of System Manager.

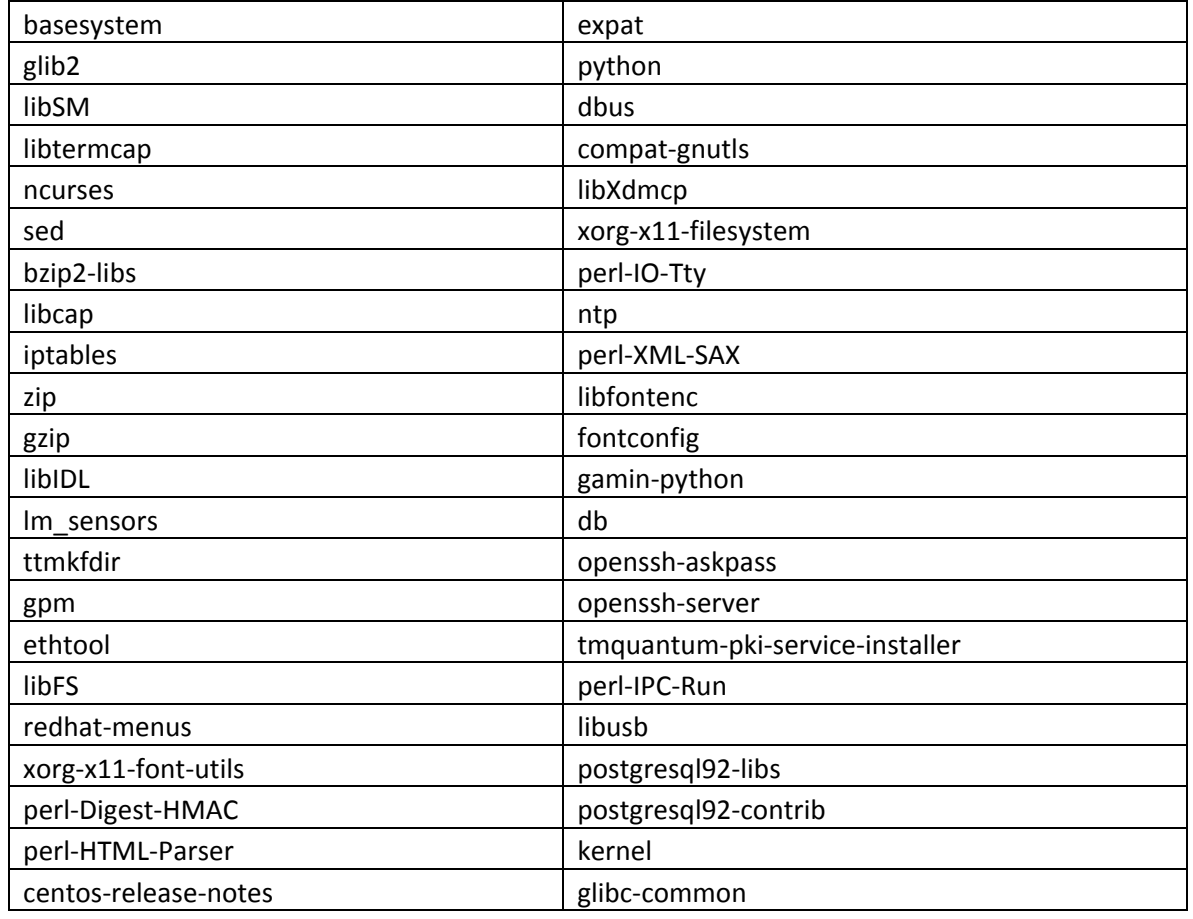

**Copyright 2014 Avaya Inc. All rights reserved.** 

**Use pursuant to the terms of your signed agreement or Avaya policy** 

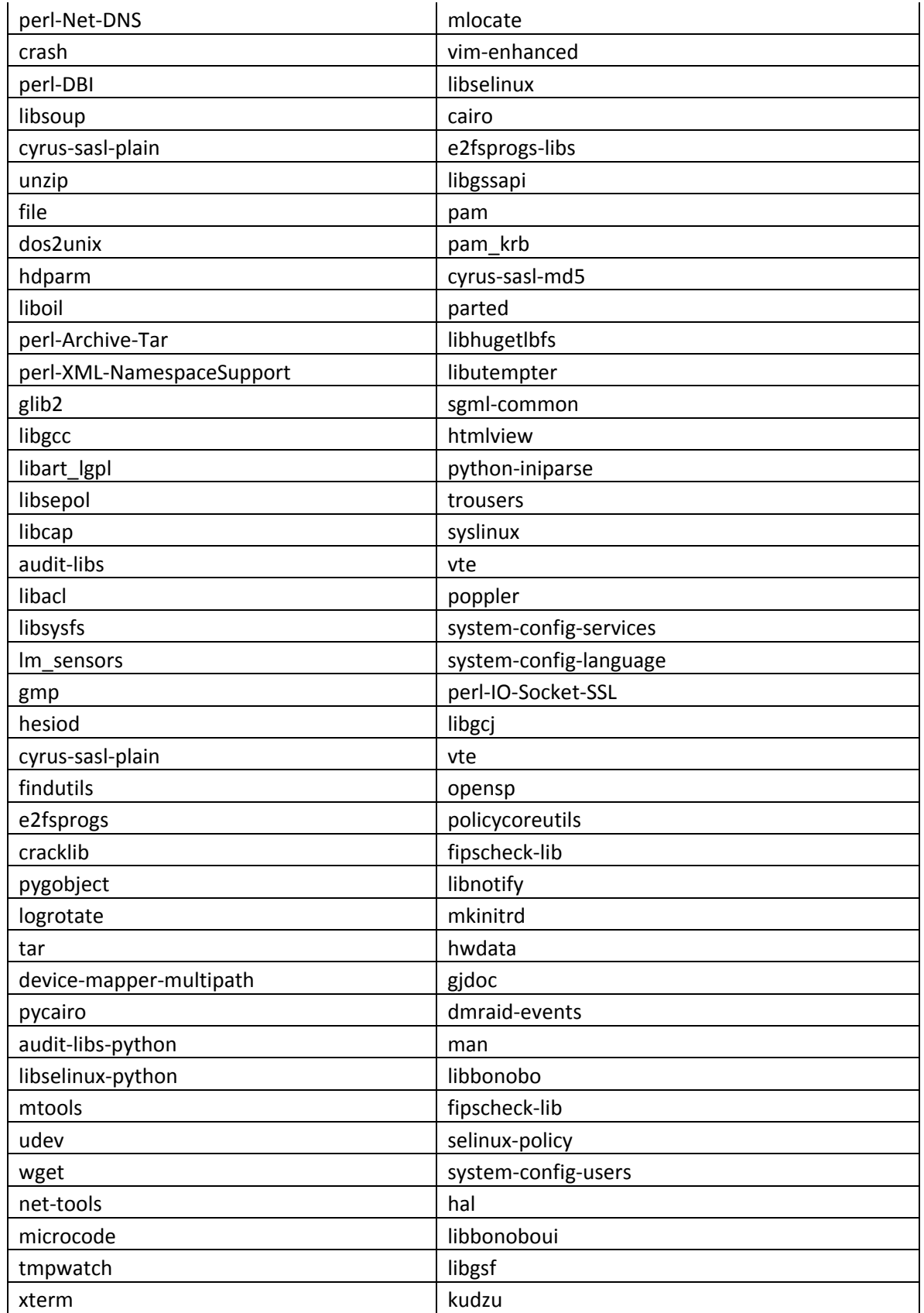

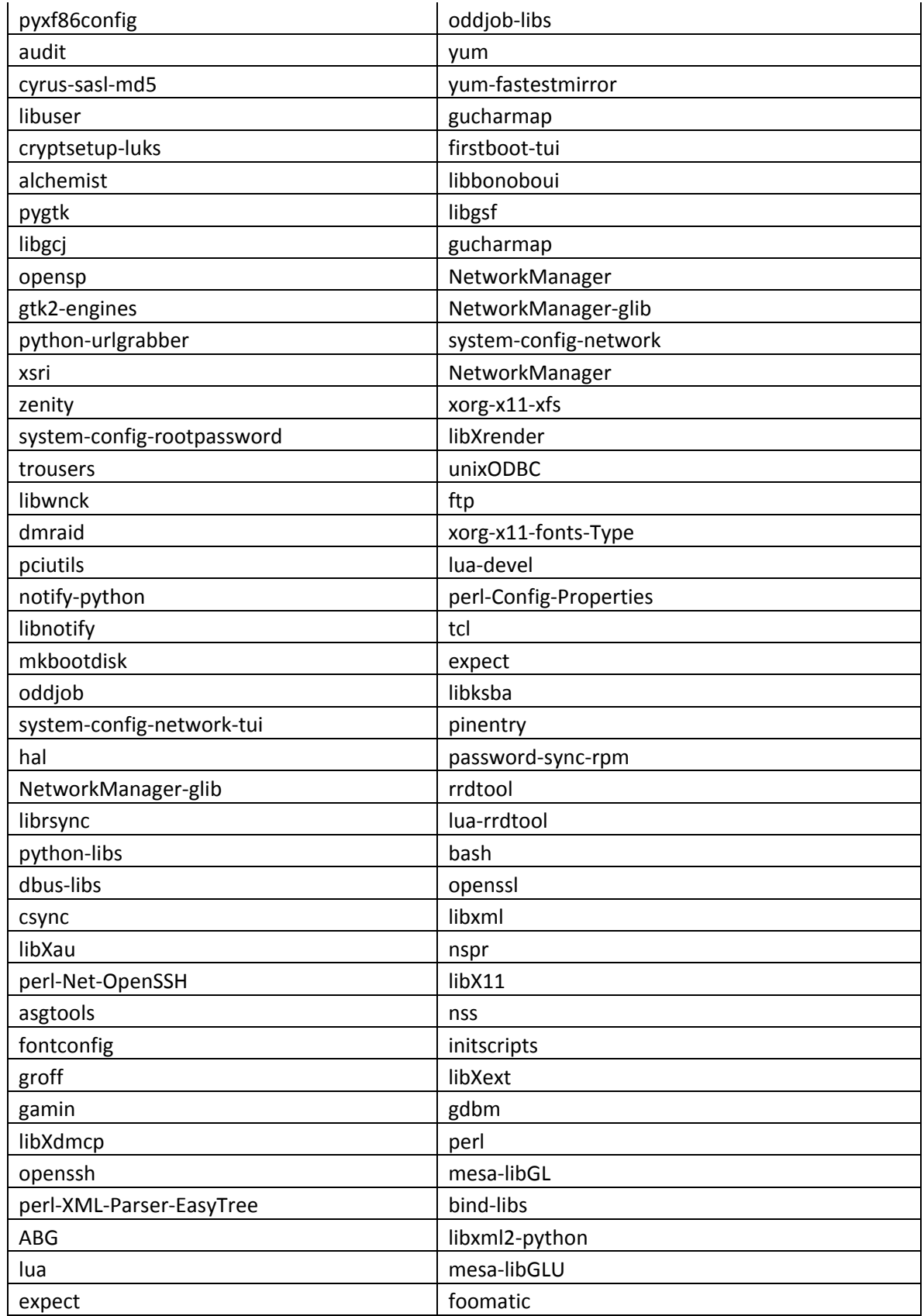

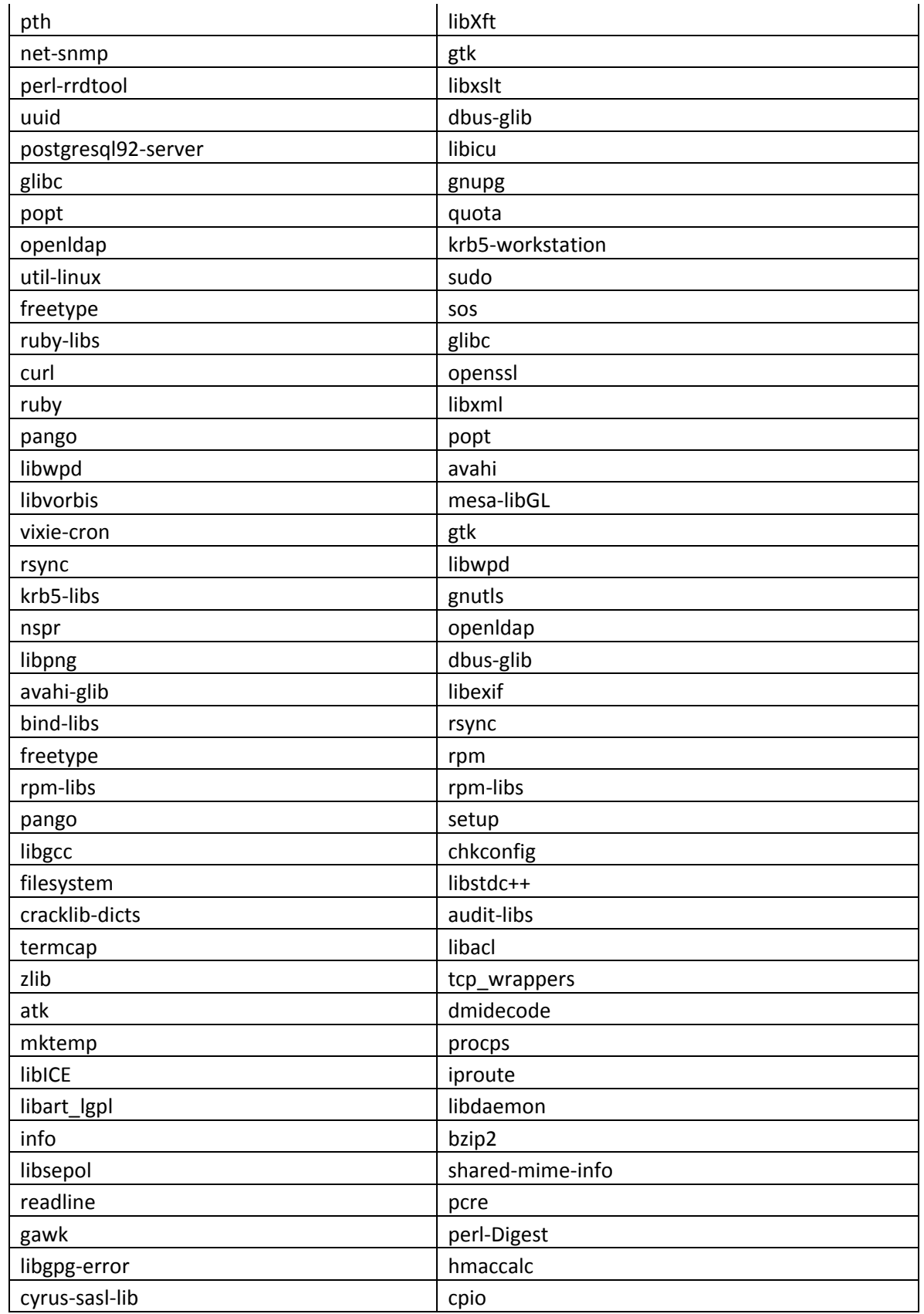

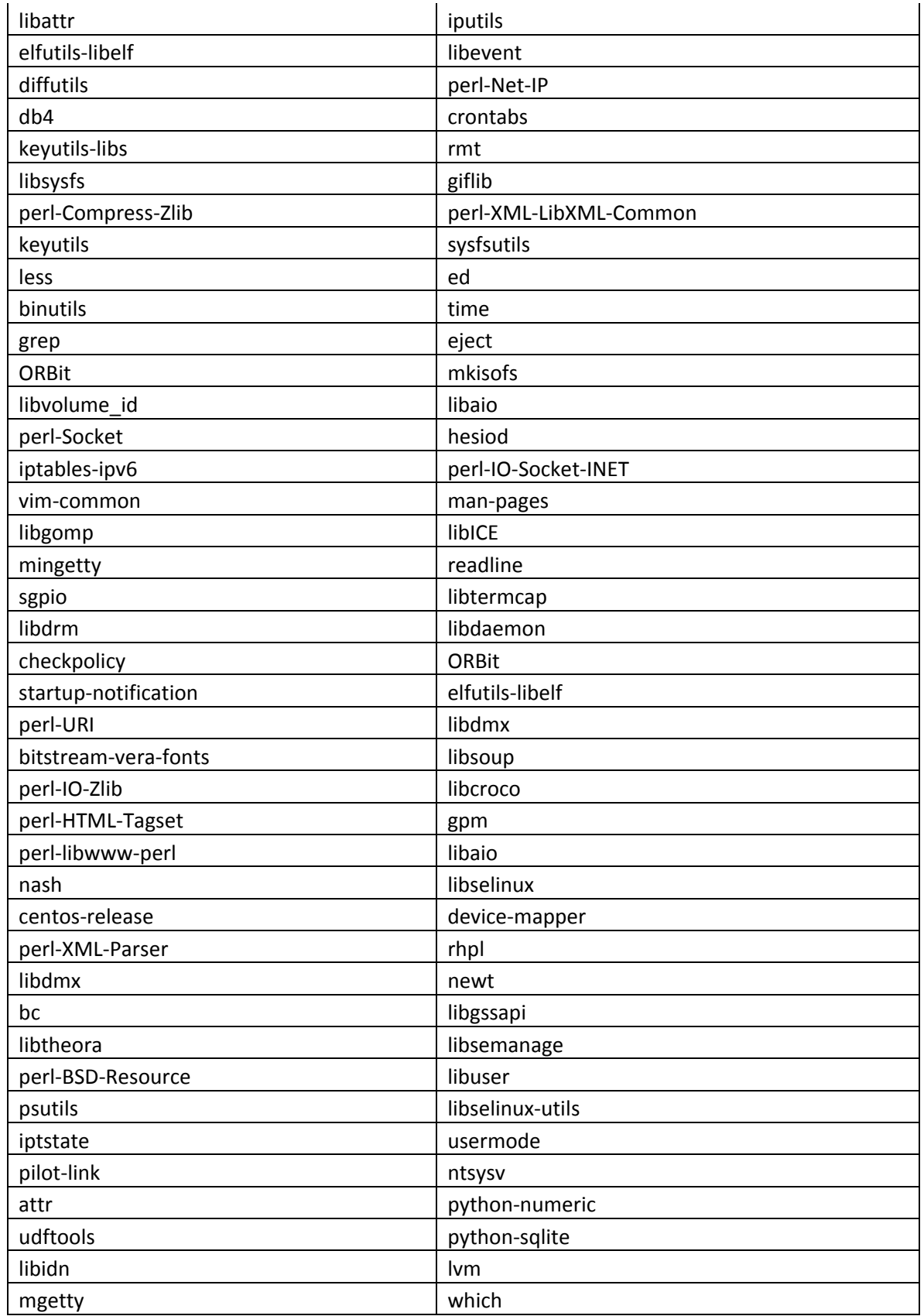

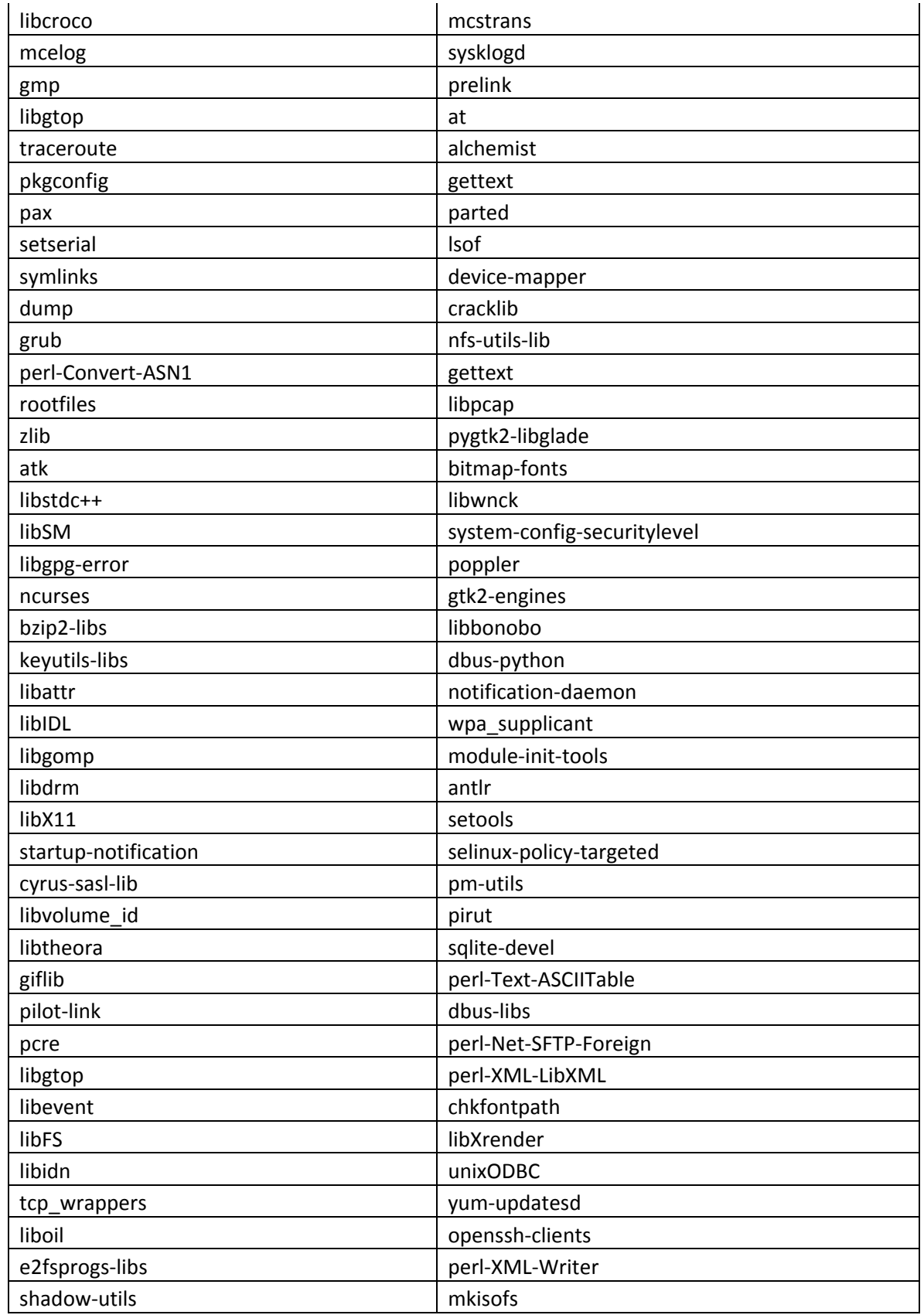

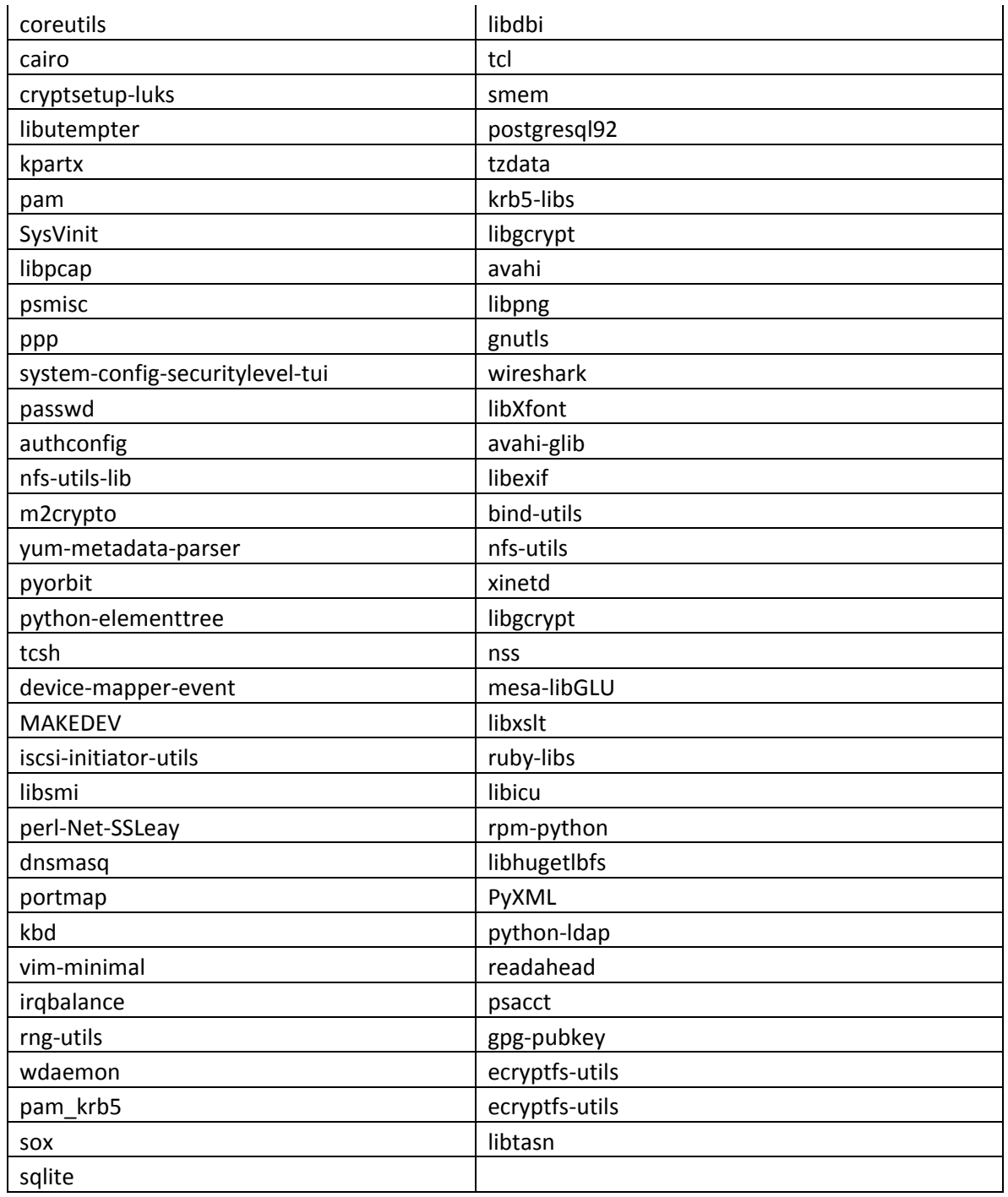